# **Media Data Compression** *Сжатие без потерь*

**Дмитрий Ватолин**

*Московский Государственный Университет CS MSU Graphics&Media Lab*

**Version 2.2**

1

#### Материалы о сжатии

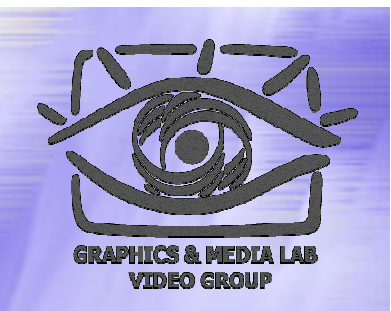

В мае 2002 года на базе нашей лаборатории был создан сервер «Все о сжатии»: **http://www.compression.ru/**. Сейчас сайт содержит более 600Мб информации и является крупнейшим русскоязычным сайтом по сжатию. На сайте выложена книга Д.Ватолин, М.Смирнов, А.Ратушняк, В.Юкин «Методы сжатия данных», Диалог-МИФИ, 2002. Данный курс дополняет ее в областях сжатия аудио, изображений <sup>и</sup> 3D-видео.

### Цель лекций

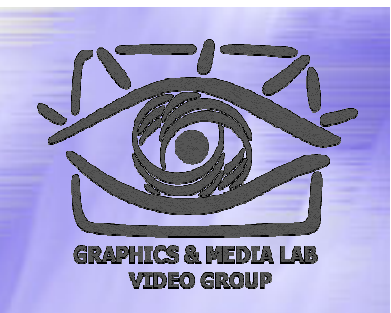

**Целью данных лекций** является рассказ об избранных базовых и новых технологиях, использующихся при сжатии звука, изображений и видео.

Первыми рассказываются методы сжатия без потерь, базовые для остальных методов.

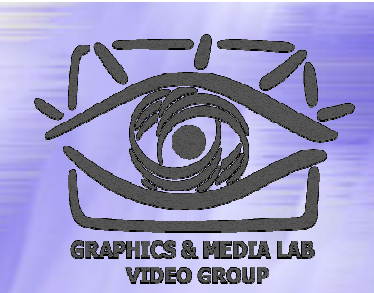

### Структура материала

#### Введение

- Общие понятия сжатия
- Теорема Шеннона
- Методы сжатия
	- Метод Хаффмана
	- Арифметическое сжатие
	- $\bullet$  PPM
	- $\bullet$  BWT (MTF)
	- $\bullet$  LZ-Huffman

#### Методы сжатия без потерь

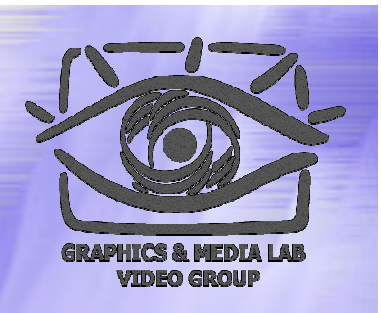

Методы сжатия без потерь разделяют на две категории:

- Методы сжатия источников данных без памяти ( т.е. не учитывающих последовательность символов )
- Методы сжатия источников с памятью

## Методы сжатия источников без памяти

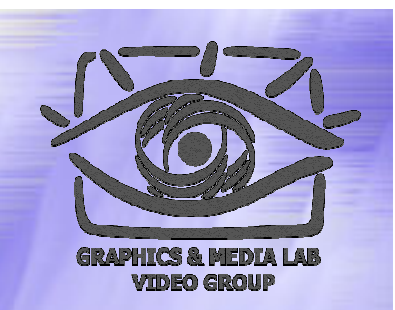

#### **Сжатие по Хаффману**

*Самый известный и распространенный метод. Сдает позиции более мощному арифметическому сжатию.*

#### **Арифметическое сжатие**

*Наилучший на сегодня метод по степени сжатия. Имеет быструю реализацию, крайне гибок.*

#### **Сжатие с кодами Райса -Голомба**

*Используется как компромисс между методом Хаффмана и Арифметическим, когда есть ограничения*

*на вычислительную сложность..*

(также известны нумерующие кодирование, разделение мантисс и экспонент, коды Элиаса, Фибоначчи <sup>и</sup> др.)

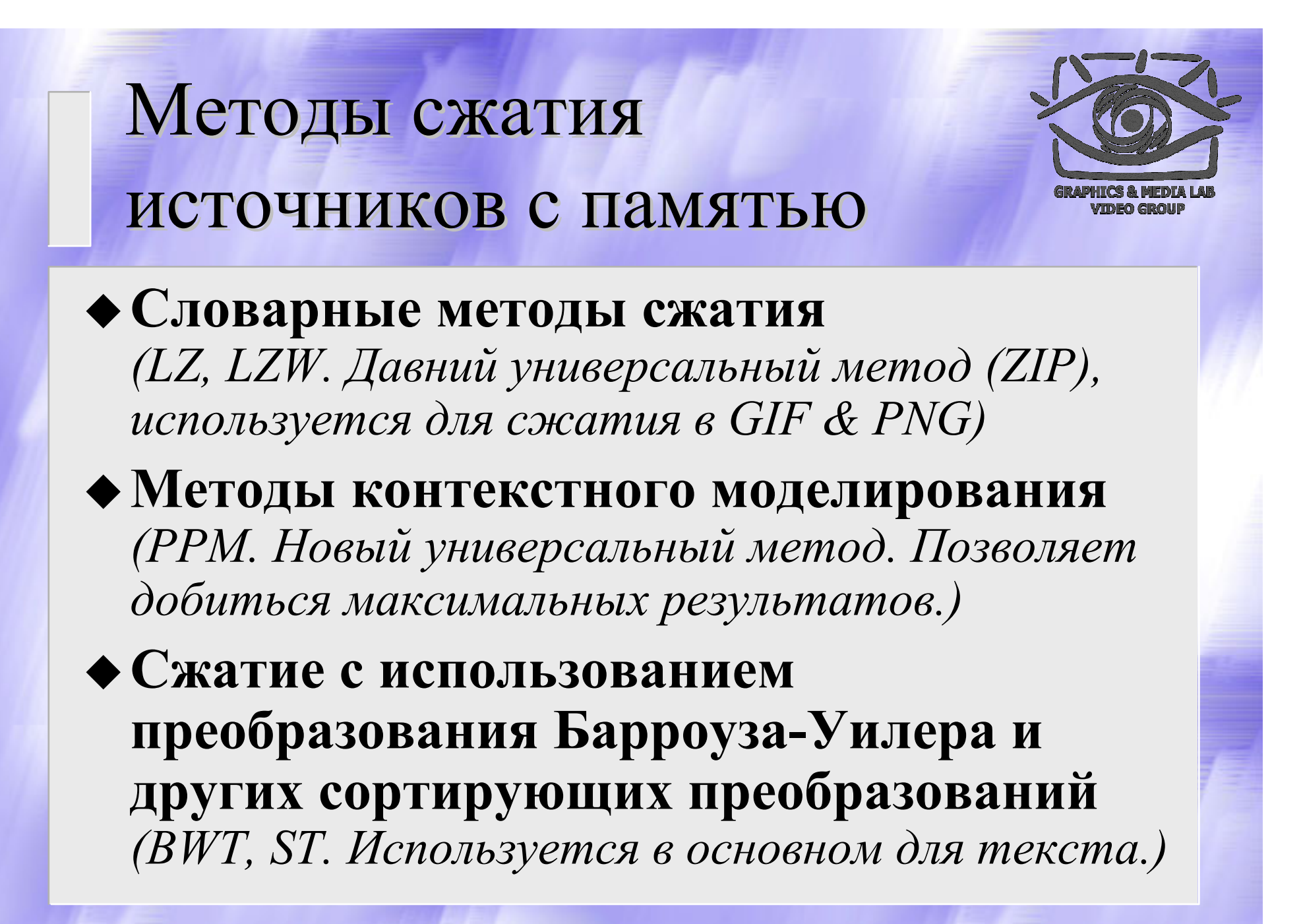

### Алгоритм Хаффмана

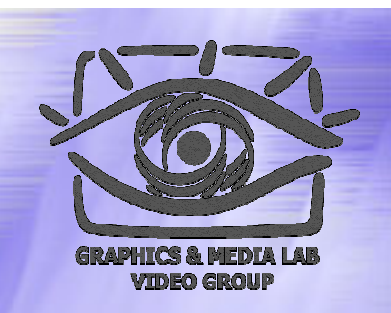

Использует только частоту появления одинаковых байт в изображении. Сопоставляет символам входного потока, которые встречаются большее число раз, цепочку бит меньшей длины. И, напротив, встречающимся редко цепочку большей длины. Для сбора статистики требует двух проходов по изображению.

#### Алгоритм Хаффмана 2

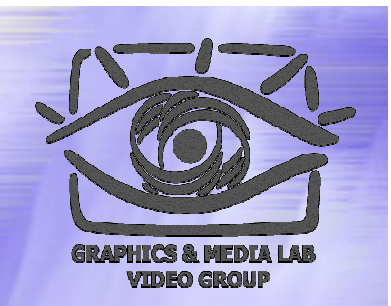

$$
p_1 - 0.5 \longrightarrow 0.5 \longrightarrow 0.5
$$
  
\n
$$
p_2 - 0.24 \longrightarrow 0.24
$$
  
\n
$$
p_3 - 0.15 \longrightarrow 0.11
$$
  
\n
$$
p_4 - 0.11 \longrightarrow 0.11
$$
  
\n
$$
p_5 - 0.11 \longrightarrow 0.11
$$

**CS MSU Graphics & Media Lab (Video Group) http://www.compression.ru/video/**

9

#### Алгоритм Хаффмана 3

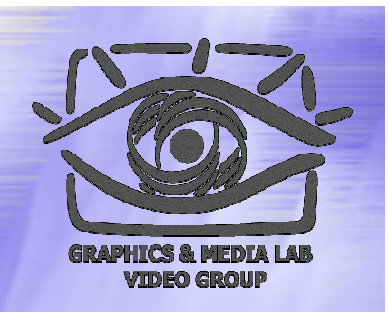

- **Коэффициенты компрессии:** 8, 1,5, 1 (Лучший, средний, худший коэффициенты).
- **Использование:** Практически не применяется в чистом виде. Обычно используется как один из этапов компрессии в более сложных схемах.
- **Симметричность:** 2 (за счет того, что требует двух проходов по массиву сжимаемых данных).
- **Характерные особенности:** Единственный алгоритм, который не увеличивает размера исходных данных в худшем случае (если не считать необходимости хранить таблицу перекодировки вместе с файлом).

### Теорема Шеннона

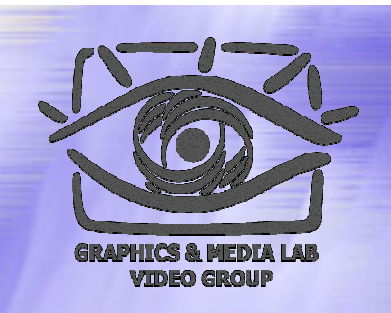

*Теорема <sup>о</sup> кодировании источника*: Элемент *si*, вероятность появления которого равняется *p* ( *si*), выгоднее всего представлять –log 2*p* ( *si*) битами. Если при кодировании размер кодов всегда <sup>в</sup> точности получается равным –log 2*p* ( *si*) битам, то <sup>в</sup> этом случае длина закодированной последовательности будет минимальной для всех возможных способов кодирования.

#### Энтропия источника

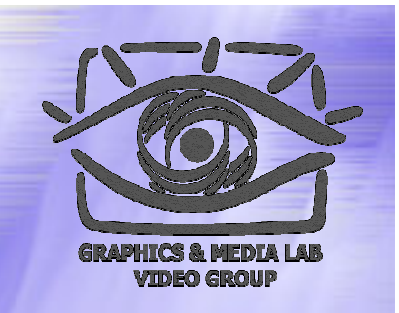

Если распределение вероятностей  $F = \{p(s_i)\}\$ неизменно, и вероятности появления элементов независимы, то мы можем найти среднюю длину кодов как среднее взвешенное:

$$
H = -\sum_{i} p(s_i) \cdot \log_2 p(s_i)
$$

Это значение также называется энтропией распределения вероятностей F или энтропией источника в заданный момент времени.

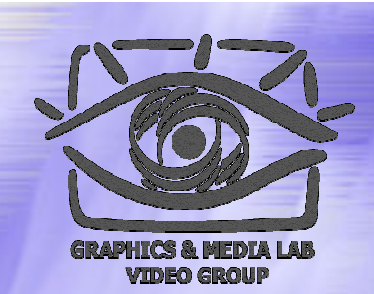

### Структура материала

#### Введение

- Общие понятия сжатия
- Теорема Шеннона
- Методы сжатия
	- Метод Хаффмана
	- **Арифметическое сжатие**
	- $\bullet$  PPM
	- $\bullet$  BWT (MTF)
	- $\bullet$  LZ-Huffman

#### Арифметическое сжатие

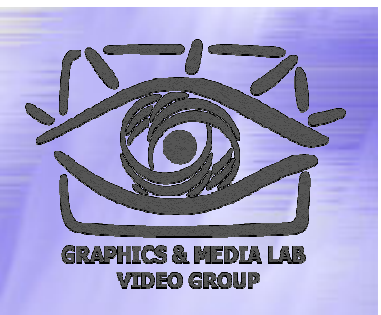

**Основная идея:** Мы представляем кодируемый текст <sup>в</sup> виде длинной дроби. Для этого берется интервал [0, 1) (0 включается, 1 — нет), который разбивается на подынтервалы с длинами, пропорциональными вероятностям появления символов в потоке.

### АС: Пример

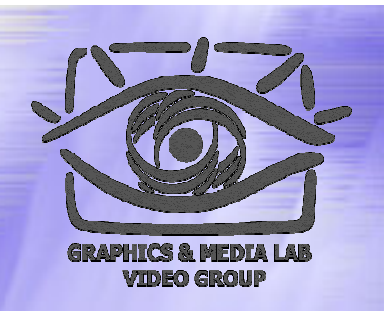

#### Пусть мы сжимаем текст "КОВ.КОРОВА"

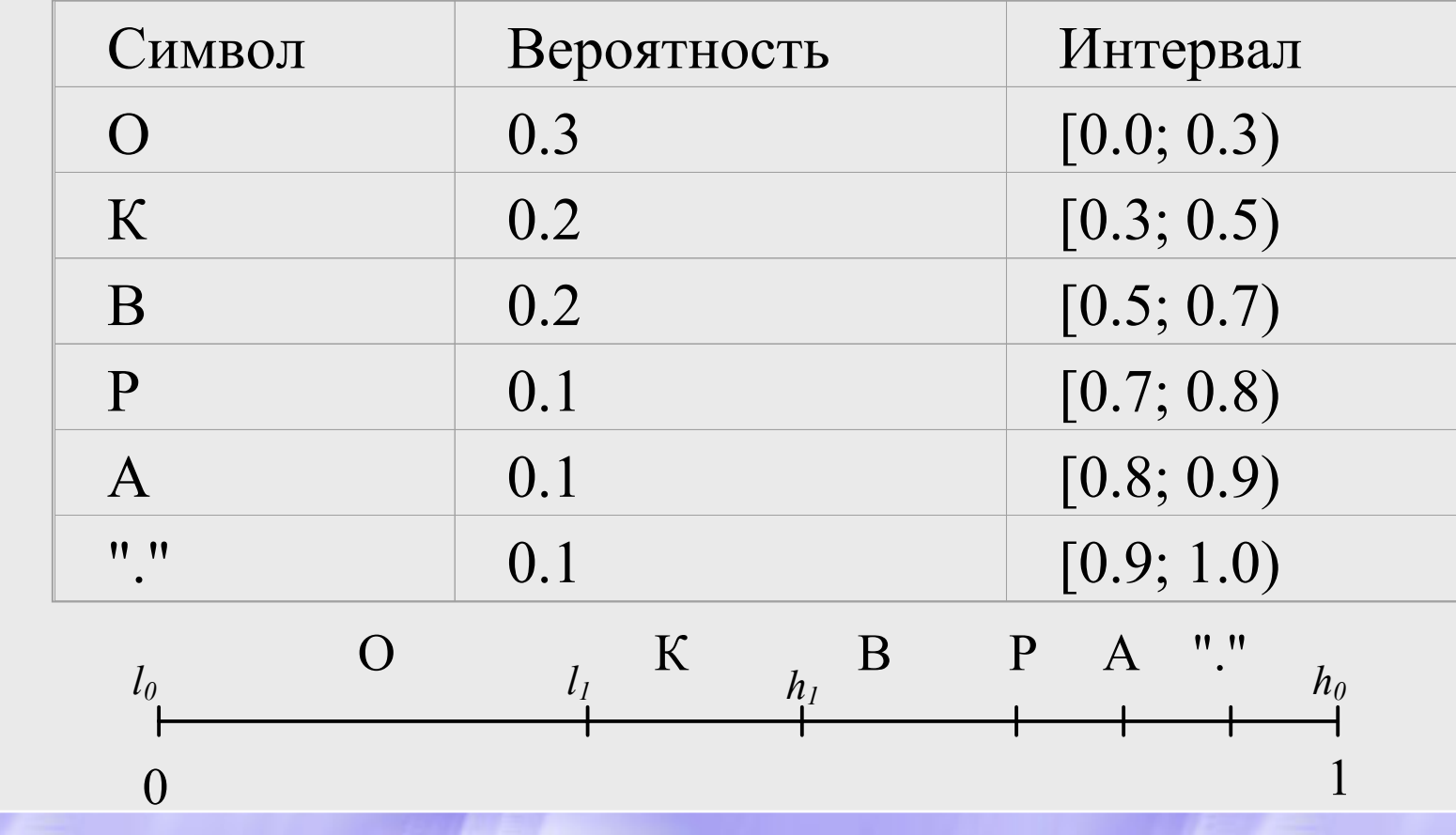

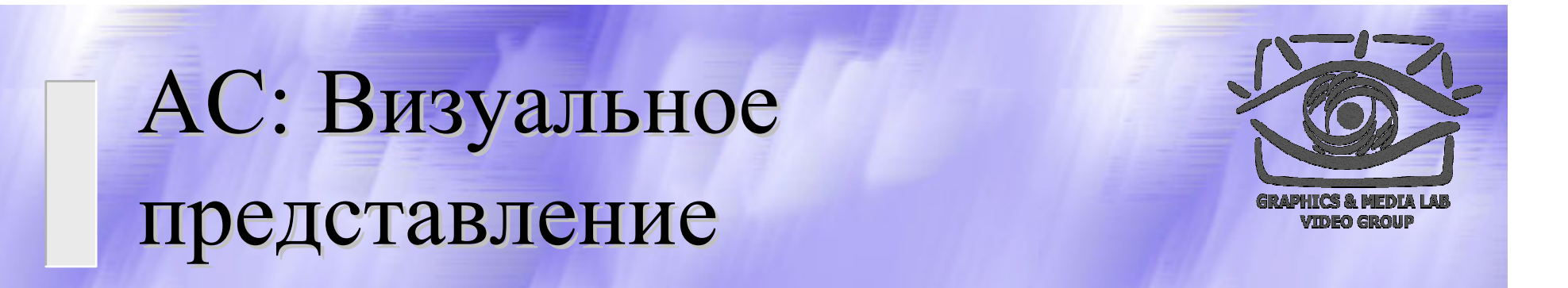

Графически соответствующую процедуру можно представить так:

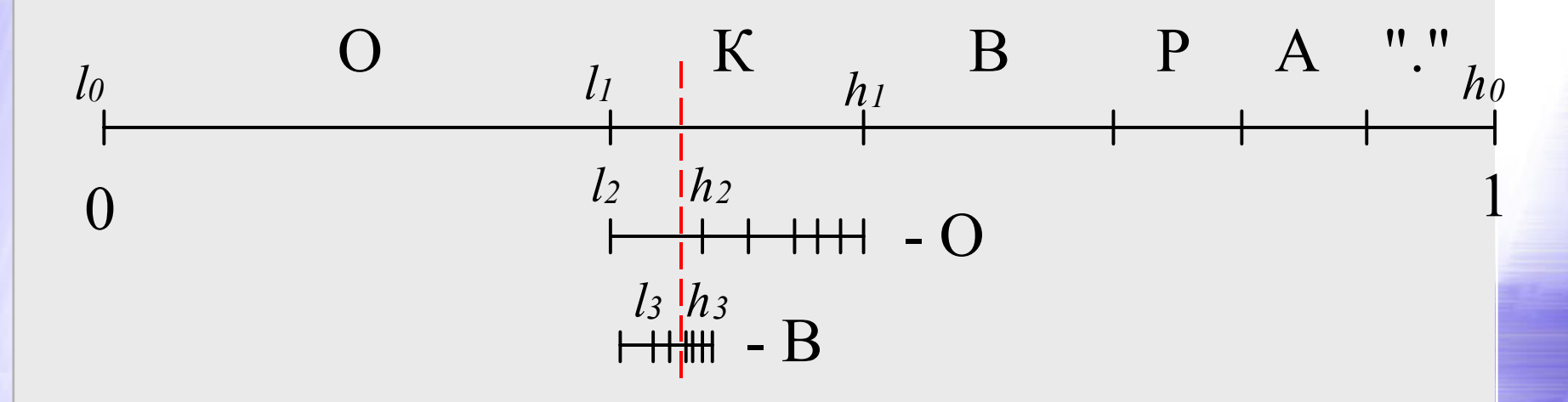

#### АС: Пример

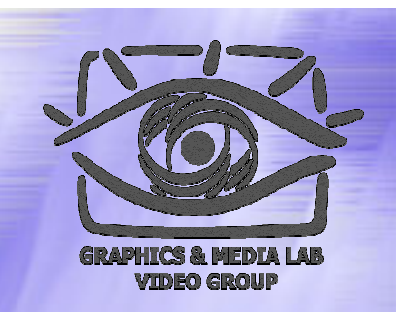

Берем исходный интервал <sup>и</sup> кодируем текст:

Изначально интервал [0, 1]. Символ "получаем  $[0.3; 0.5]$ . Символ "получаем [0.3; 0.36). Символ "получаем [0.33; 0.342]. Символ "." [0.9; 1.0) получаем [0,3408; 0.342).

## АС: Процедура сжатия

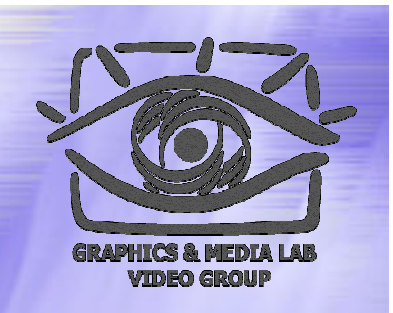

Если обозначить интервал символа *c*, как [ *a* [ *<sup>c</sup>*]; *b* [ *<sup>c</sup>*]), <sup>а</sup> кодируемый интервал для *i* -го символа потока как [ *l i*, *hi*). То алгоритм компрессии запишется как:

$$
l_0=0; h_0=1; i=0;
$$
  
while (not DataFrame.EOF()) {  

$$
c = DataFrame.Fa dSymbol(); i++);
$$
  

$$
l_i = l_{i-1} + a[c] \cdot (h_{i-1} - l_{i-1});
$$
  

$$
h_i = l_{i-1} + b[c] \cdot (h_{i-1} - l_{i-1});
$$
  
};

#### АС: Процедура распаковки

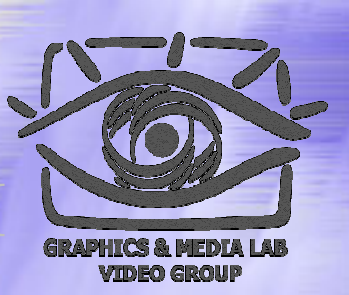

Алгоритм декомпрессии выглядит так:

*l <sup>0</sup>***=0;**  *h <sup>0</sup>***=1; value=File.Code(); for(i=0; i<File.DataLength(); i++){ for(all symbols**  *c <sup>j</sup>***){**  $\mathbf{1}_{i} = \mathbf{1}_{i-1} + a[c_{j}] \cdot (h_{i-1} - I_{i-1})$ ;  $h_{j} = l_{j-1} + b[c_{j}] \cdot (h_{j-1} - l_{j-1})$ ; **if (** *li* **<= value <**  *h <sup>i</sup>***) break; }; DataFile.WriteSymbol(** *c <sup>j</sup>***); };**

## АС: Двоичные дроби

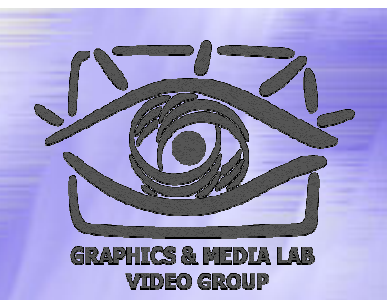

Заметим, что мы можем приближать получающуюся дробь с помощью двоичной дроби

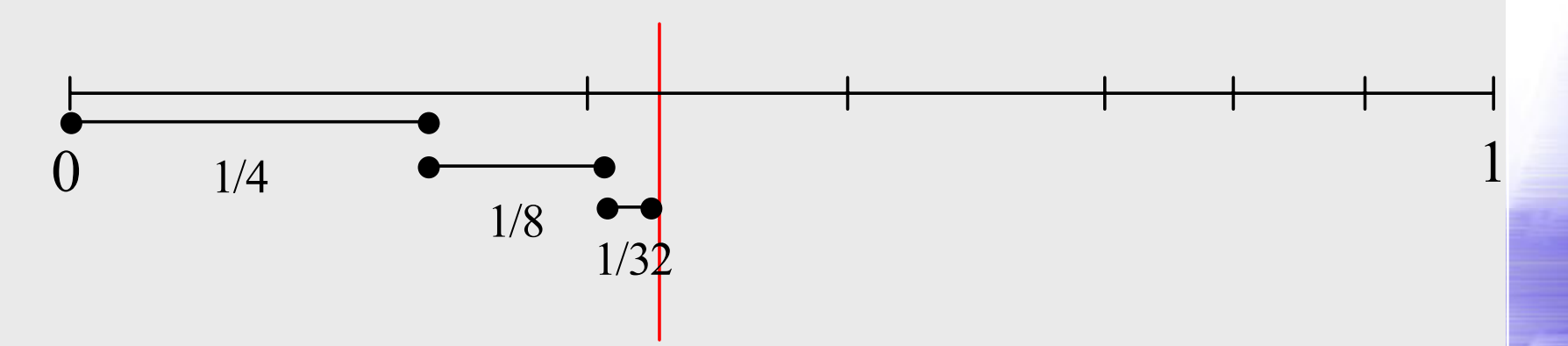

#### АС: Бесконечное сжатие

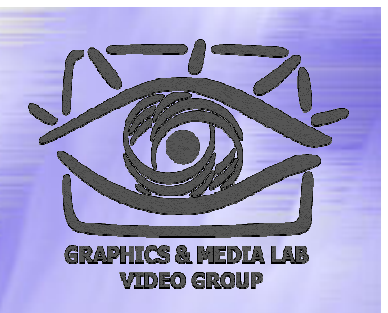

Пример: один бит "1" (двоичное число "0.1") для наших интервалов однозначно задает цепочку "ВОООООООООО..." сколь угодно большой длины.

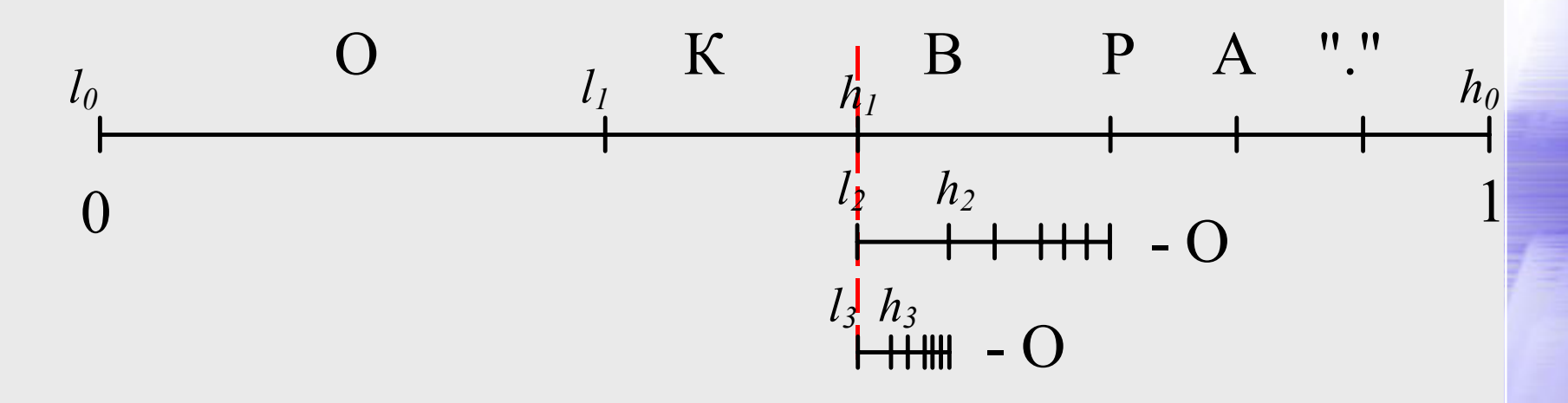

# АС: Целочисленные вероятности

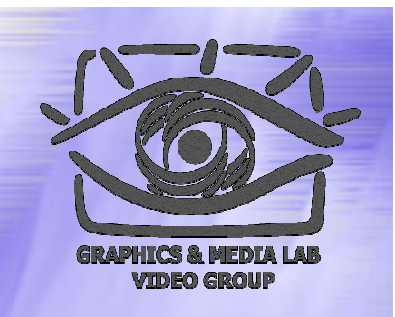

Перейдем к целочисленным коэффициентам:

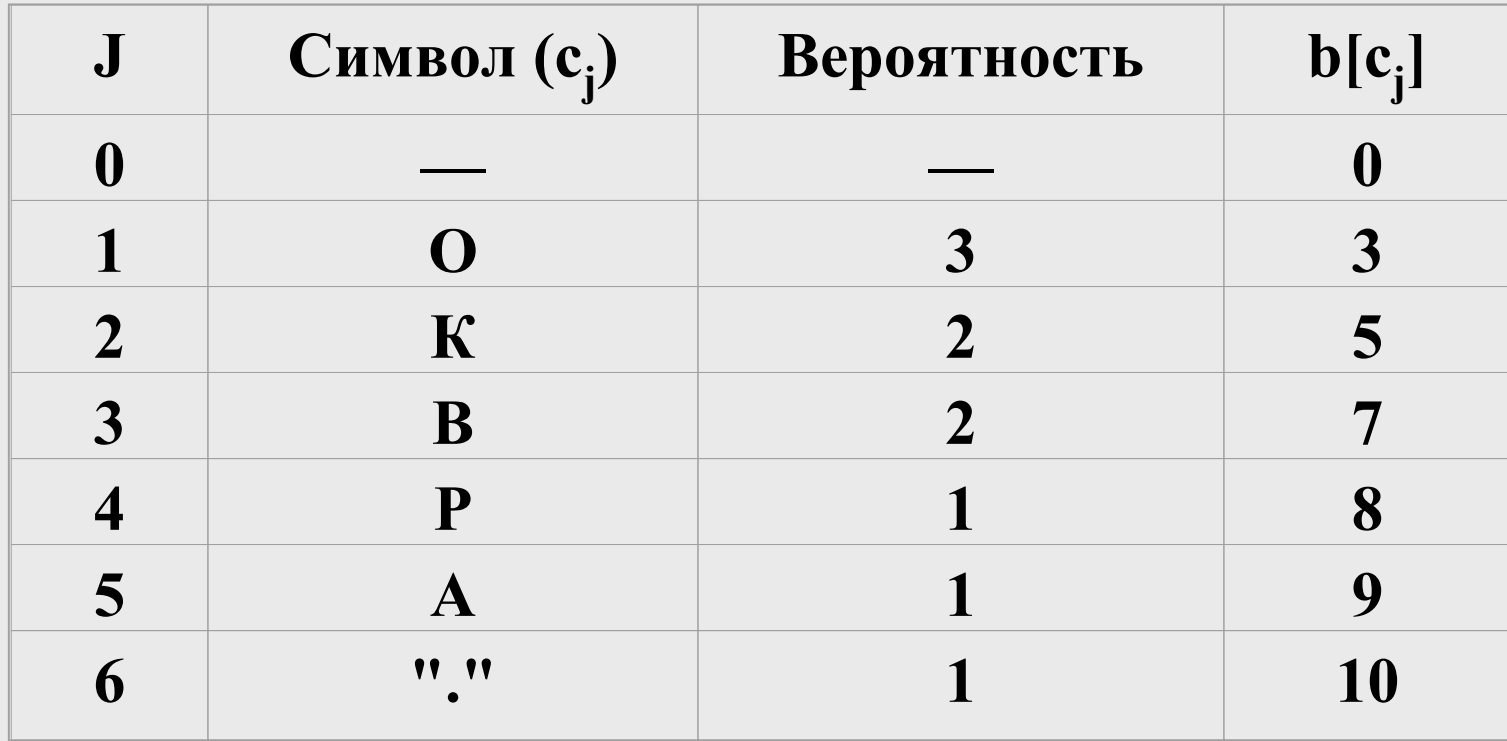

### АС: Пример нормализации

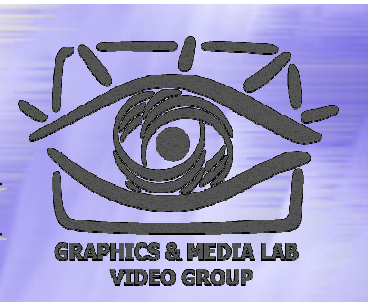

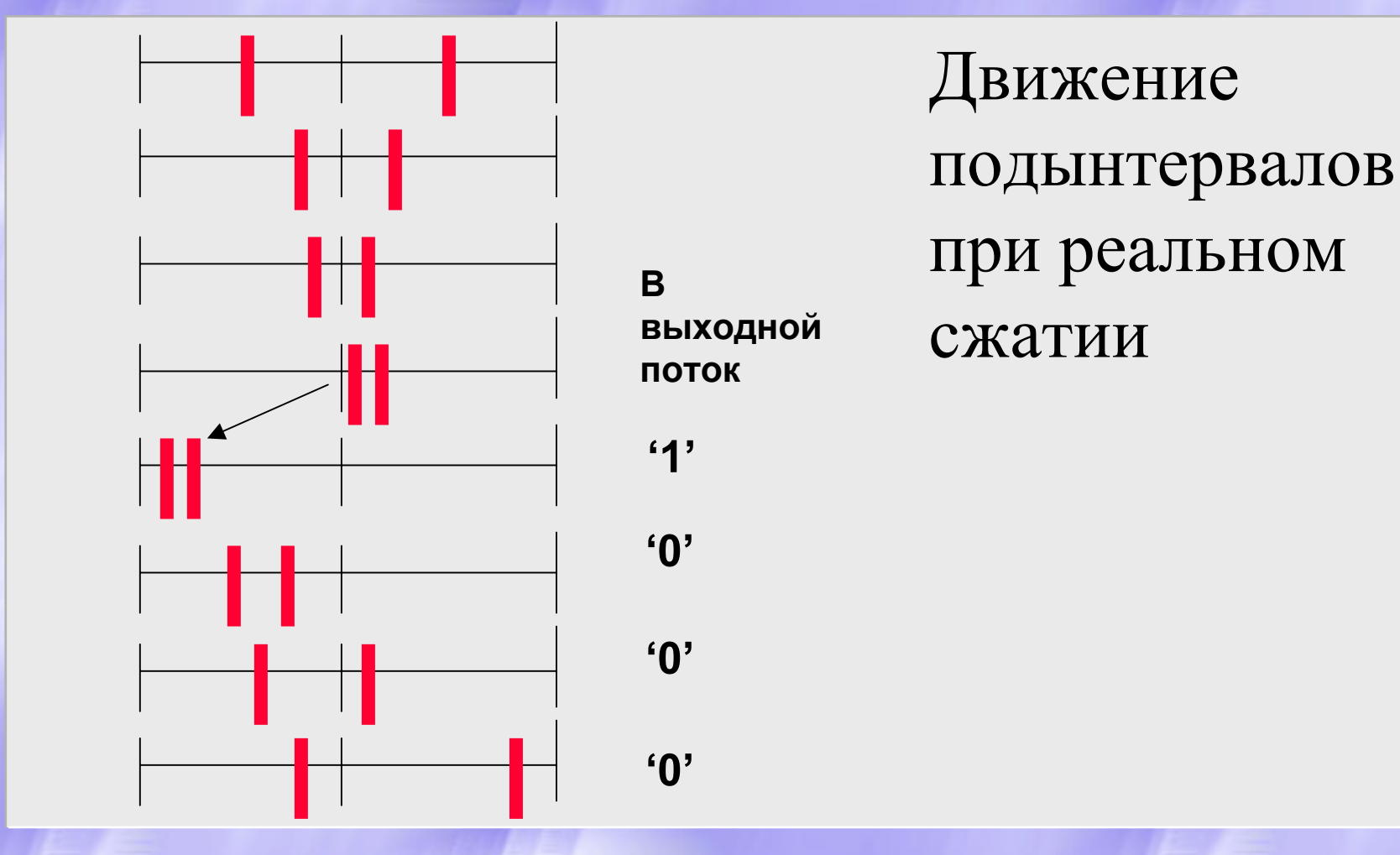

# АС: Реальный пример

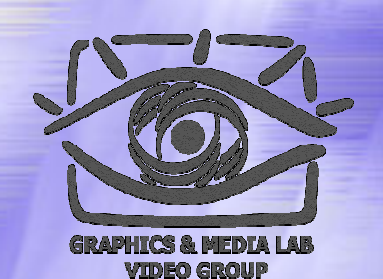

#### процедуры сжатия

```
I_{0} = 0; h_{0} = 65535; i=0; delitel= b[c_{\text{last}}]; // =10
First qtr = (h<sub>a</sub>+1)/4; Half = First qtr*2; // = 16384 = 32768
Third qtr = First qtr*3; bits to follow =0; // = 49152, Сколько бит сбрасывать
while(not DataFile.EOF()) {
    c = DataFile.ReadSymbol(); // Читаем символ
    j = IndexForSymbol(c); i++ // Находим его индекс
    1_i = 1_{i-1} + b[j-1] * (h_{i-1} - 1_{i-1} + 1) / \text{delitel};h_i = 1_{i-1} + b[j] |*(h_{i-1} - 1_{i-1} + 1)/delitel - 1;
    for(j) {
                                 // Обрабатываем варианты
           if (h_i \lt \text{Half}) // переполнения
                     bits plus follow(0);
           else if (1, \gt = \text{Half}) {
                      bits plus follow(1);
                      1, - Half; h, -= Half;
           else if ((h, \leq First qtr) && (l, >= Third qtr)) {
                      bits to follow++;
                      1,- First qtr; h,- First qtr;
           } else break;
           1,+=1,; h,+=h,+1;
```
# АС: Реальный пример процедуры процедуры сжатия (2)

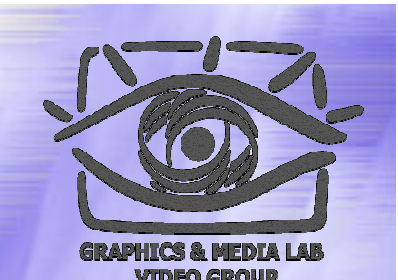

```
// Процедура сброса найденных бит в файл
void bits_plus_follow (int bit)
```
**{**

**}**

```
CompressedFile.WriteBit(bit);
for(; bits to follow > 0; bits to follow--)
    CompressedFile.WriteBit(!bit);
```
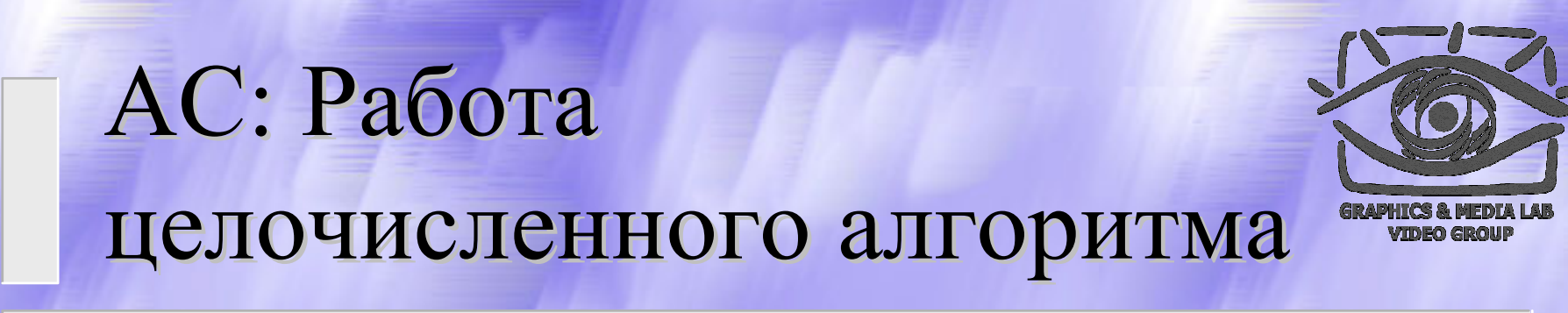

#### Пример сжатия цепочки:

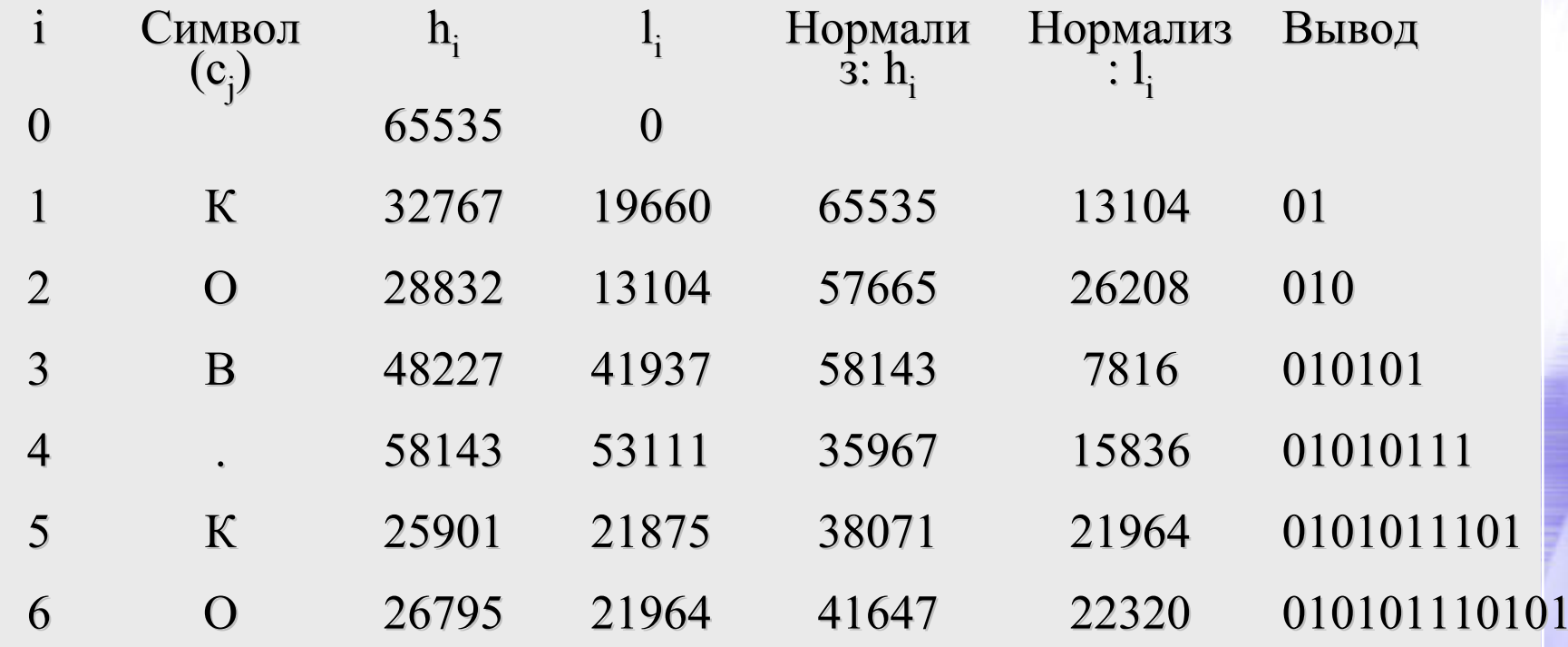

## АС: Характеристики

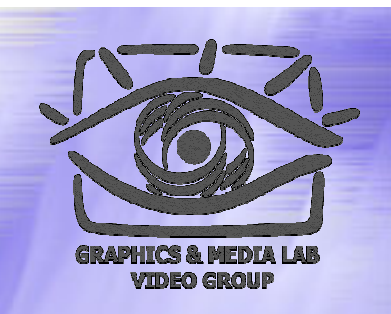

Характеристики арифметического сжатия:

- Позволяет сжимать несколько сильнее, чем алгоритм Хаффмана
- Работает медленнее, чем алгоритм Хаффмана
- Допускает как статическую, так и динамическую (адаптивную) реализацию

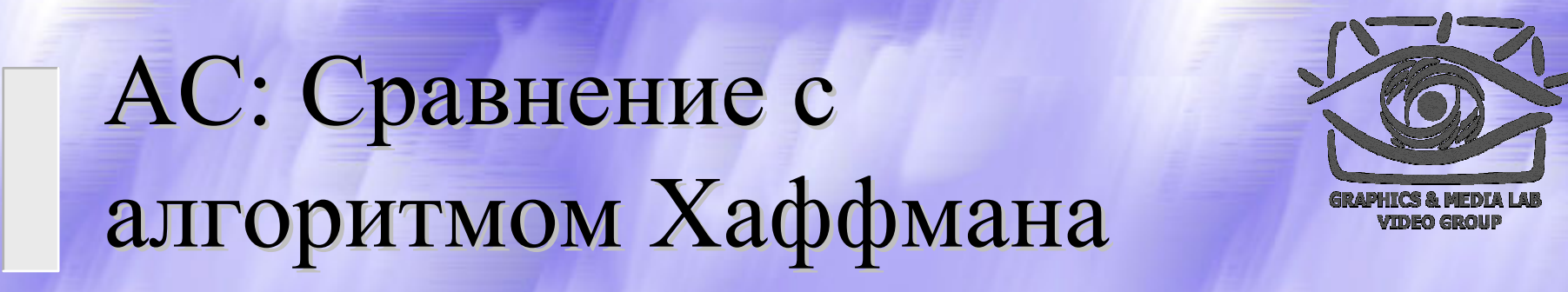

![](_page_27_Figure_1.jpeg)

### АС: Пример

![](_page_28_Picture_1.jpeg)

Пусть есть два символа *a* и *b* с вероятностями 253/256 и 3/256 Для арифметического сжатия мы потратим на цепочку из 256 байт –log<sub>2</sub>(253/256)·253– log 2(3/256)·3 = 23.546, <sup>т</sup>.е. **24 бита**. При кодировании по Хаффману мы закодируем *a* и *b* как 0 и 1, <sup>и</sup> потратим 1·253+1·3=**256 битов**, т.е. **в 10 раз больше**

# Повышение степени сжатия

![](_page_29_Picture_1.jpeg)

Методы повышения степени сжатия:

- Применение динамических таблиц
- Изменение агрессивности динамической подстройки
- Инициализация таблиц (несколько таблиц )
- Использование переключения между таблицами
- $\blacklozenge$  Увеличение точности вычислений (в int  $\&$ double)
- Использование PPM

![](_page_30_Picture_0.jpeg)

### Структура материала

#### Введение

- Общие понятия сжатия
- Теорема Шеннона
- Методы сжатия
	- Метод Хаффмана
	- Арифметическое сжатие
	- z **PPM**
	- $\bullet$  BWT (MTF)
	- $\bullet$  LZ-Huffman

### PPM : Идея

![](_page_31_Picture_1.jpeg)

*Классический PPM* (prediction by partial matching) - это метод контекстно -зависимого моделирования ограниченного порядка, позволяющий оценить вероятность символа в зависимости от предыдущих символов.

Строку символов, непосредственно предшествующую текущему символу, будем называть *контекстом*. Если для оценки вероятности используется контекст длины N, то мы имеем дело с *контекстно ограниченной моделью степени N* или порядка N.

![](_page_32_Figure_0.jpeg)

#### PPM : Пример модели 0

![](_page_33_Picture_1.jpeg)

Простой пример – модель порядка 0: тогда вероятность следующего символа будет зависеть от того, как часто он встречался ранее.

![](_page_33_Figure_3.jpeg)

**255**

# PPM : Пример модели 1

![](_page_34_Picture_1.jpeg)

Простой пример – модель порядка 1: тогда вероятность следующего символа будет зависеть от предыдущего символа.

![](_page_34_Figure_3.jpeg)

# РРМ: варианты моделирования моделирования

Статическое

Используется фиксированная модель

- Полуадаптивное Модель сохраняется в файле
- Адаптивное (динамическое )

Модель изменяется в процессе сжатия и распаковки

#### Блочно -адаптивное

Модель меняется сильно между блоками разных данных

![](_page_35_Picture_9.jpeg)
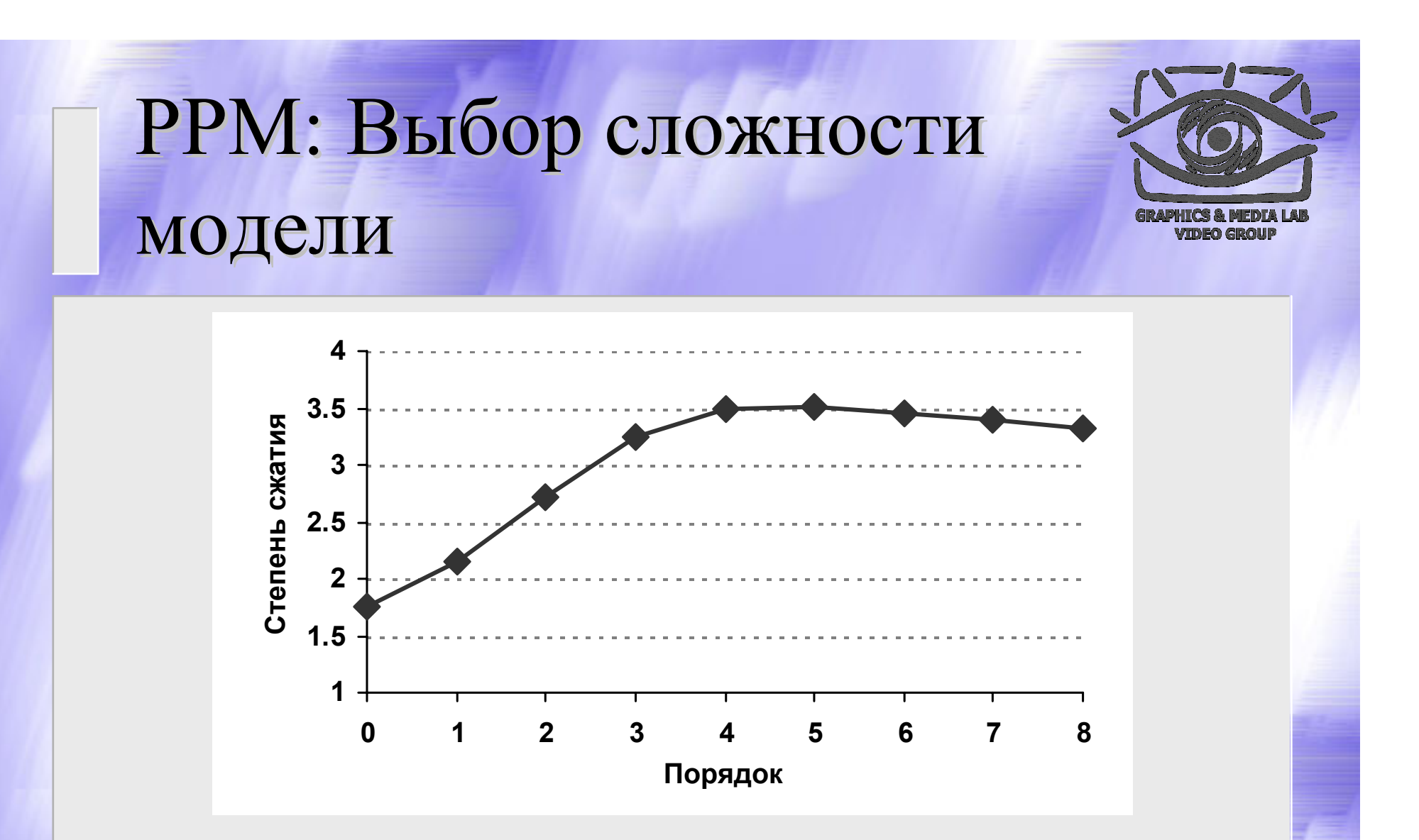

Зависимости степени сжатия от длины модели для текстовых данных

**CS MSU Graphics & Media Lab (Video Group) http://www.compression.ru/video/** 37

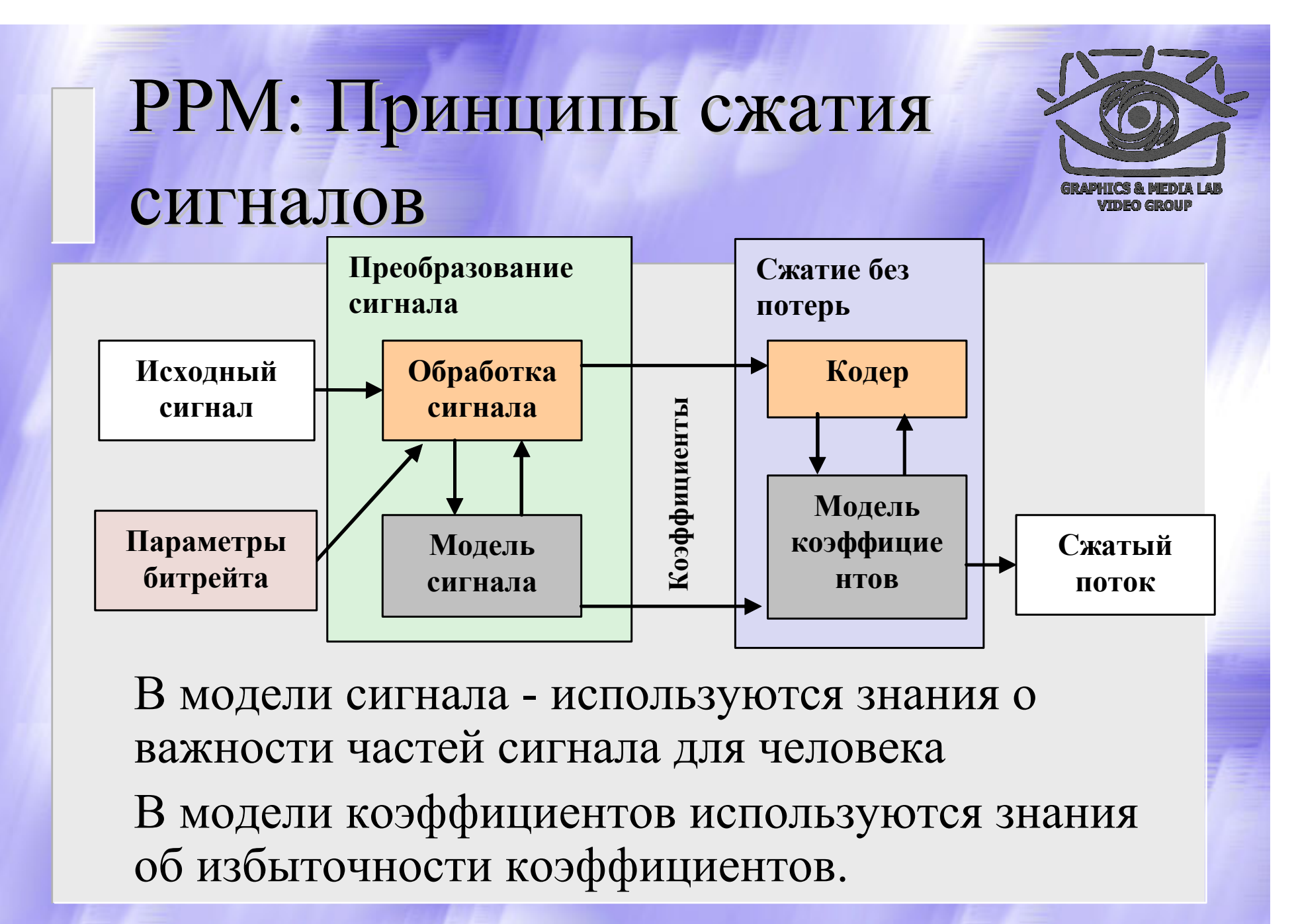

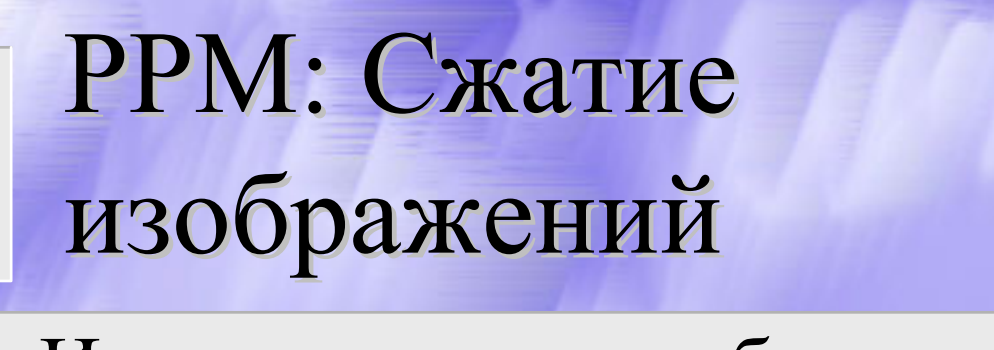

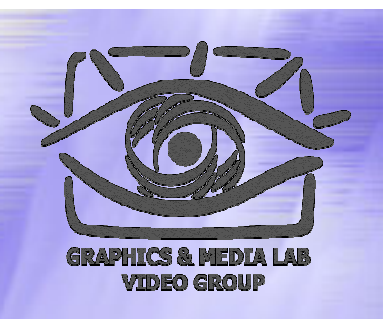

Используется преобразование цветовых пространств и т.д.

Модели сигнала:

- $\bullet$  DCT
- $\bullet$  Wavelets

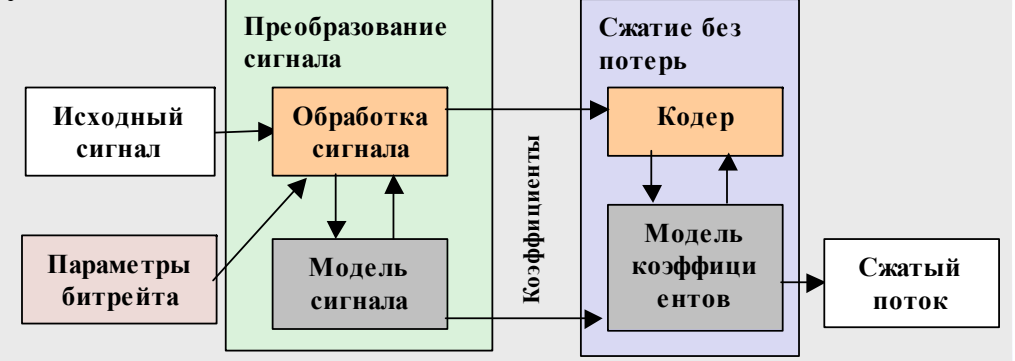

• Fractals (Аффинное преобразование)

## PPM: Сжатие видео

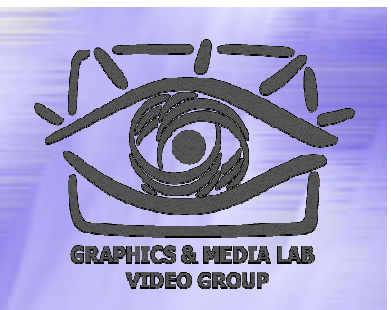

- Используется преобразование цветовых пространств (избыточность по цвету).
- Используется компенсация движения (избыточность по времени).

Модели сигнала:

- $\bullet$  DCT
- $\bullet$  Wavelet
- Object-oriented

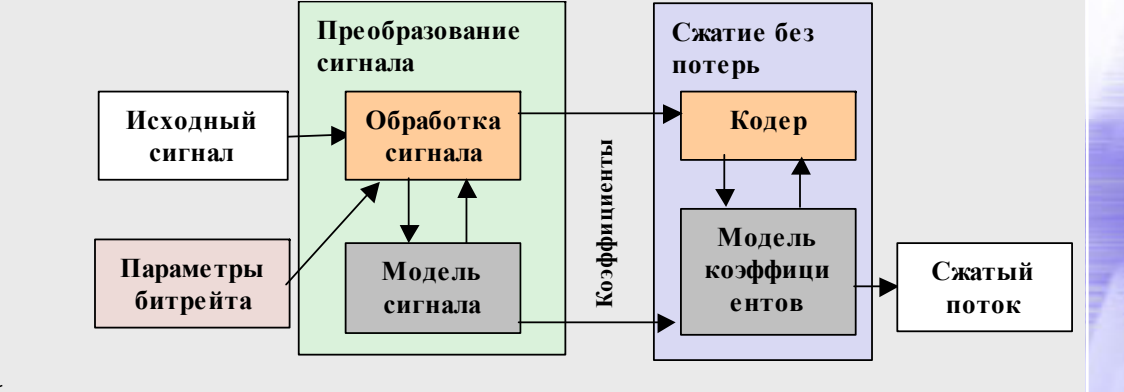

## PPM: Сжатие звука

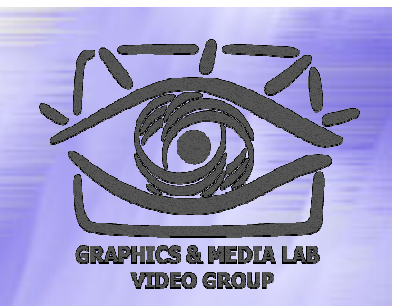

- Используется маскирование по частоте (избыточность по частоте).
- Используется маскирование по времени.

 Используется избыточность стерео -сигнала. Модели сигнала:

- $\bullet$  MDCT
- $\bullet$  DCT
- **FFT**
- Wavelets

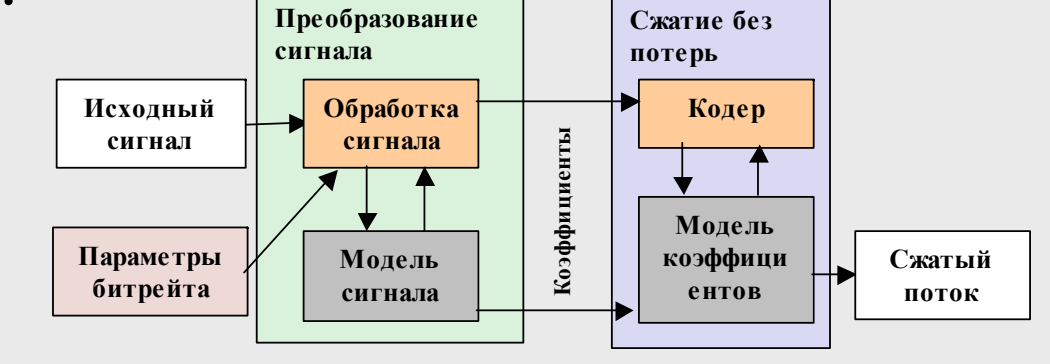

## Задача: общая постановка

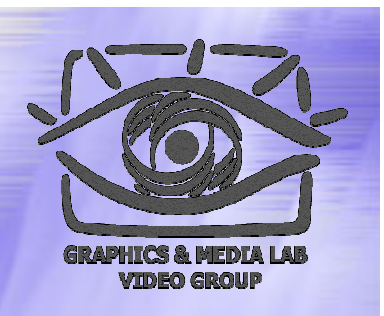

- Программа умеет получать на вход файл и по опции « с» - сжимать его, по опции «d» распаковывать его.
- Задается метод сжатия арифметический (обязателен) <sup>и</sup> PMM.
- Язык реализации консольное приложение на С или С++

```
Пример: 
compress c in_file.txt out_file.cmp ppm 
compress d out_file.txt out_file.txt
```
## Задача: Требования

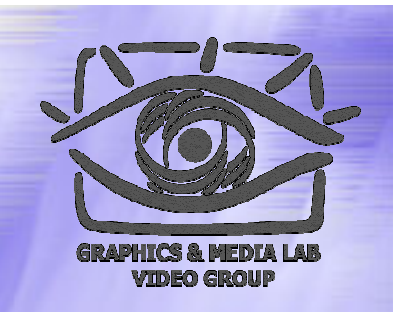

- Арифметическое сжатие только классический алгоритм (методы его оптимизации разбирались )
- За использование чужих текстов или совместное написание – дисквалификация.
- Оцениваться будет степень сжатия файлов, отдаваемых на вход программы.
- **Распакованный файл должен совпадать с паковавшимся!!!**

# Задача: Улучшение результата

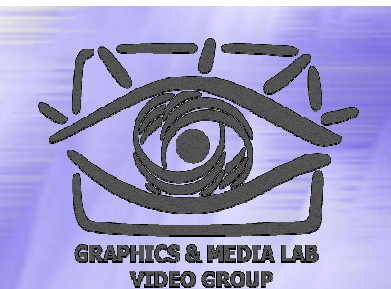

Методы повышения степени сжатия:

- Применение динамических таблиц
- Изменение агрессивности динамической подстройки
- Инициализация таблиц (несколько таблиц )
- Использование переключения между таблицами
- $\blacklozenge$  Увеличение точности вычислений (в int  $\&$ double)

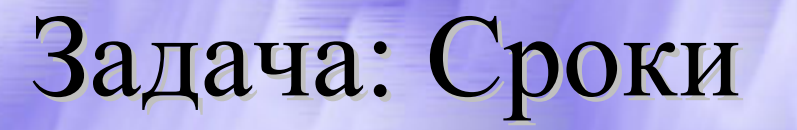

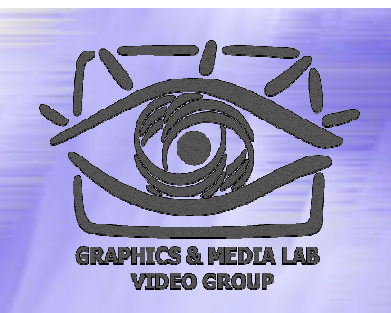

 $\bullet$  Срок начала задания  $-15$  октября  $\triangle$  Срок сдачи задания  $-05$  ноября

- Сдаются:
	- Исходный текст в виде компилируемого проекта
	- Пояснения (read\_me) с указанием фамилии, группы и номера зачетной книжки
	- Скомпилированная программа и пример
- Готовое задание высылается по адресу **c-course-a1@compression.ru**

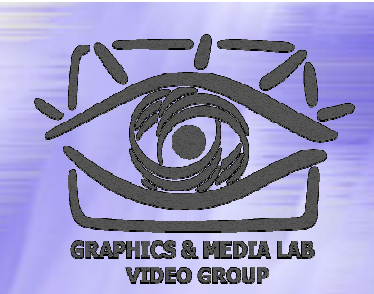

## Структура материала

### Введение

- Общие понятия сжатия
- Теорема Шеннона
- Методы сжатия
	- Метод Хаффмана
	- Арифметическое сжатие
	- $\bullet$  PPM
	- z **BWT (MTF)**
	- $\bullet$  LZ-Huffman

## BWT / Идея

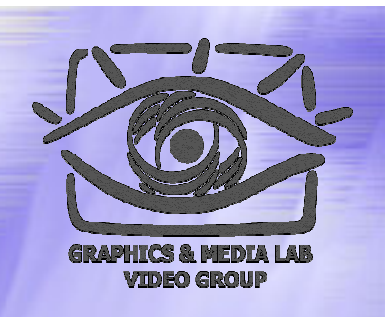

*BWT (Burrows-Wheeler Transform) –* преобразование Бароуза -Уилера – предназначено для того, чтобы сделать сжатие потока данных более эффективным. Алгоритм опубликован в 1994 (разработан – <sup>в</sup> 1983).

Мы переставляем символы выходного потока таким образом, что применяемый далее алгоритм становится более эффективен.

## BWT / Шаг 1

Пусть мы сжимаем строку символов «**абракадабра**». Подготовим все ее циклические перестановки.

**абракадабра** бракадабраа ракадабрааб акадабраабр кадабраабра адабраабрак дабраабрака абраабракад браабракада раабракадаб аабракадабр

## BWT/Mar2

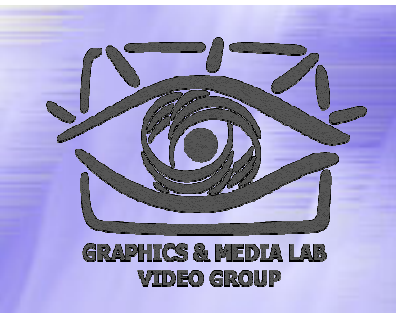

 $\overline{0}$ Пометим в получившейся  $\overline{2}$ матрице исходную  $\overline{3}$ строку и  $\overline{4}$ отсортируем все 5 строки в 6 соответствии с лексикографичес-8 **КИМ ПОРЯДКОМ** 9 символов. 10 аабракадабр абраабракад абракадабра - исх. строка адабраабрак акадабраабр браабракада бракадабраа дабраабрака кадабраабра раабракадаб ракадабрааб

## **BWT/Har3**

Выписываем символы последнего столбца и запоминаем номер исходной строки среди отсортированных. Получаем результат преобразования BWT:

«рдакраааабб», 2 Длина результата и состав символов - как в исходной цепочке.

аабракадабр абраабракад абракадабра - 2 адабраабрак акадабраабр браабракада бракадабраа дабраабрака кадабраабра раабракадаб ракадабрааб

## **BWT/CyTb**

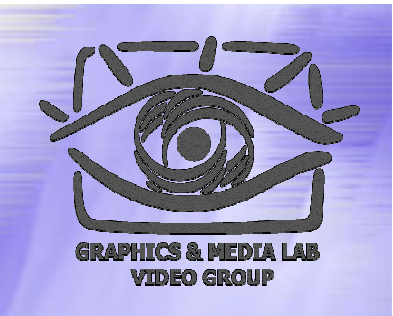

... t

... 1

... t

... t

 $\ldots$ T

... t

... t

... t

 $...W$ 

... t

he

he

he

«Фокус» ВWT в том, что полученной цепочки «рдакраааабб» и числа 2 достаточно для воссоздания исходной цепочки.

he Зачем это нужно? Если мы преобразуем he таким образом достаточно длинный текст, со he CJOBAMH the, The, then, when, that, TO MbI he получим на выходе цепочку в которой будет hen столько *t* подряд, сколько слов *the* в исходной hen цепочке, потом будет идти столько Т, hen сколько *The и т.д.* Происходит сортировка по hen «частоте сочетаний»

# Обратное ВWT / Шаг 1

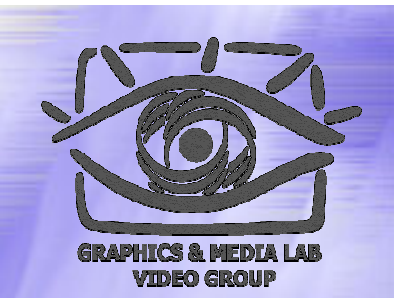

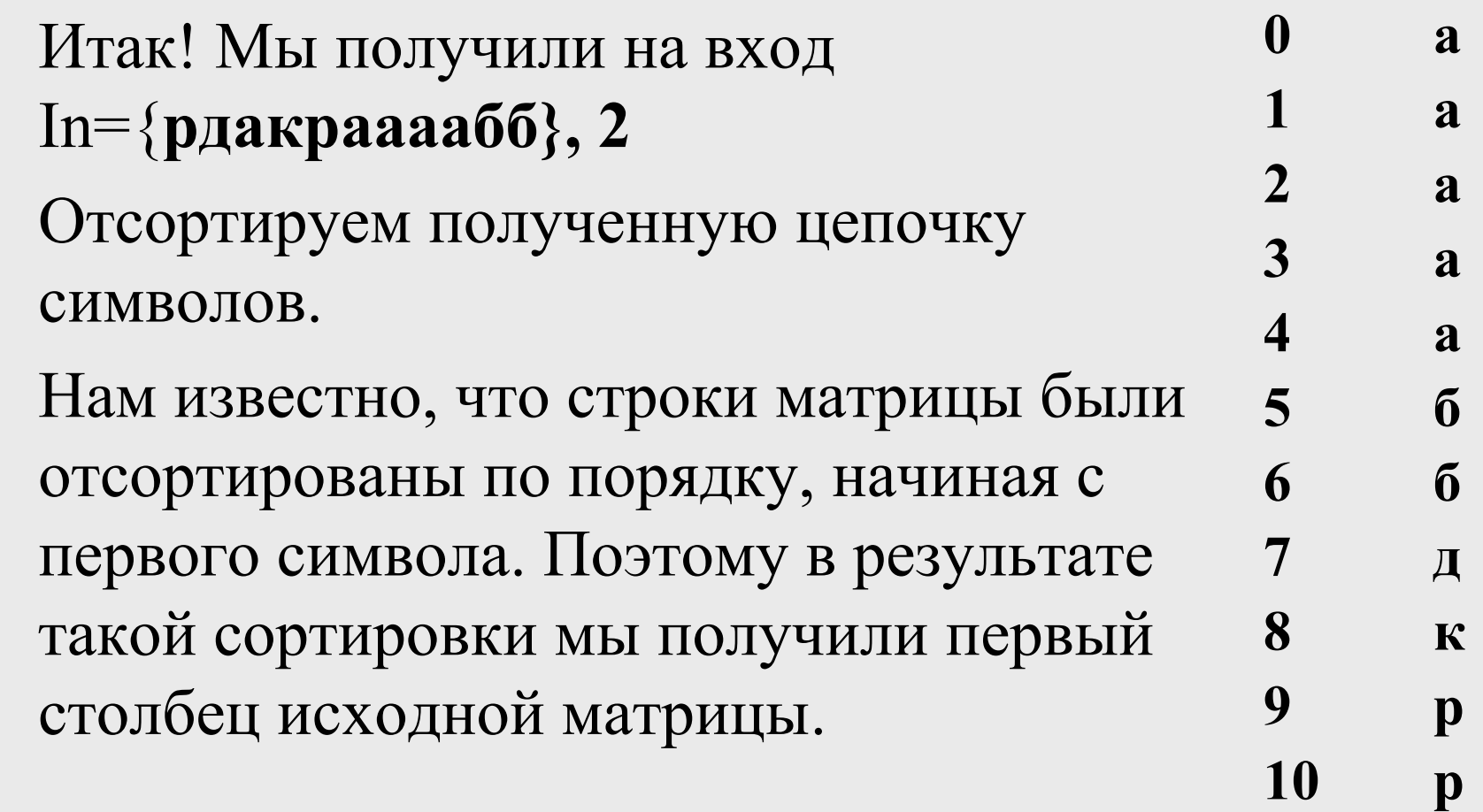

CS MSU Graphics & Media Lab (Video Group) http://www.compression.ru/video/

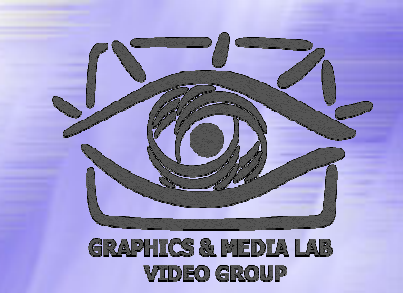

## Обратное ВWT / Шаг 2

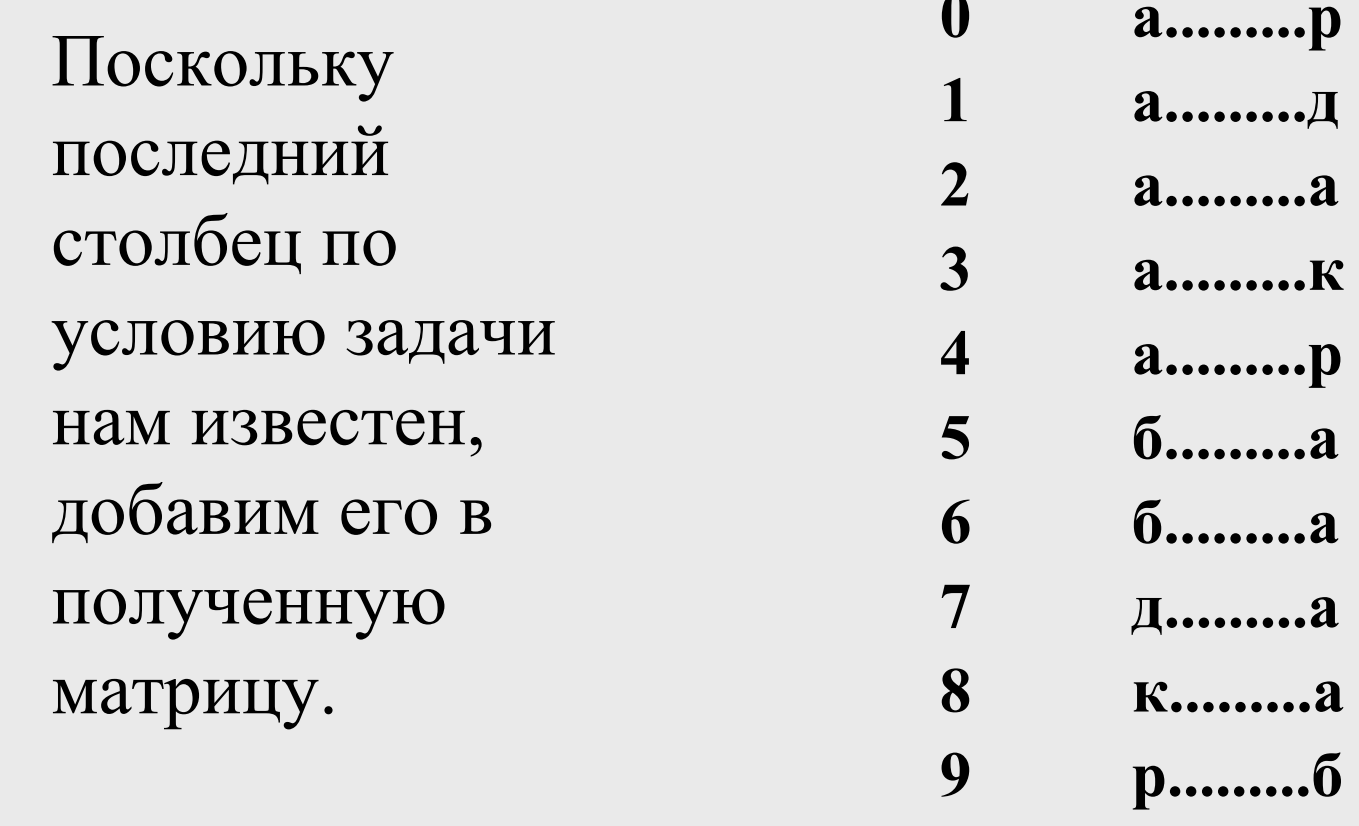

10

CS MSU Graphics & Media Lab (Video Group) http://www.compression.ru/video/

p..........6

## Обратное ВWT / Шаг 3

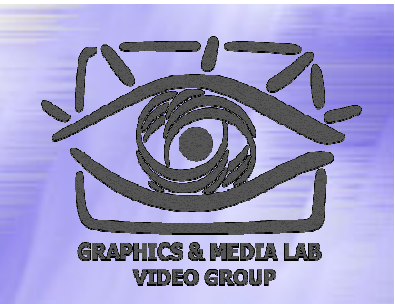

Строки матрицы были получены в результате циклического сдвига исходной строки. То есть, символы последнего и первого столбцов образуют друг с другом пары. И нам ничто не может помешать отсортировать эти пары, поскольку обязательно существуют такие строки в матрице, которые начинаются с этих пар. Заодно допишем в матрицу и последний столбец (рдакраааабб).

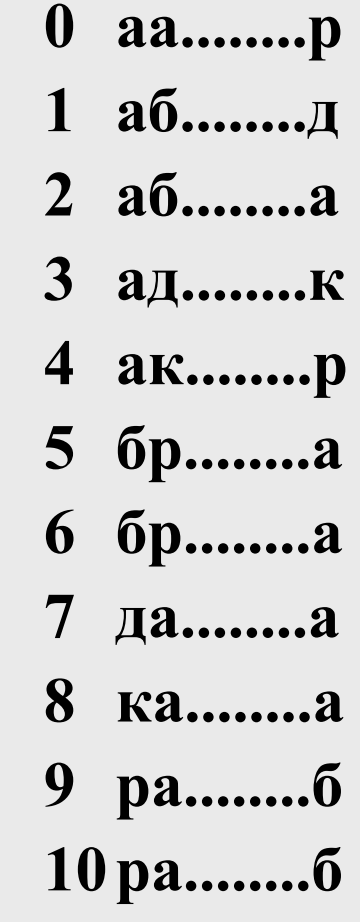

## Обратное Обратное BWT / Идея

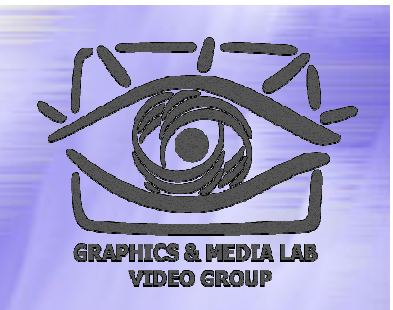

Заметим, что шаг 3 можно повторить еще раз, отсортировав уже тройки символов. Повторяем этот шаг столько раз, сколько необходимо для восстановления всей таблицы, а потом берем из нее строку с номером 2 в качестве исходной.

## Обратное BWT полностью

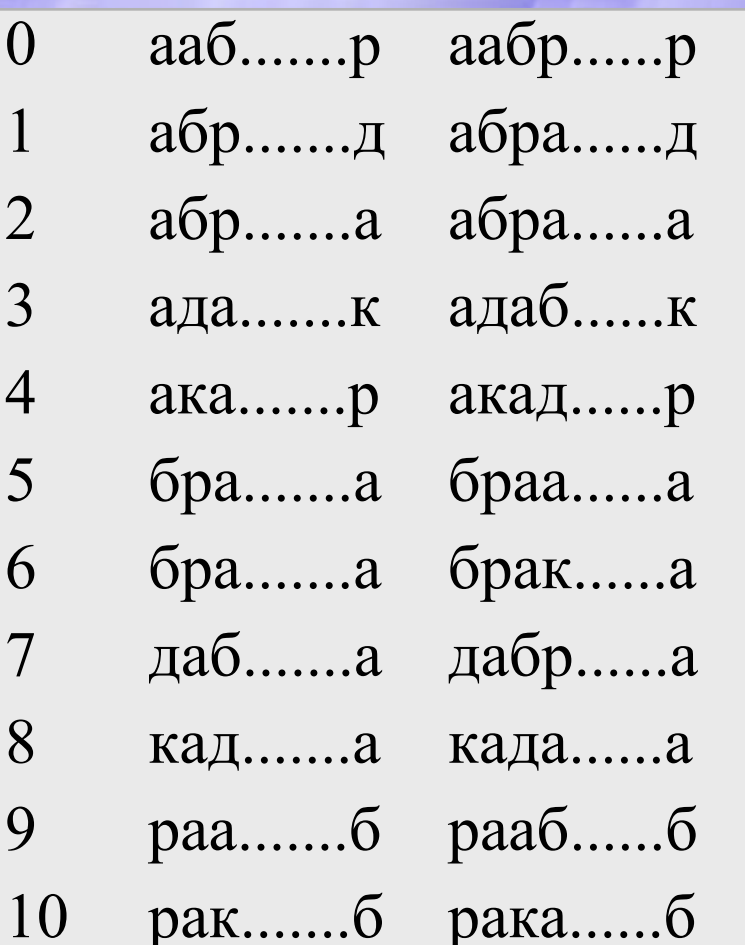

аабракада.р аабракадабр абраабрак.д абраабракад акадабраа.р акадабраабр бракадабр.а бракадабраа раабракад.б раабракадаб.

абракадаб.а **абракадабра** адабраабр.к адабраабрак ... браабрака.<sup>а</sup> браабракада дабраабра.а дабраабрака кадабрааб.а кадабраабра ракадабра.б ракадабрааб

**CS MSU Graphics & Media Lab (Video Group) http://www.compression.ru/video/** 56

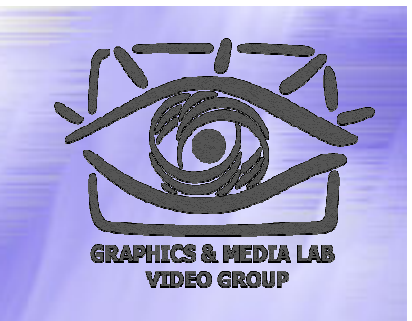

## Обратное Обратное BWT Быстрый вариант (1)

#### **Запишем порядок строк после сортировки и перед сортировкой.**

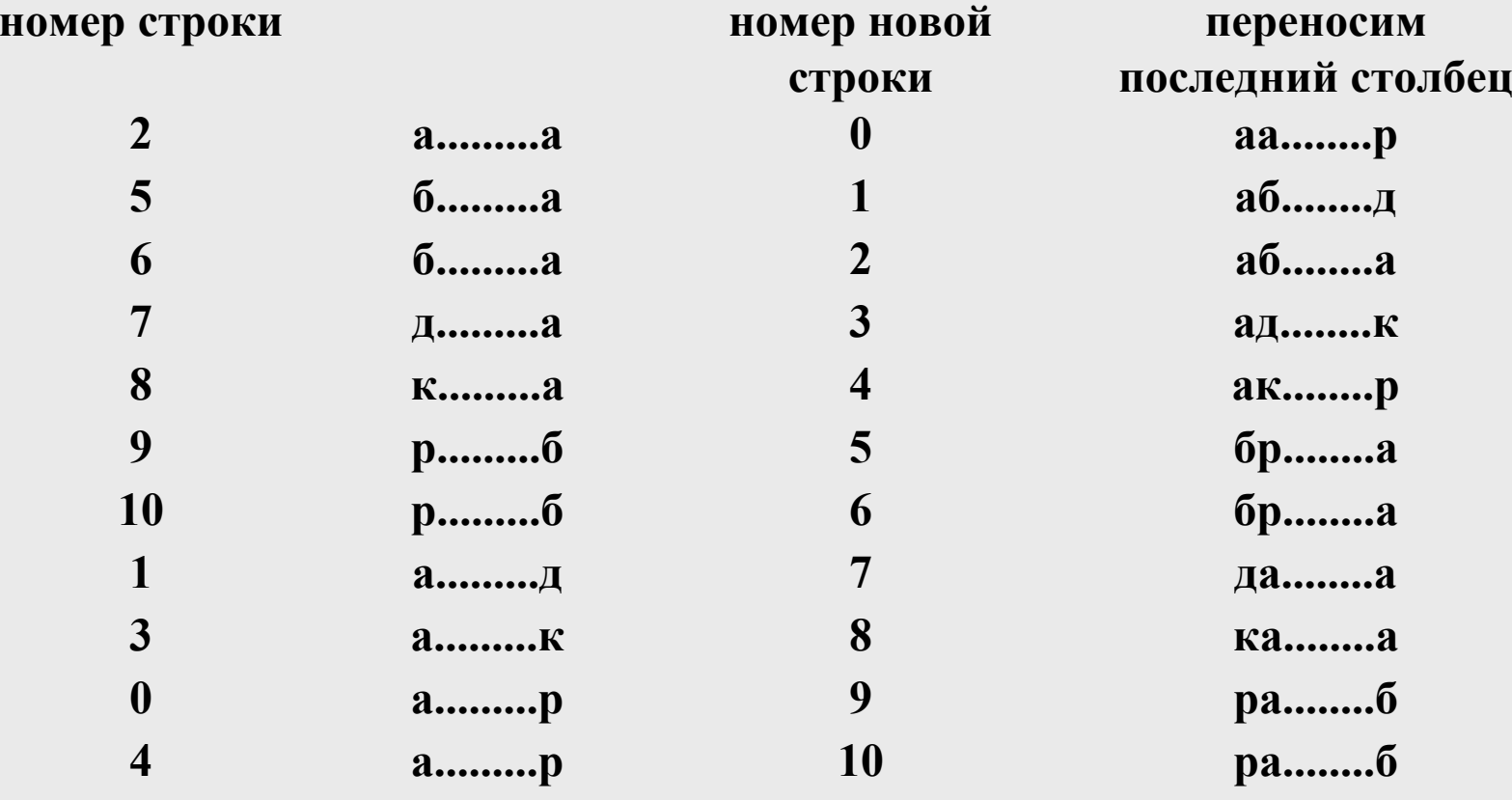

**CS MSU Graphics & Media Lab (Video Group) http://www.compression.ru/video/** 57

# Обратное BWT Быстрый вариант (2)

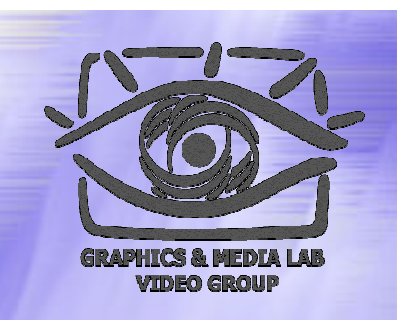

 $\mathbf{p}$ 

 $\mathbf{K}$ 

 $\mathbf{p}$ 

 $2\quad 0$ Полученный вектор Т = { 2, 5, 6, 7, 8, 9, 10, 1,  $51 \text{ }\mu$ 3, 0, 4 }, содержит номера позиций символов,  $62a$ упорядоченных в соответствии с положением  $7 \quad 3$ в алфавите, в строке, которую нам надо  $8 \quad 4$ декодировать.

 $9\quad 5$  $\mathbf{a}$ Начинаем декодирование со второго элемента.  $10<sub>6</sub>$  $T[2] = 6, T[6] = 10, T[10] = 4, T[4] = 8...$  $\mathbf{a}$  $1 \t7$  $\mathbf{a}$ Получаем цепочку: 6, 10, 4, 8, 3, 7, 1, 5, 9, 0, 2  $38a$ А теперь, выписываем соответствующие  $0 \quad 9 \quad 6$ символы из исходной цепочки  $\text{(In[6], In[10]...)}$ .  $10\quad 6$  $\boldsymbol{\Lambda}$ Получаем абракадабра

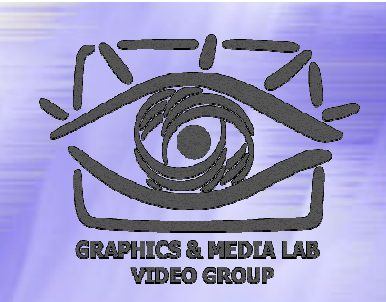

#### BWT – Характеристики

Характеристики BWT:

Работает сравнительно медленно

- Требует достаточно много памяти
- Позволяющее значительно поднять степень сжатия, в особенности на текстовых данных.

## Метод МТР

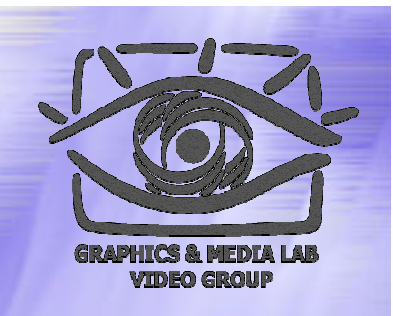

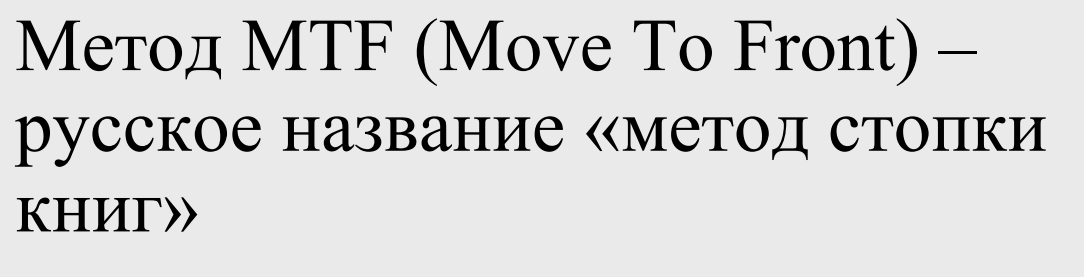

Идея крайне проста:

- Мы получаем из потока новый символ (название книги),
- Помещаем в выходной поток ее номер в стопке
- Кладем книгу в начало стопки

he ... t **he** ... t **he** ... t **he** ... t  $\ldots$ T **he** he ... t he  $\ldots$ t hen ... t hen  $...W$ hen ... t hen ... t

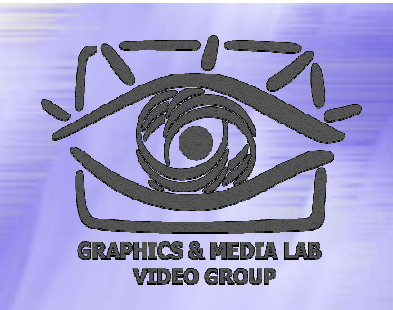

## Метод МТГ / Псевдокод

N - число символов в алфавите.

M[N] - упорядоченный список символов. М[0] соответствует верхней книге стопки, M[N-1] — нижней.

х - очередной символ

```
int tmp1, tmp2, i=0;tmp1 = M[i];while(tmp1 := x) {
  tmp2 = tmp1;i++;tmp1 = M[i];M[i] = \text{tmp2};\mathbf{R}M[0] = x;
```
#### Обработаем 'рдакраааабб':

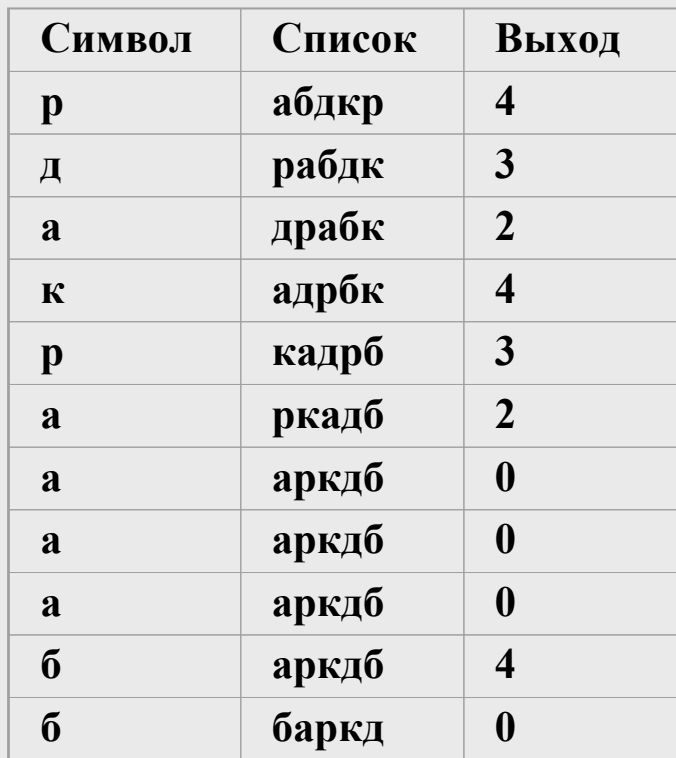

#### Получим '43243200040':

## Метод MTF / Пример

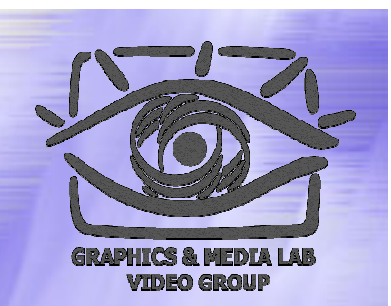

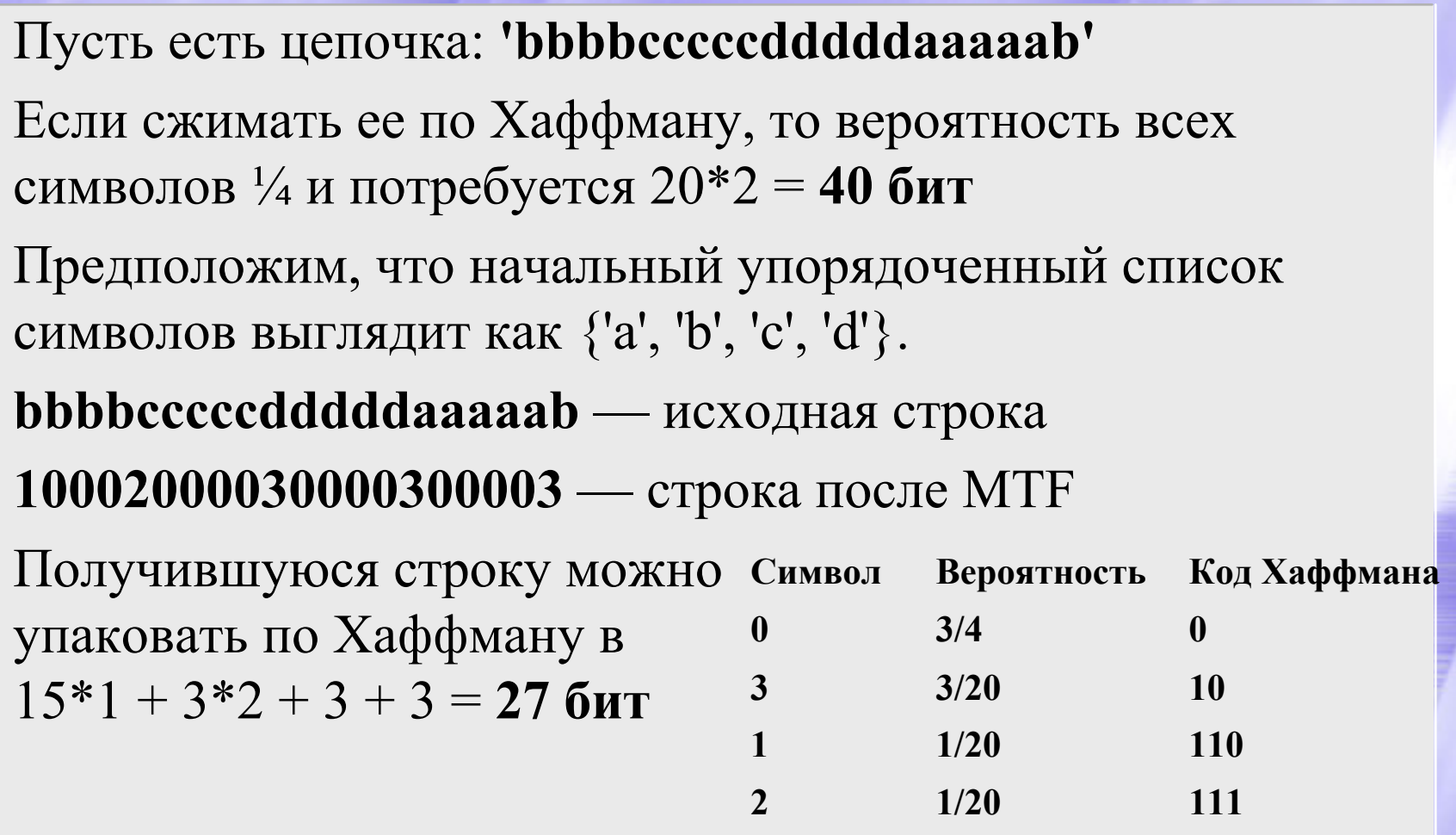

**CS MSU Graphics & Media Lab (Video Group) http://www.compression.ru/video/** 62

## Метод МТF / Применение

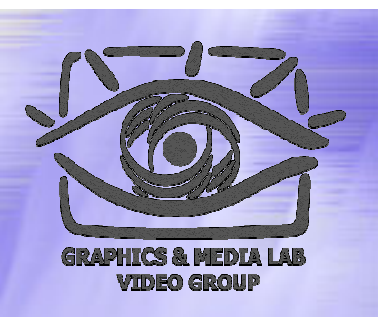

 MTF наиболее эффективно применять на цепочках, получающихся после BWT.

Общая схема алгоритма при этом выглядит как: **BWT >> MTF >> RLE >> арифметич. сжатие**

 Изредка MTF эффективен и просто перед словарными методами.

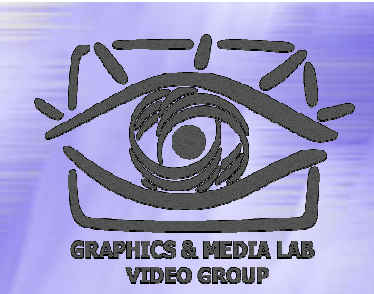

## Структура материала

### Введение

- Общие понятия сжатия
- Теорема Шеннона
- Методы сжатия
	- Метод Хаффмана
	- Арифметическое сжатие
	- $\bullet$  PPM
	- $\bullet$  BWT (MTF)
	- **LZ-Huffman**

## LZ-Huffman

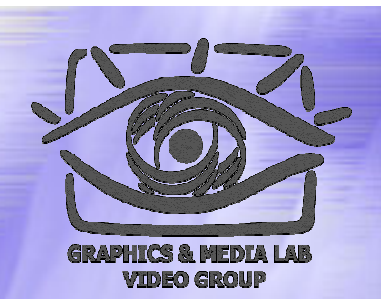

- 1. Основные идеи и понятия
	- Деревья Хаффмана
	- Repeated offsets
- 2. Алгоритм LZX
	- Предобработка
	- $\bullet$ Сжатие информации
	- Типы блоков
	- $\bullet$ Кодирование деревьев

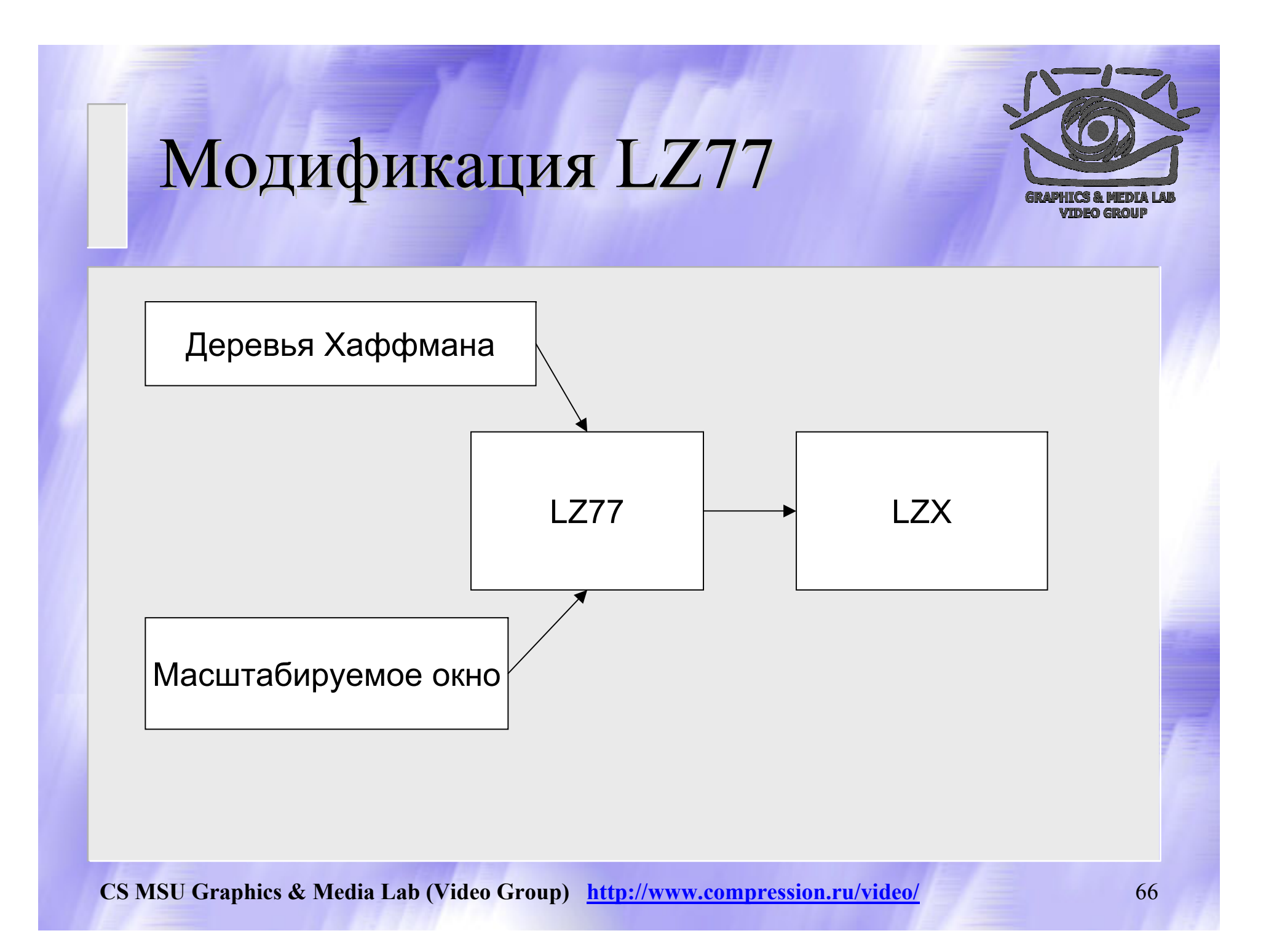

## Деревья Хаффмана

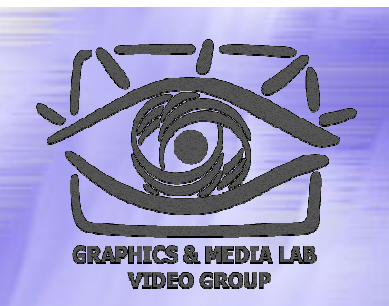

1.Если два элемента имеют одинаковую длину пути, то элемент с меньшей частотой должен располагаться левее.

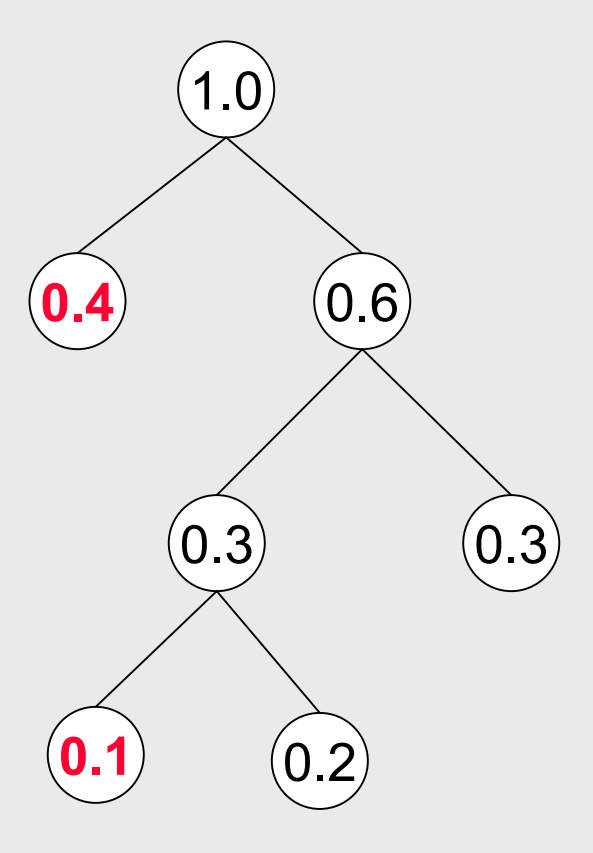

## Деревья Хаффмана

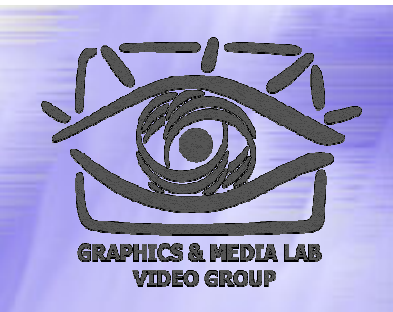

2.Если вершина имеет потомков, то все остальные вершины с той же длиной пути, лежащие левее, также должны иметь потомков.

3. Дерево должно содержать как минимум два элемента.

**CS MSU Graphics & Media Lab (Video Group) http://www.compression.ru/video/** 68

### Деревья, используемые  $\bf B$ алгоритме алгоритме

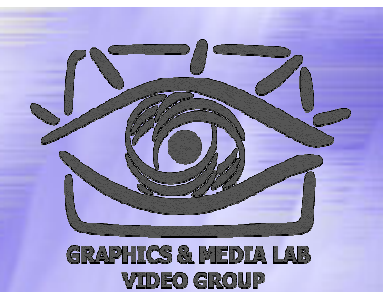

- 1. Основное дерево *(main tree)*.
- 2. Дерево длин *(length tree)*.
- 3. Дерево выровненных смещений *(aligned offset tree)*, pre-деревья *(pre-tree)*, etc.

## LZ-Huffman

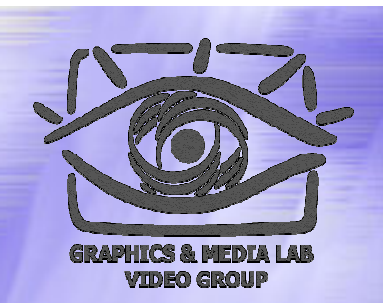

- 1. Основные идеи и понятия
	- Деревья Хаффмана
	- Repeated offsets
- 2. Алгоритм LZX
	- Предобработка
	- $\bullet$ Сжатие информации
	- Типы блоков
	- $\bullet$ Кодирование деревьев

## Repeated Offsets (LZ77 modifications) modifications)

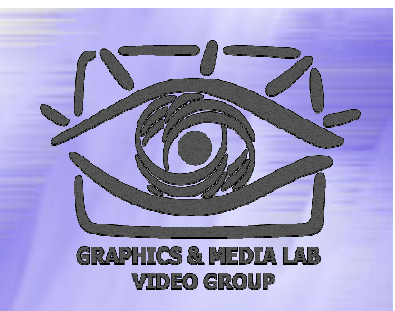

- Идея: отдельно хранить три наиболее часто употребляемых смещения (вернее их коды *(repeated offset codes)*) в отдельном списке.
- Структура списка :
- R0 самое последнее смещение
- R1 предпоследнее смещение
- R2 третье по счету.

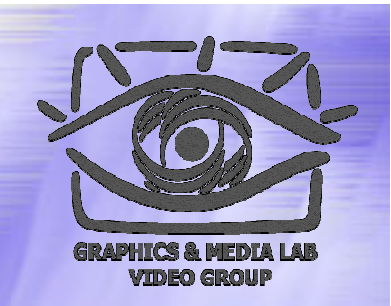

### Работа со списком смещений

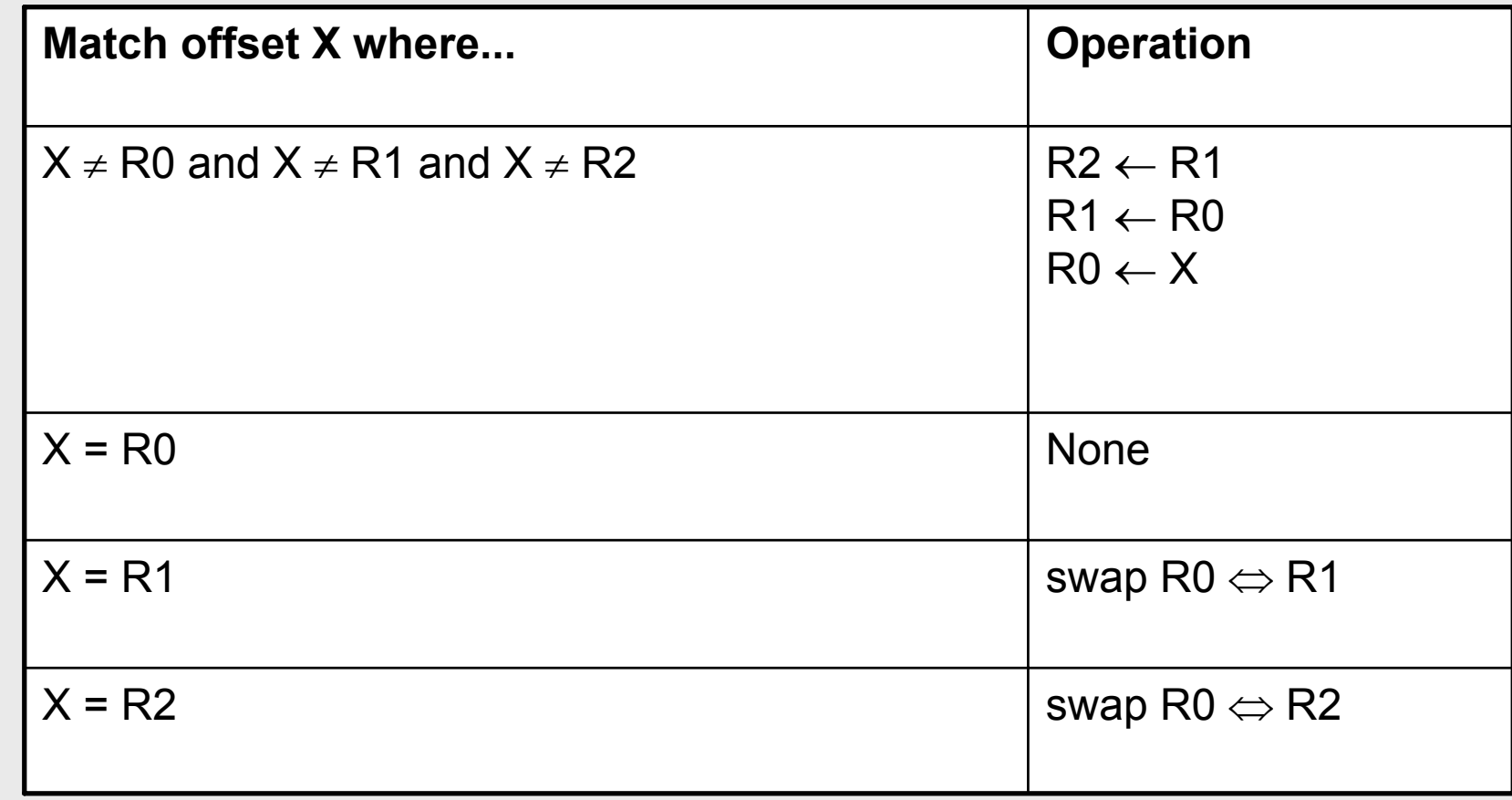
# LZ-Huffman

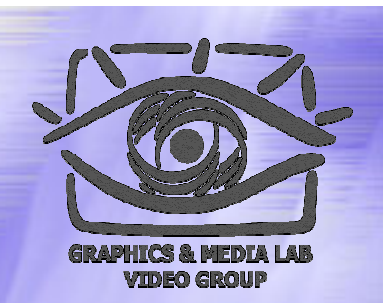

- 1. Основные идеи и понятия
	- Деревья Хаффмана
	- Repeated offsets
- 2. Алгоритм LZX
	- Предобработка
	- $\bullet$ Сжатие информации
	- Типы блоков
	- $\bullet$ Кодирование деревьев

# Алгоритм Алгоритм LZX

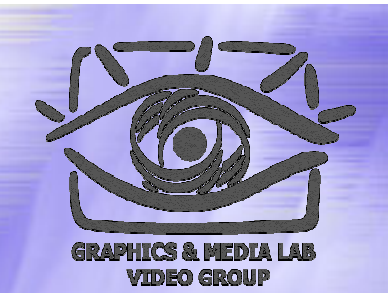

Формат данных:

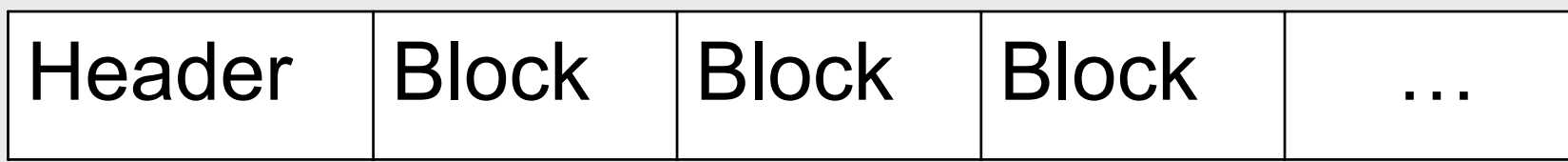

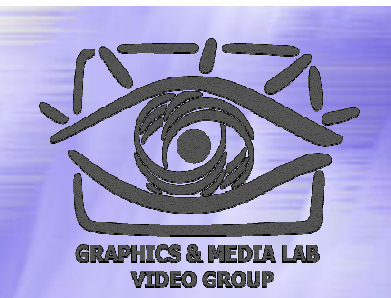

# Алгоритм Алгоритм LZX

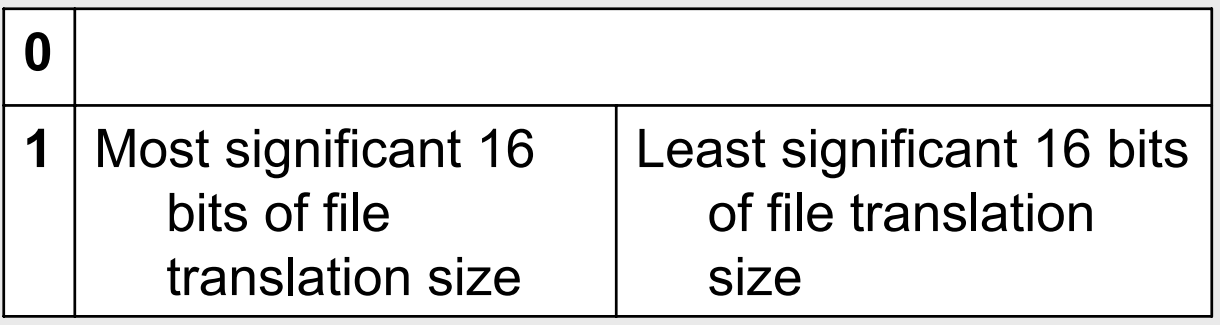

Если первый бит равен 1, то имеется предварительная обработка. В таком случае за ним идет дополнительная информация о параметрах предварительного кодирования.

# **Содержание Содержание**

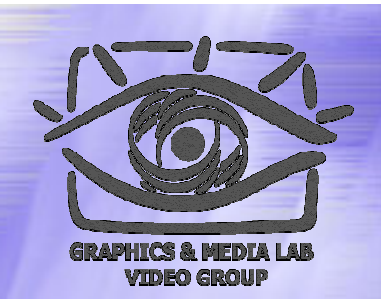

- 1. Основные идеи и понятия
	- Деревья Хаффмана
	- Repeated offsets
- 2. Алгоритм LZX
	- Предобработка
	- $\bullet$ Сжатие информации
	- $\bullet$ Типы блоков данных
	- $\bullet$ Кодирование деревьев

# Предобработка

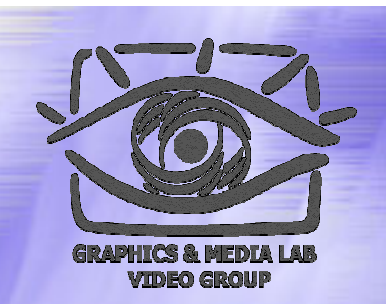

#### **Цель :**

Предварительная обработка для улучшения сжатия 32 х -разрядных исполняемых файлов (.exe, .dll, .ocx, …)

# Предобработка

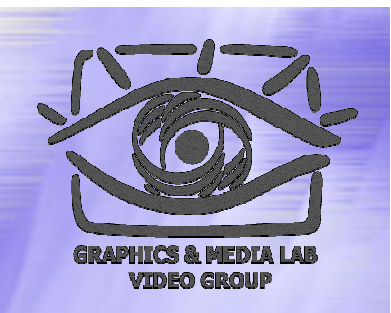

#### **Реализация :**

Замена во всех командах CALL (код E8h) относительного смещения на абсолютное.

Остальные данные не меняются.

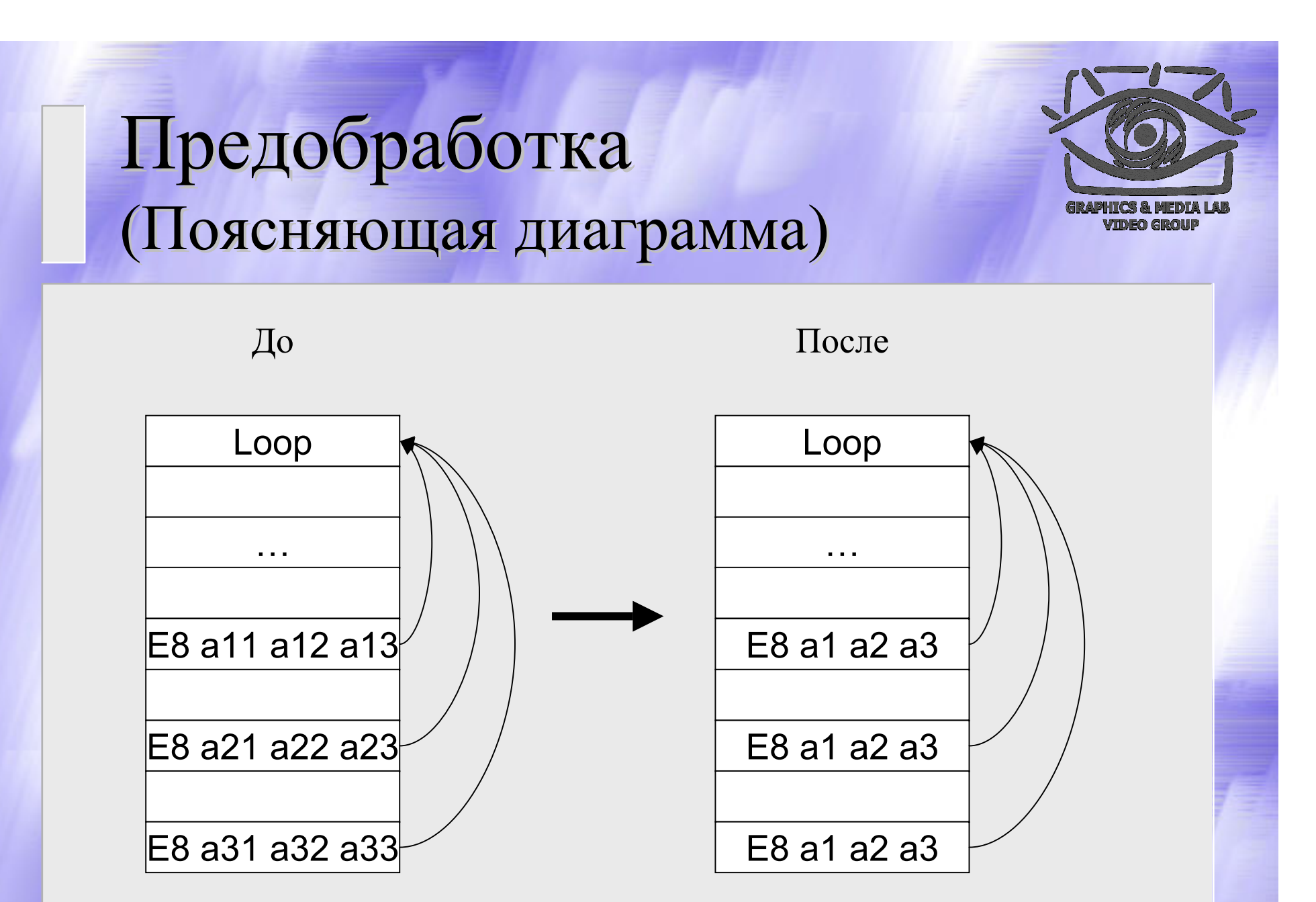

# Предобработка (Pseudocode)

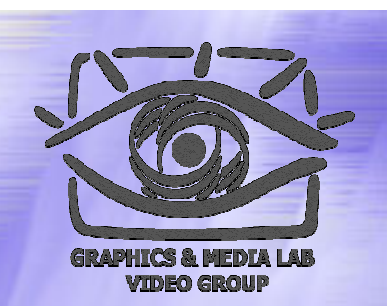

**CALL byte sequence (E8 followed by 32 bit offset)** E8 r0 r1 r2 r3**Performing the relative-to-absolute conversion**

relative offset =  $r0 + (r1 < 8) + (r2 < 16) + (r3 < 24);$ 

new value = conversion function(current location, relative offset);

```
a0 = bits \space 0 7(new value);
```

```
a1 = bits 8 15(new value);
```
 $a2 = bits$  16 23(new value);

a3 = bits  $24$  31(new value);

**Translated CALL byte sequence**

E8 a0 a1 a2 a3

# LZ-Huffman

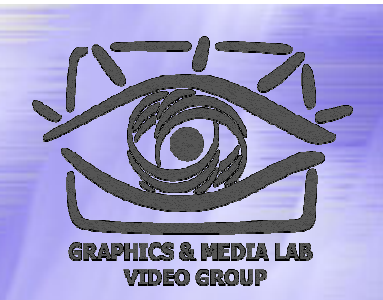

- 1. Основные идеи и понятия
	- Деревья Хаффмана
	- Repeated offsets
- 2. Алгоритм LZX
	- Предобработка
	- $\bullet$ Сжатие информации
	- $\bullet$ Типы блоков данных
	- $\bullet$ Кодирование деревьев

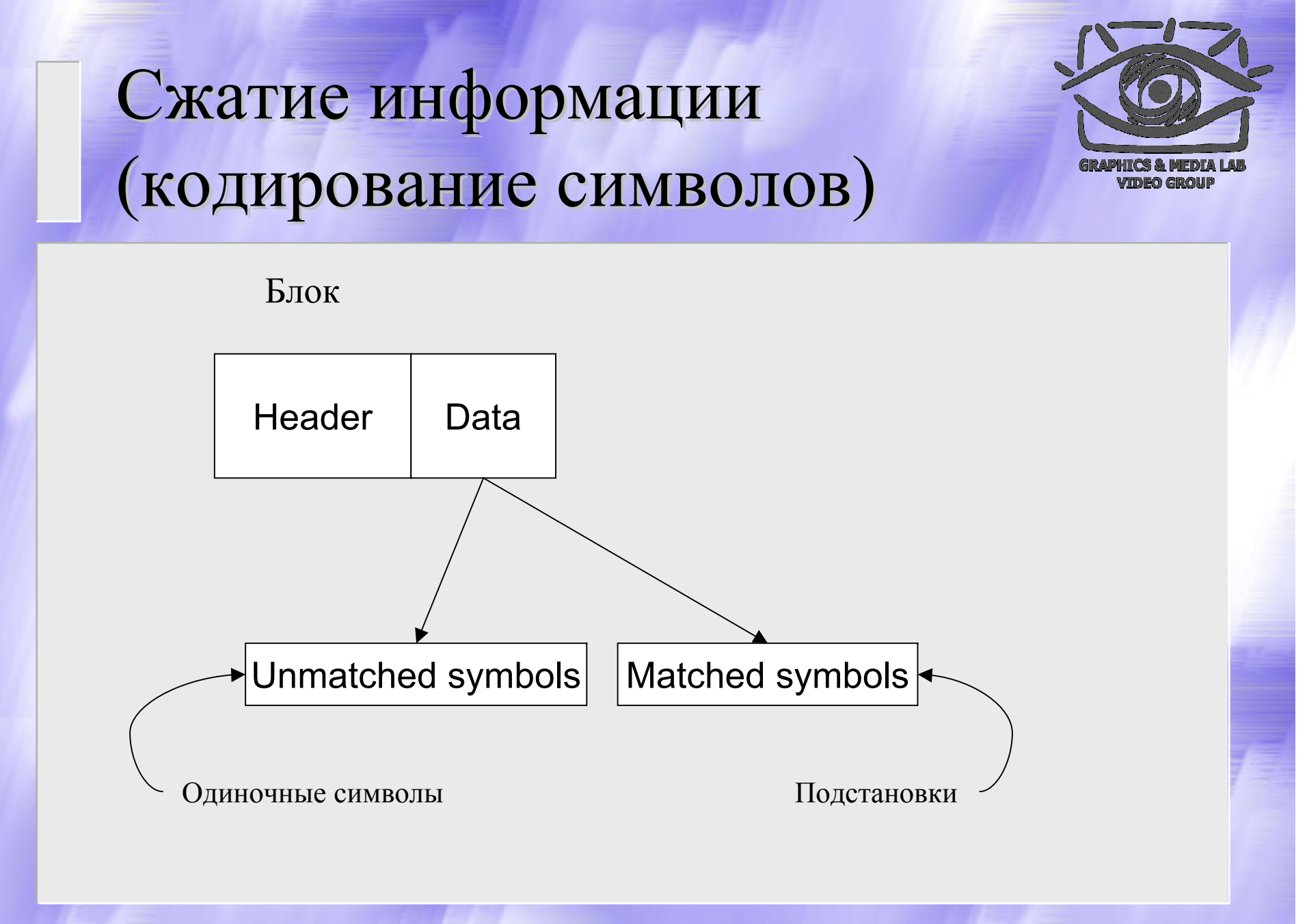

## Одиночные символы (unmatched symbols)

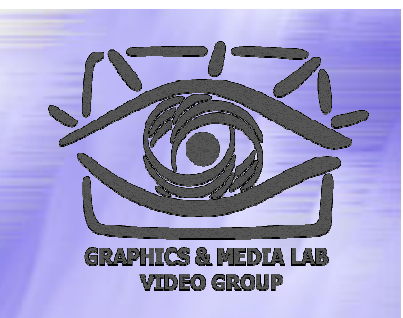

Все 256 стандартных символов ASCII кодируются при помощи дерева Хаффмана. Что позволяет наиболее частые (для данного файла) символы кодировать меньшим количеством бит, а менее частые – б **<sup>о</sup>**льшим. Символы представляются элементами 0…(NUM\_CHARS-1) основного дерева Хаффмана (main tree).

### Кодирование подстановок

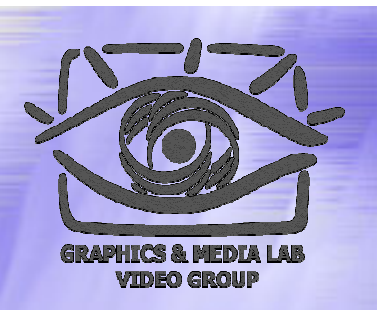

#### **Идея :**

Искать "большие" повторяющиеся последовательности. Записывать их один раз и давать им код. Далее ссылаться на них только по этому коду (несколько бит).

## Кодирование подстановок

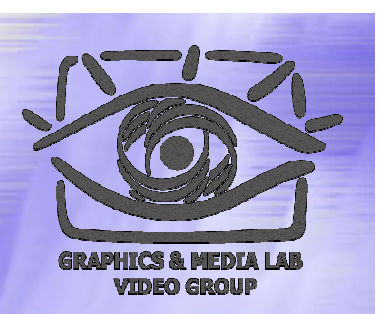

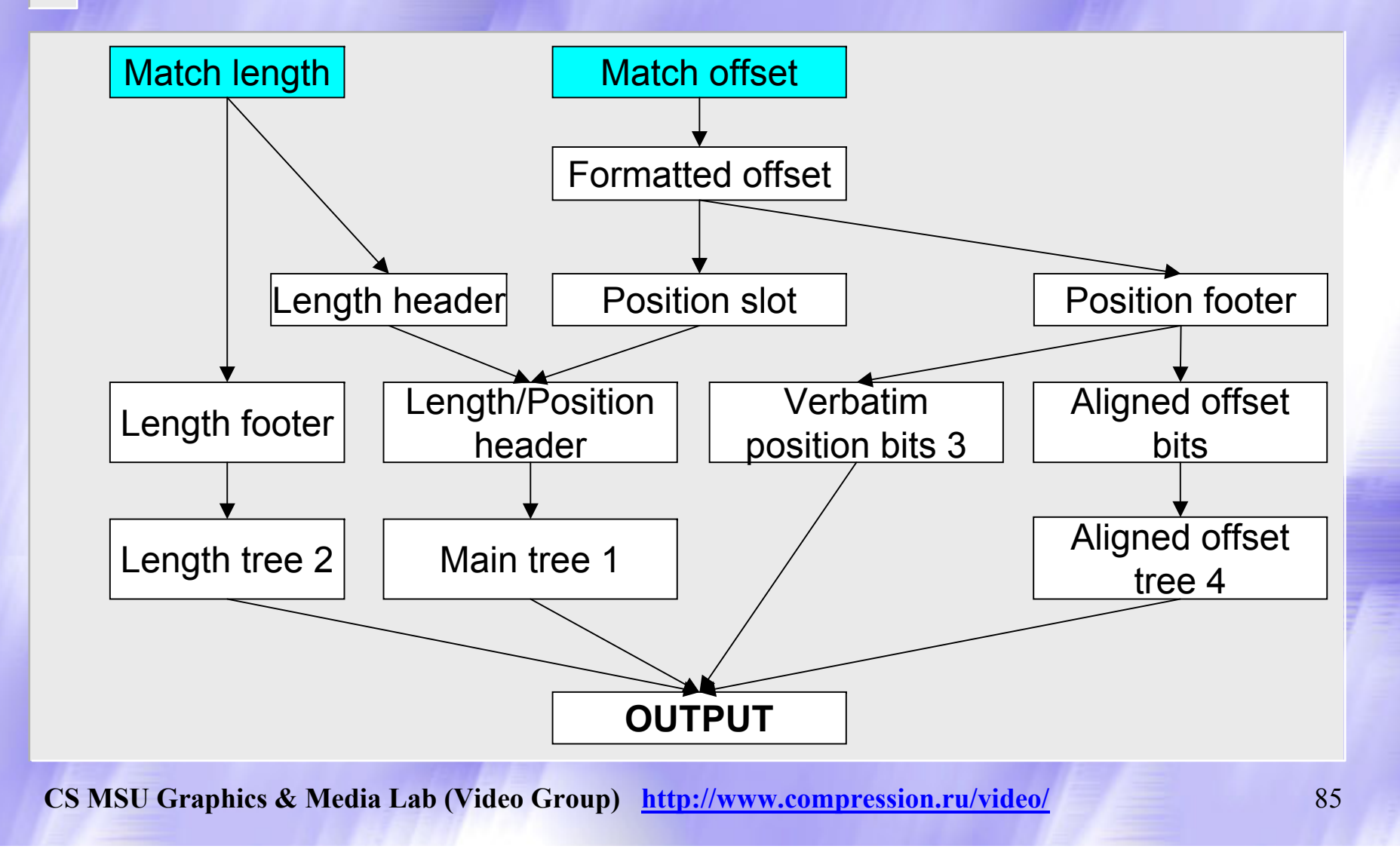

### Кодирование подстановок

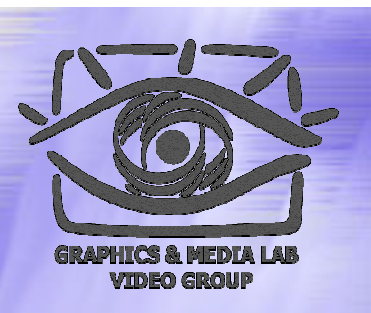

Подстановка задается двумя параметрами: длина подстановки (*match length* )

 <sup>c</sup>мещение подстановки (*match offset* ) относительно текущей позиции

## Преобразование смещения

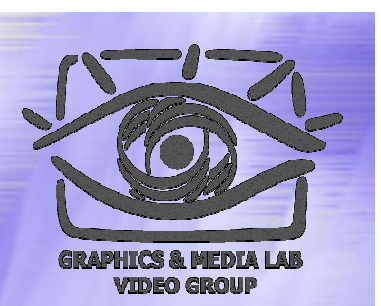

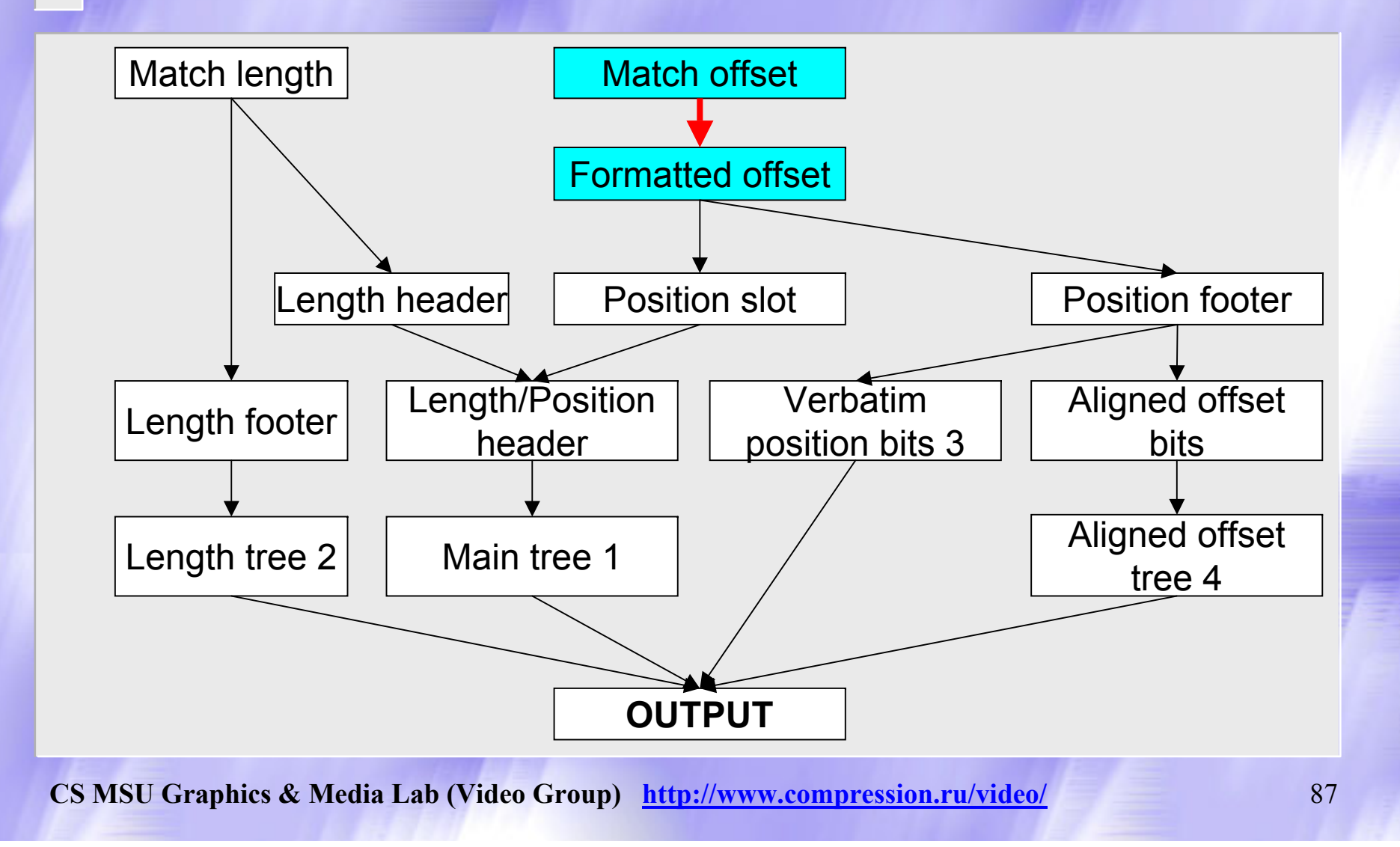

## Преобразование смещения (Match offset  $\Rightarrow$  Formatted offset)

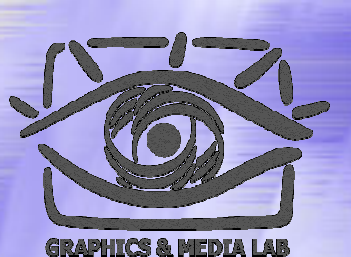

#### **Converting a match offset to a formatted offset** if (offset  $=$  = R0) formatted offset  $= 0$ ; else if (offset  $=$  = R1) formatted offset  $= 1$ ; else if (offset  $=$  = R2) formatted offset  $= 2$ ;

else

formatted offset = offset  $+2$ ;

# Таблица смещений

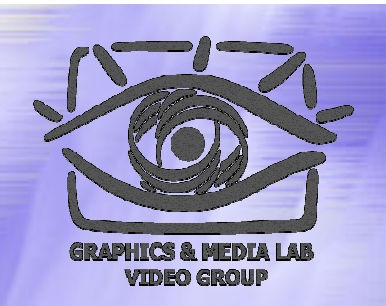

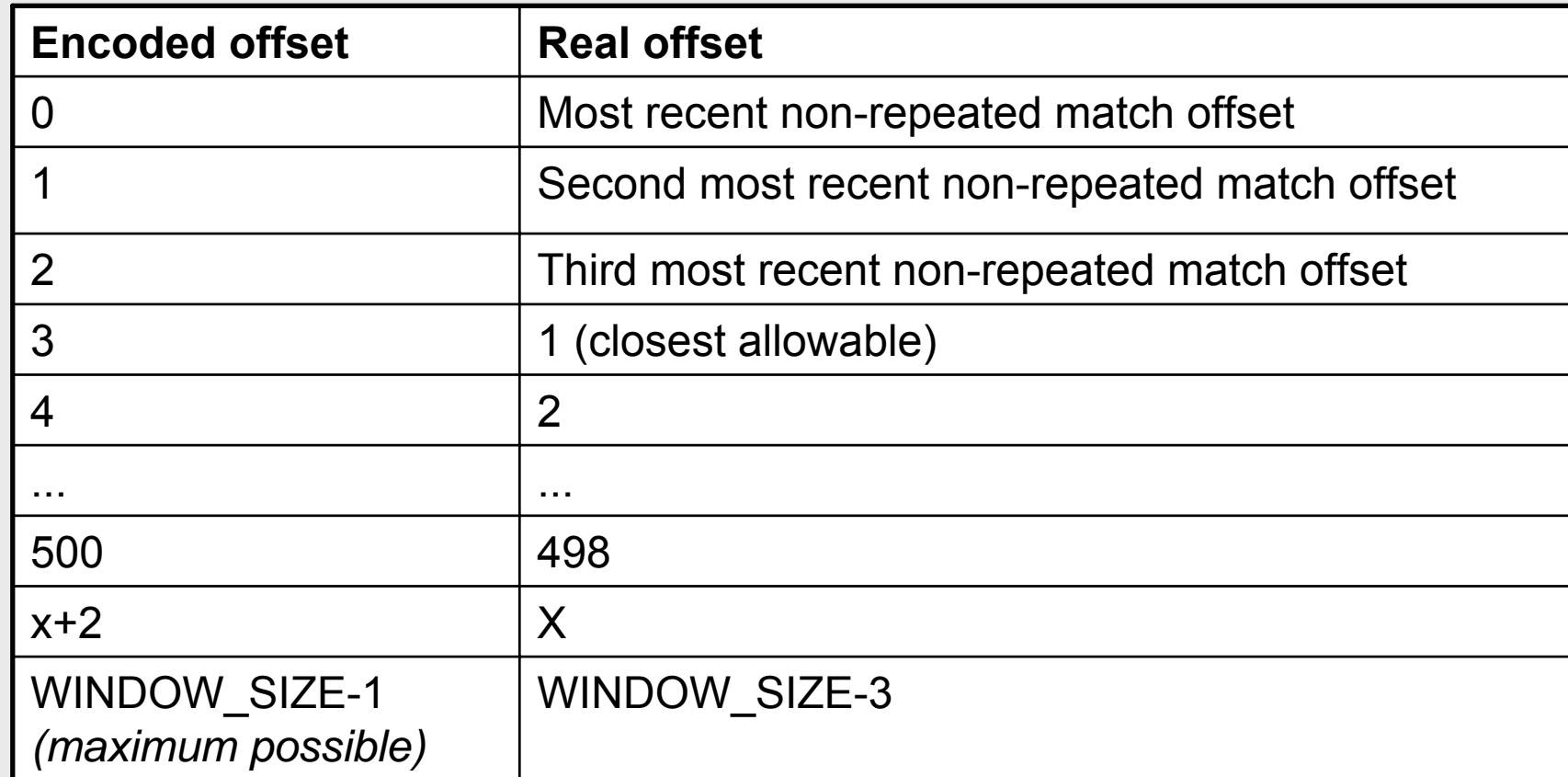

## Преобразование смещения

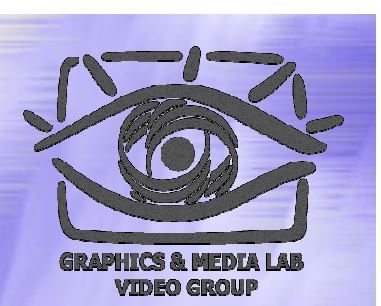

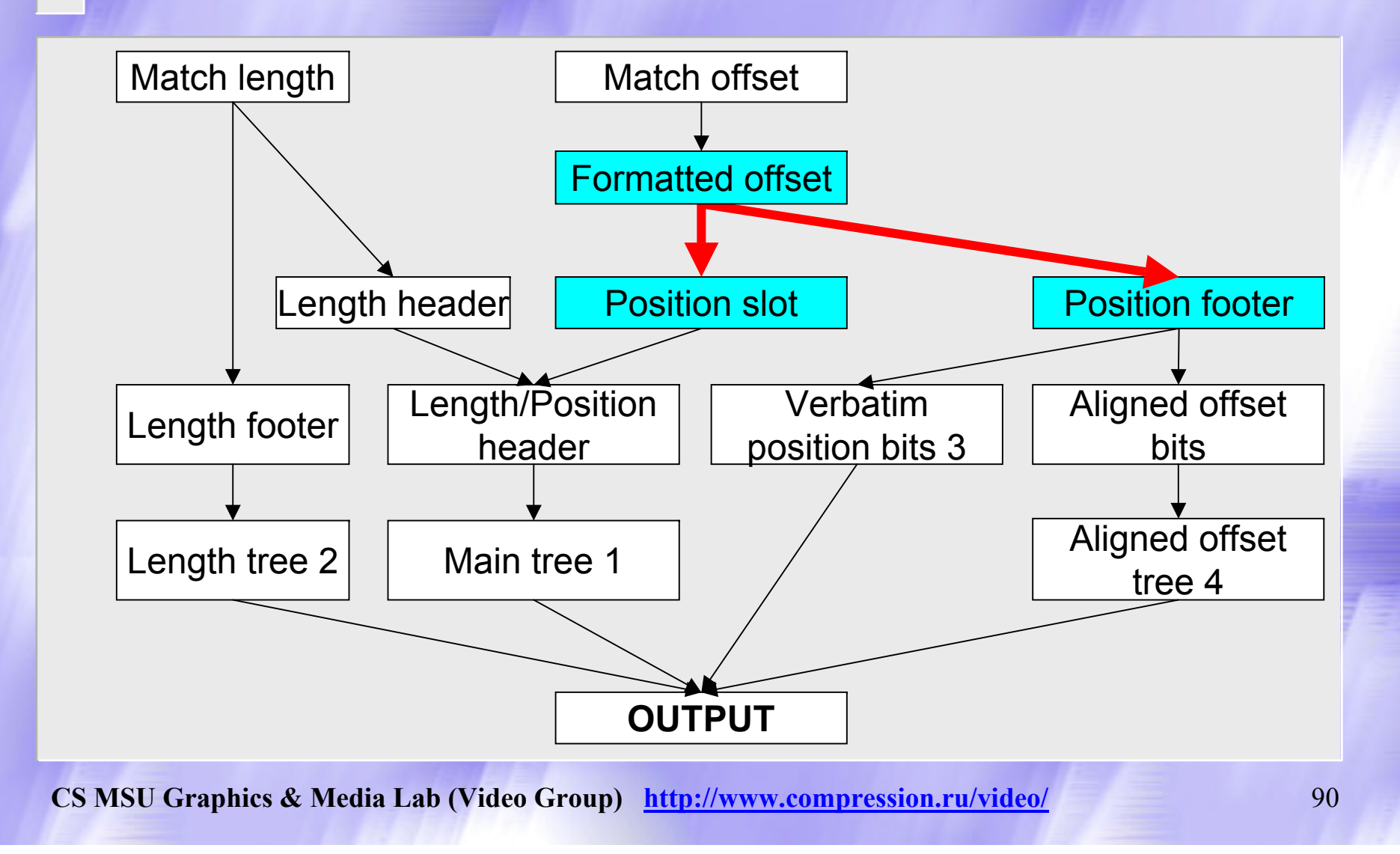

#### Преобразование смещения (Formatted offset  $\Rightarrow$  Position slot, Position footer)

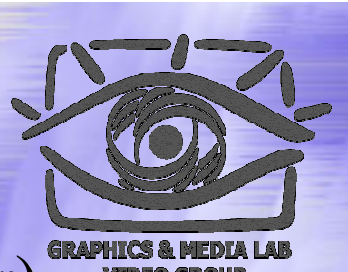

Форматированное смещение

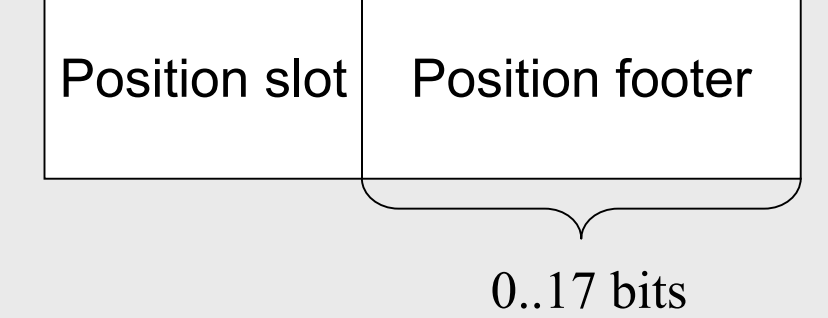

# Таблица преобразования

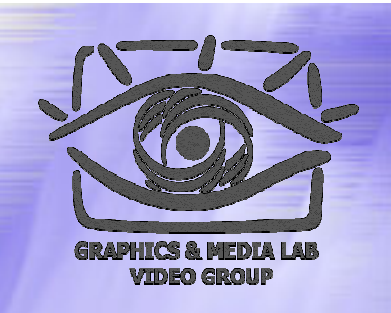

#### смещения смещения

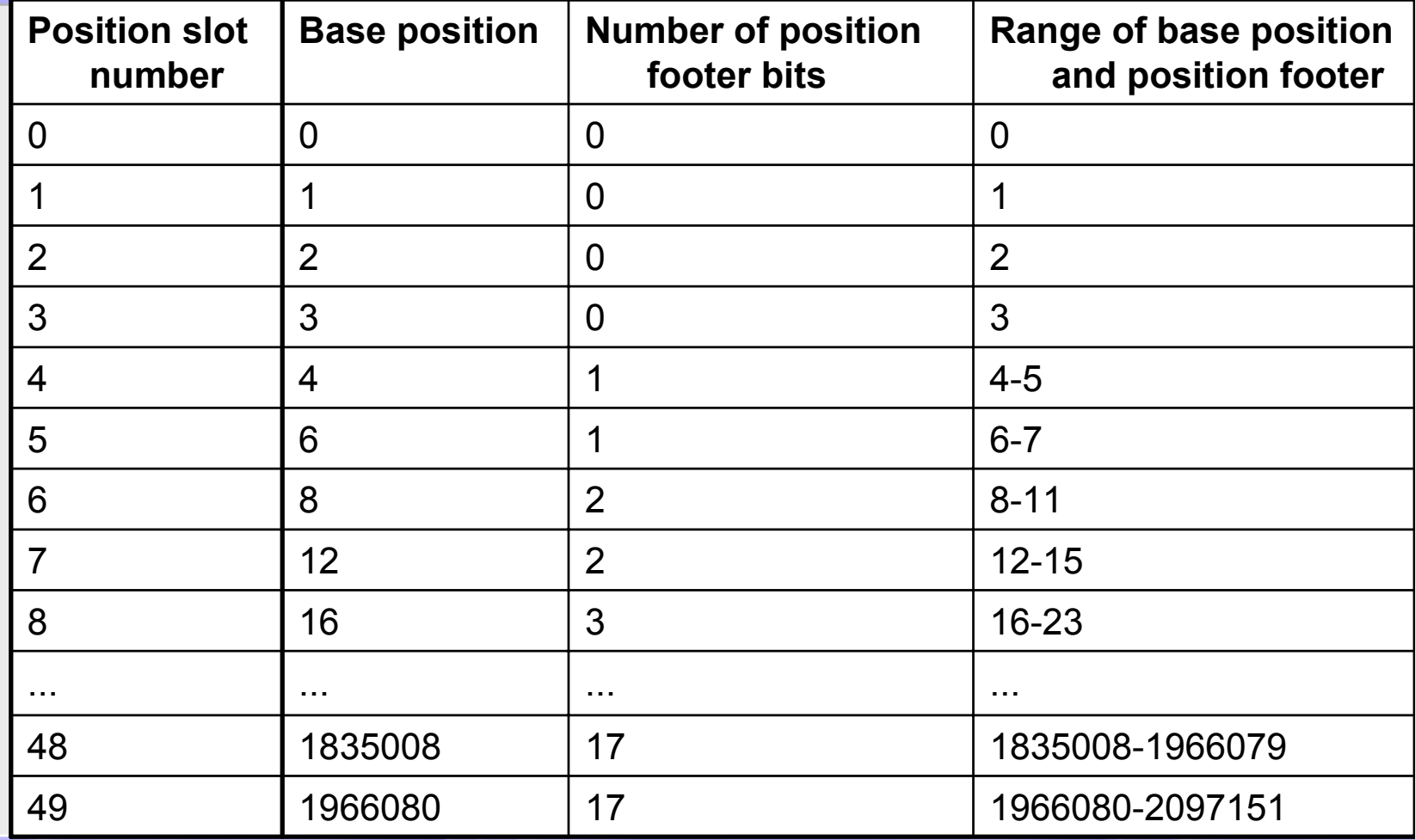

#### Определение значения величины ы position footer

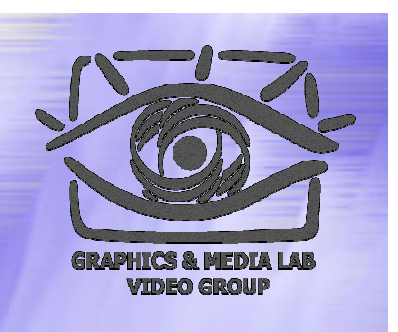

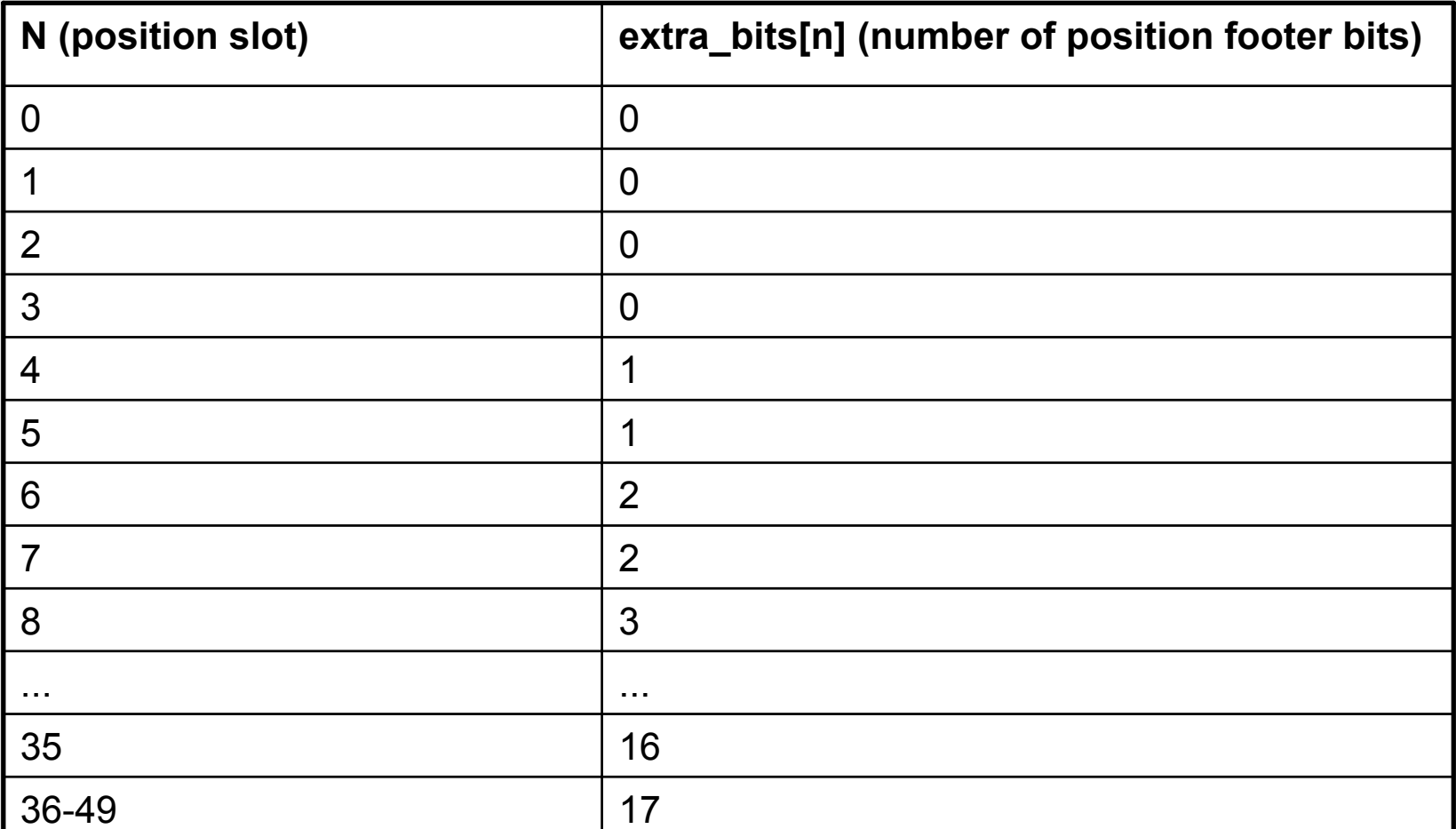

#### Вычисление значений position slot и**H** position footer

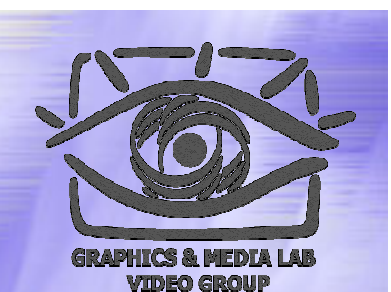

**Calculating the position slot and position footer** position\_slot = calculate position slot(formatted offset); position footer bits = extra bits(position slot); if (position footer bits  $> 0$ ) position footer = formatted offset  $&$  $((1<$  position footer bits)-1); elseposition\_footer = null;

## Position footer

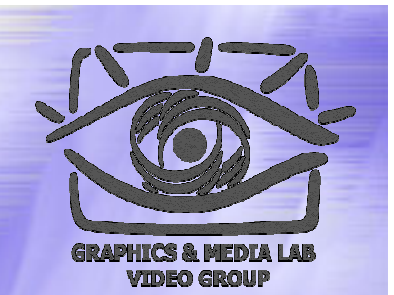

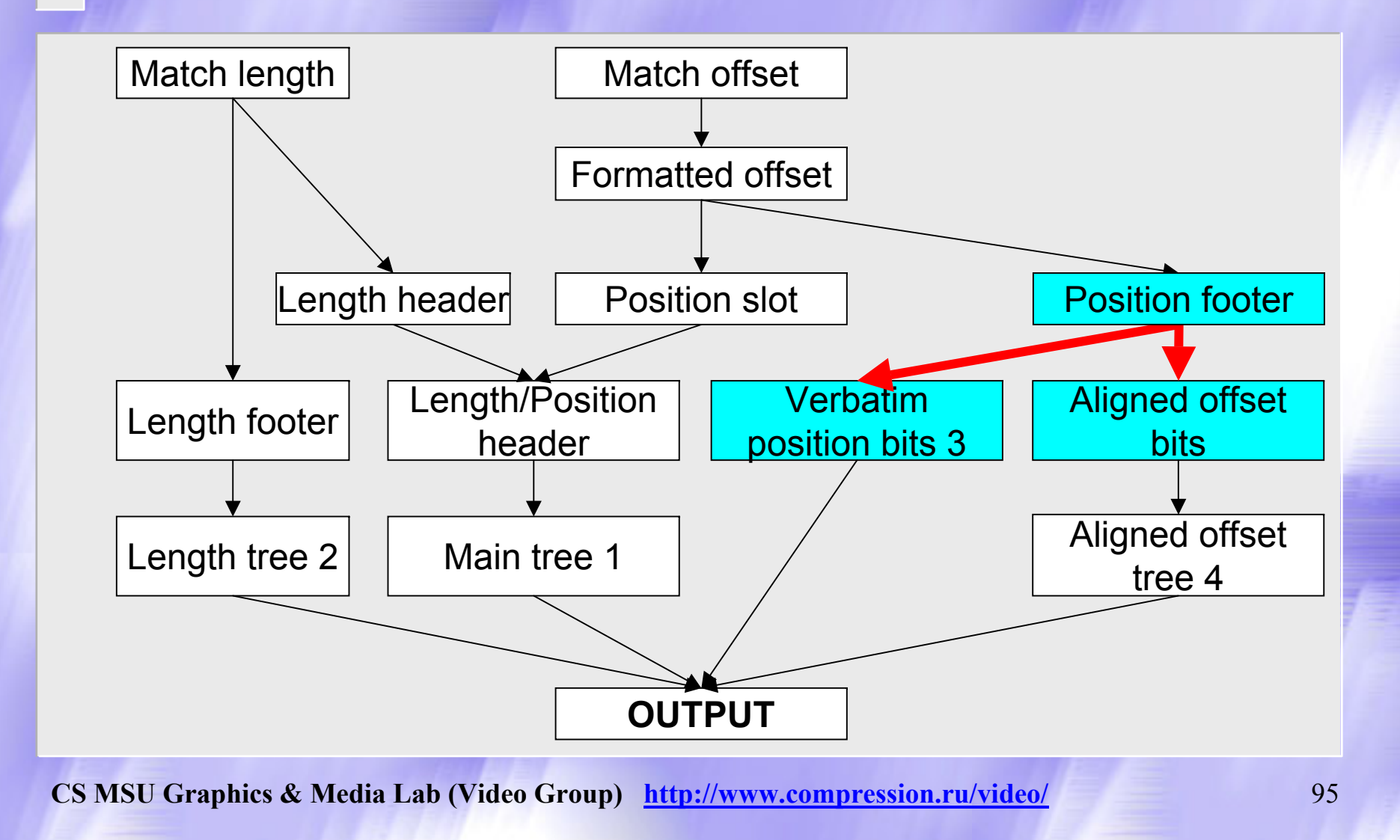

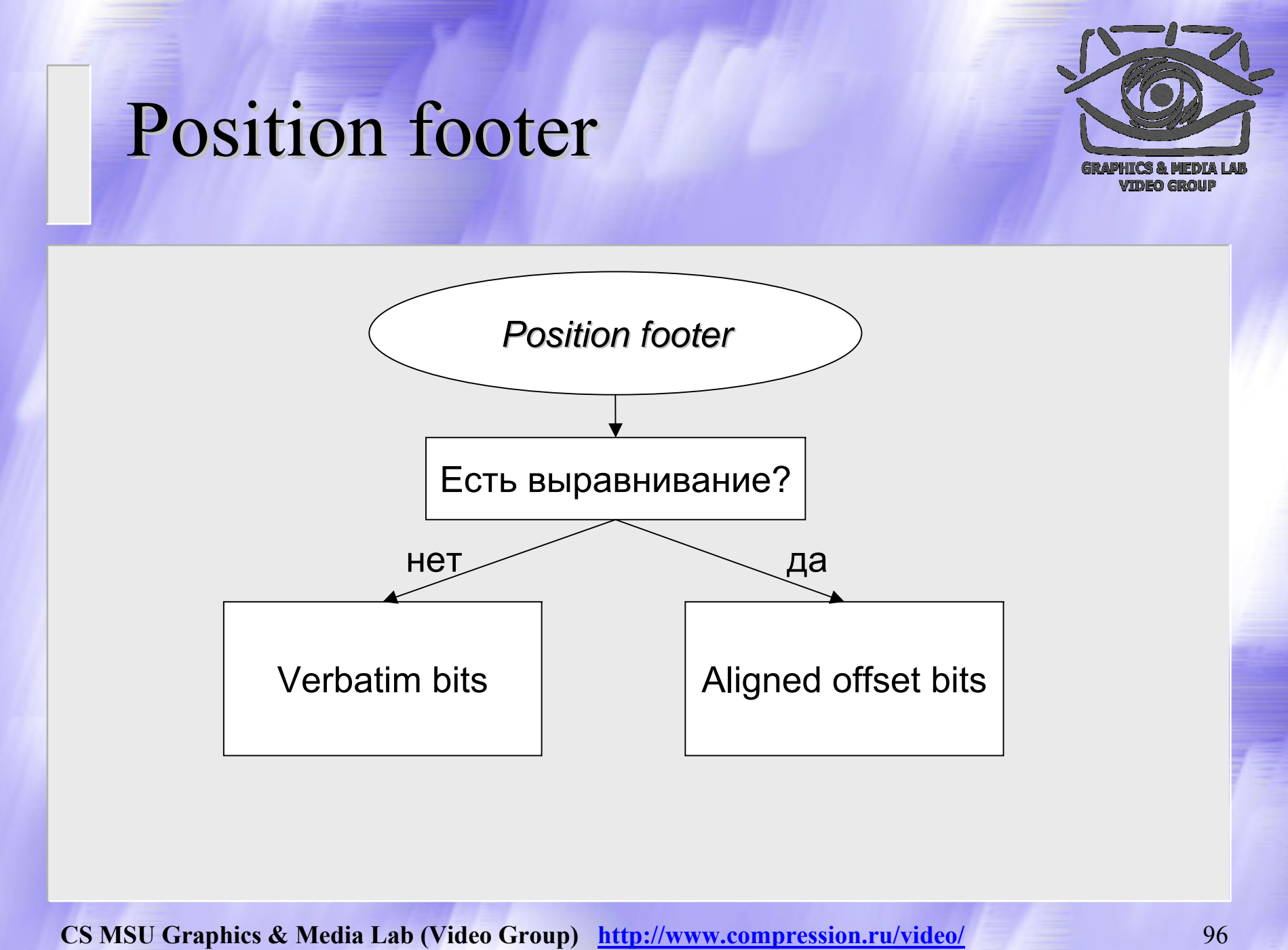

## Position footer (code)

```
if (block_type = = aligned_offset_block)\{if (formatted offset \le = 15){
         verbatim_bits = position_footer;
         aligned offset = null;
    }
   else{
         aligned_offset = position_footer;
         verbatim bits = position footer \geq 3;
    }
}
else{
   verbatim_bits = position_footer;
   aligned_offset = null;
}
```
#### Преобразование длины смещения

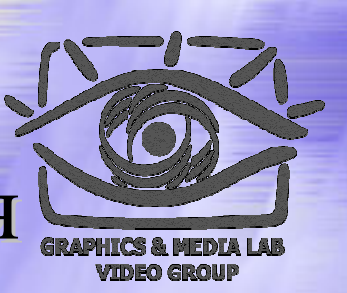

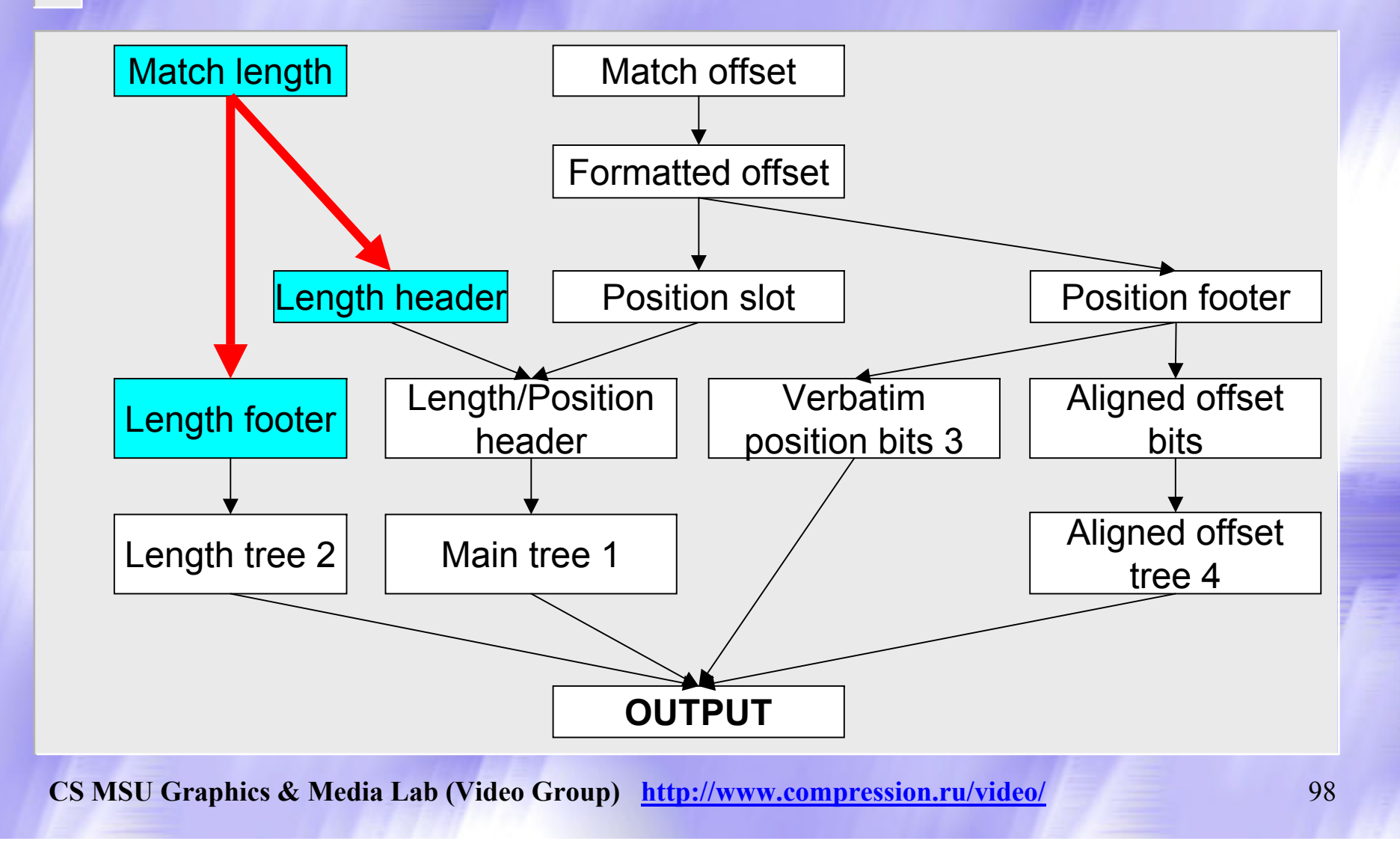

#### Преобразование длины смещения (Match length  $\Rightarrow$  Length header, Length footer)

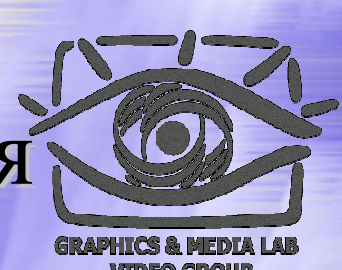

#### **Pseudocode for obtaining the length header and footer**

```
if (match length \leq 8){
  length header = match length-2;
  length footer = null;}
else{
  length header = 7;
  length footer = match length-9;
}<br>}
```
# Пример

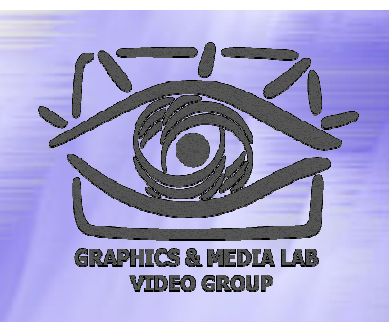

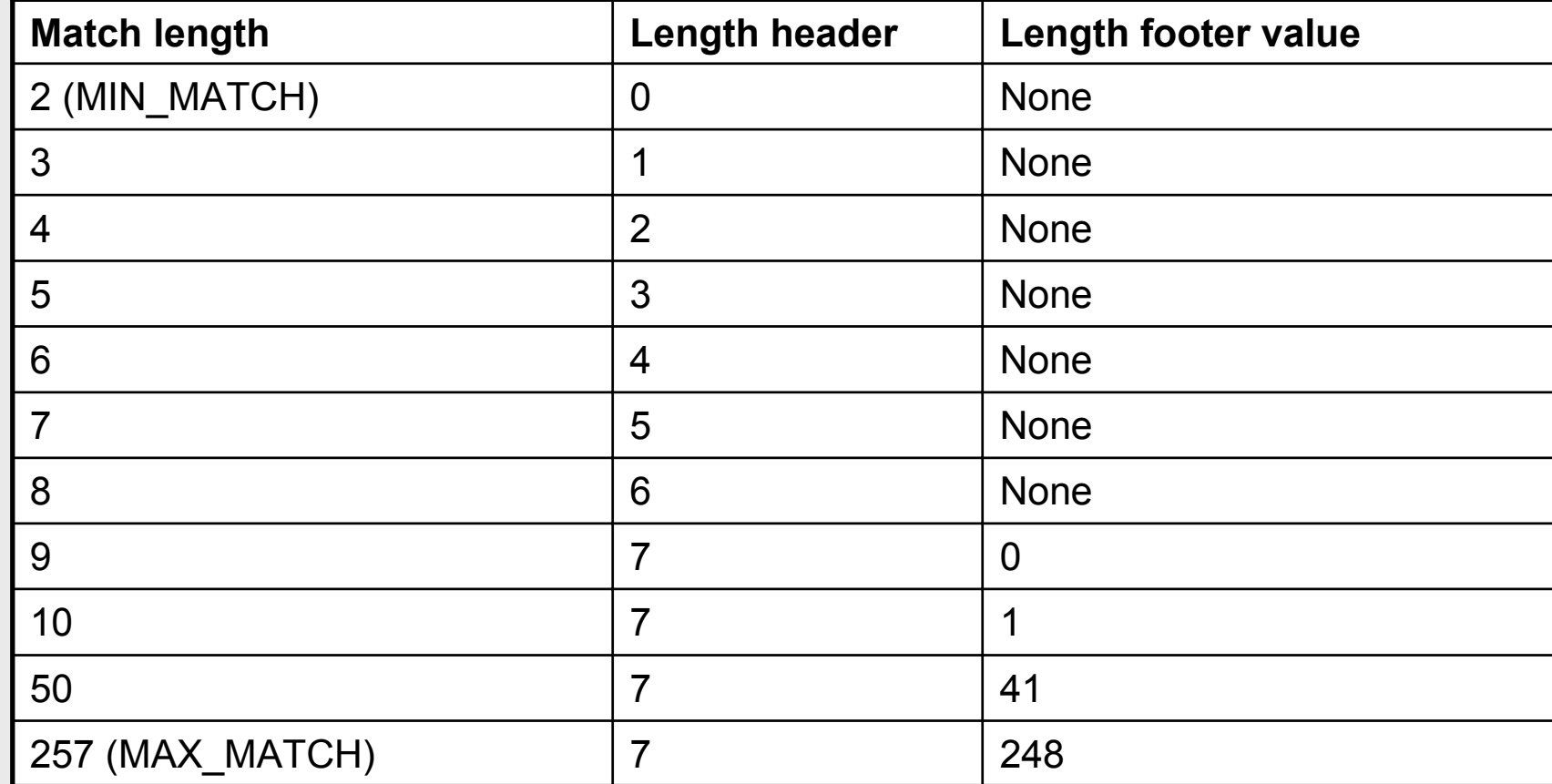

# Diagram of match sub components components

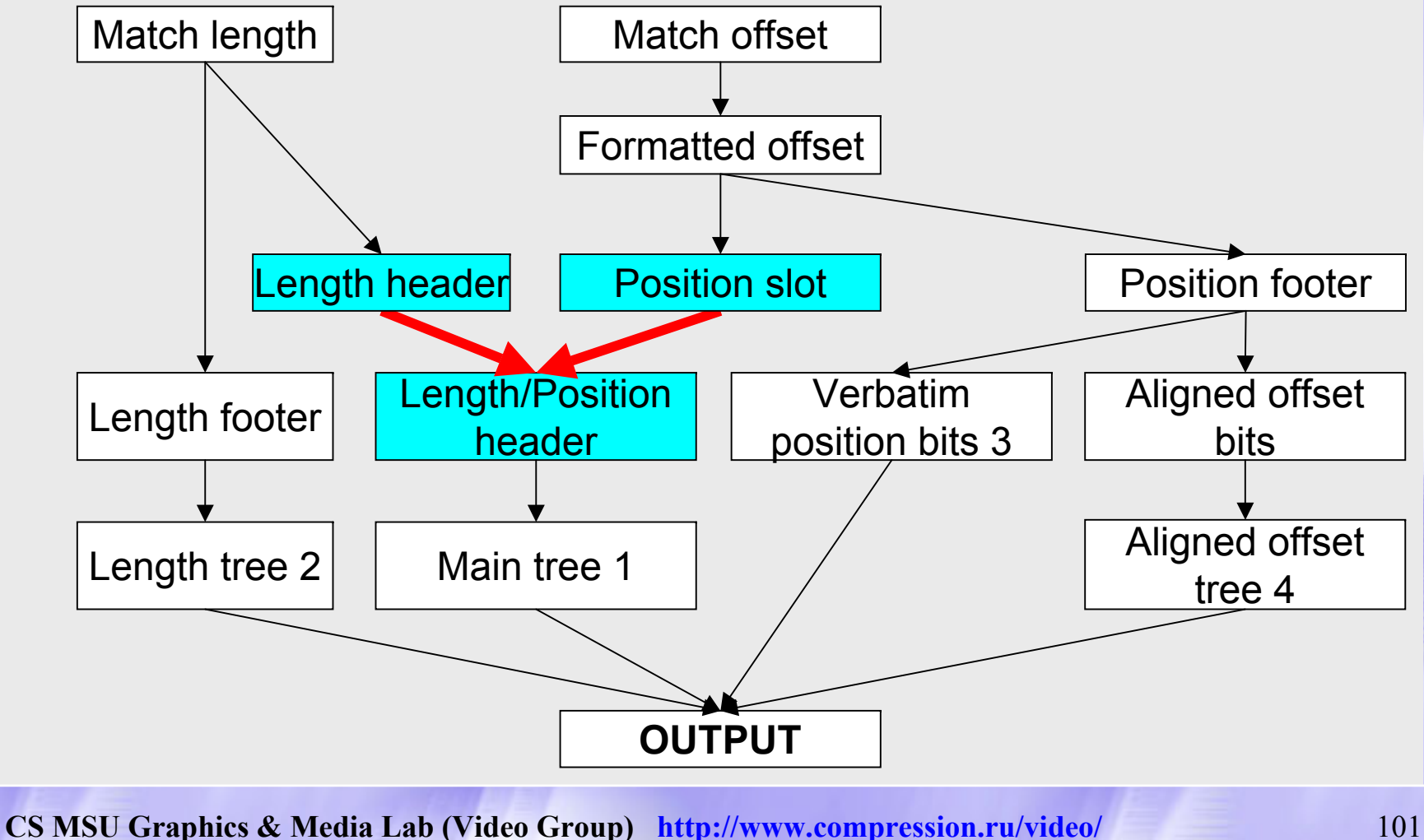

# Length header, Position slot  $\Rightarrow$ Length / Position header

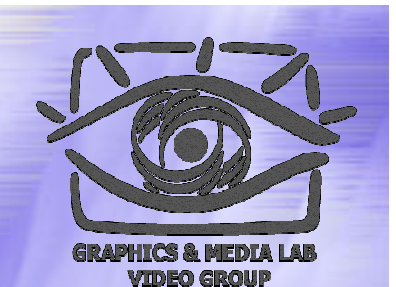

len pos header = (position slot << 3) + length header

## Кодирование подстановки

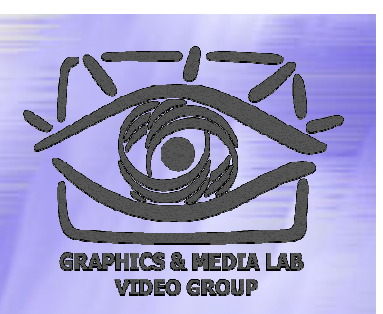

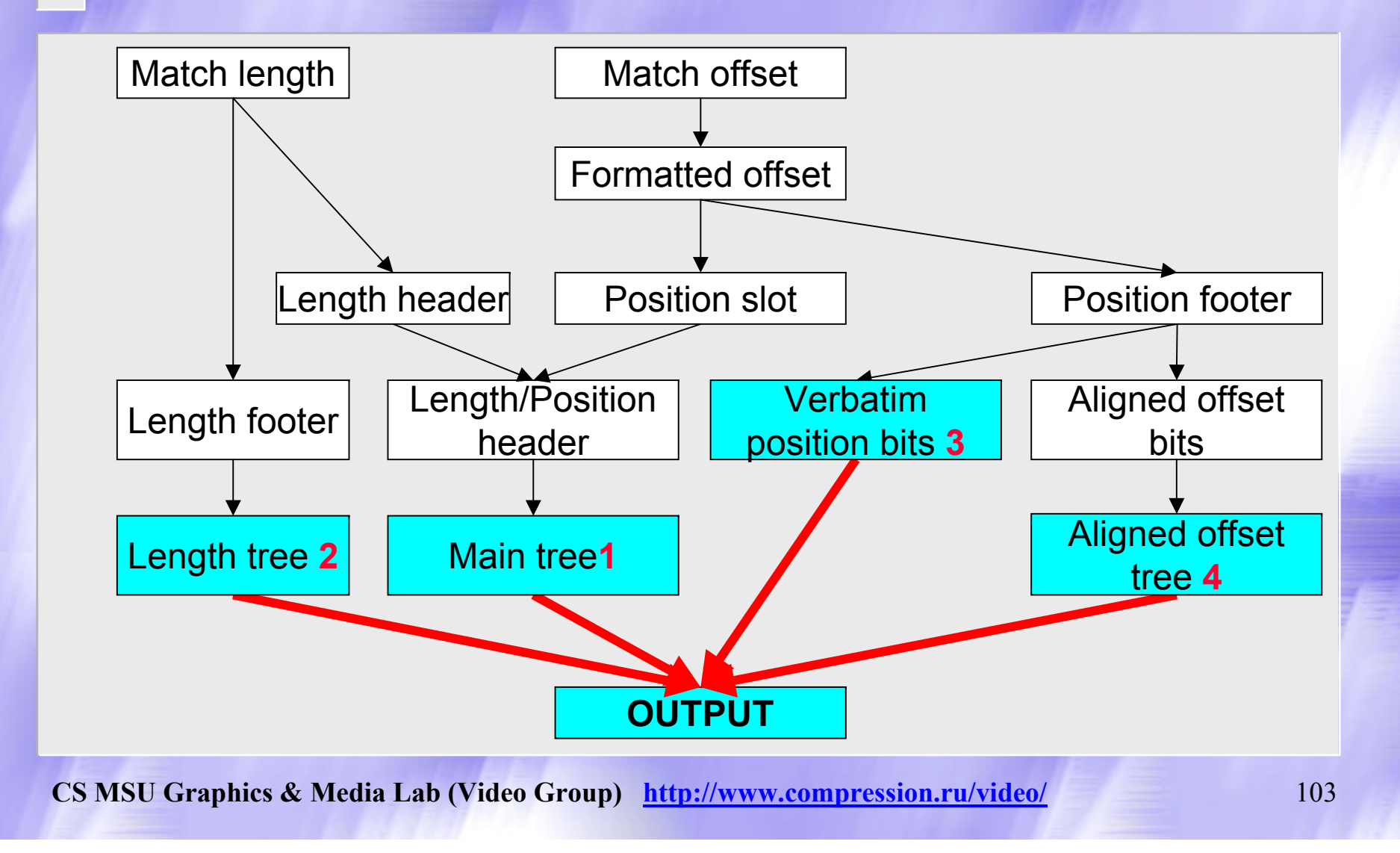

# Кодирование подстановки (Encoding a match)

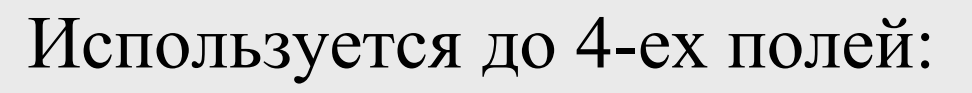

- 1. Output element (len pos header + NUM\_CHARS) from the main tree
- 2. If length footer  $!=$  null, then output element length footer from the length tree
- 3. If verbatim bits  $!=$  null, then output verbatim bits
- 4. If aligned offset bits != null, then output element aligned offset from the aligned offset tree

# LZ-Huffman

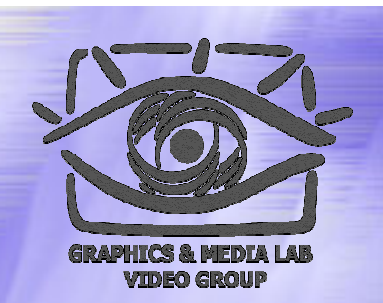

- 1. Основные идеи и понятия
	- Деревья Хаффмана
	- Repeated offsets
- 2. Алгоритм LZX
	- $\bullet$ Предобработка
	- $\bullet$ Сжатие информации
	- Типы блоков данных
	- $\bullet$ Кодирование деревьев

# Типы блоков

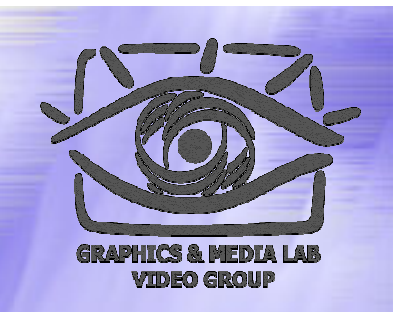

Первые три бита блока указывают, к какому типу он относится.

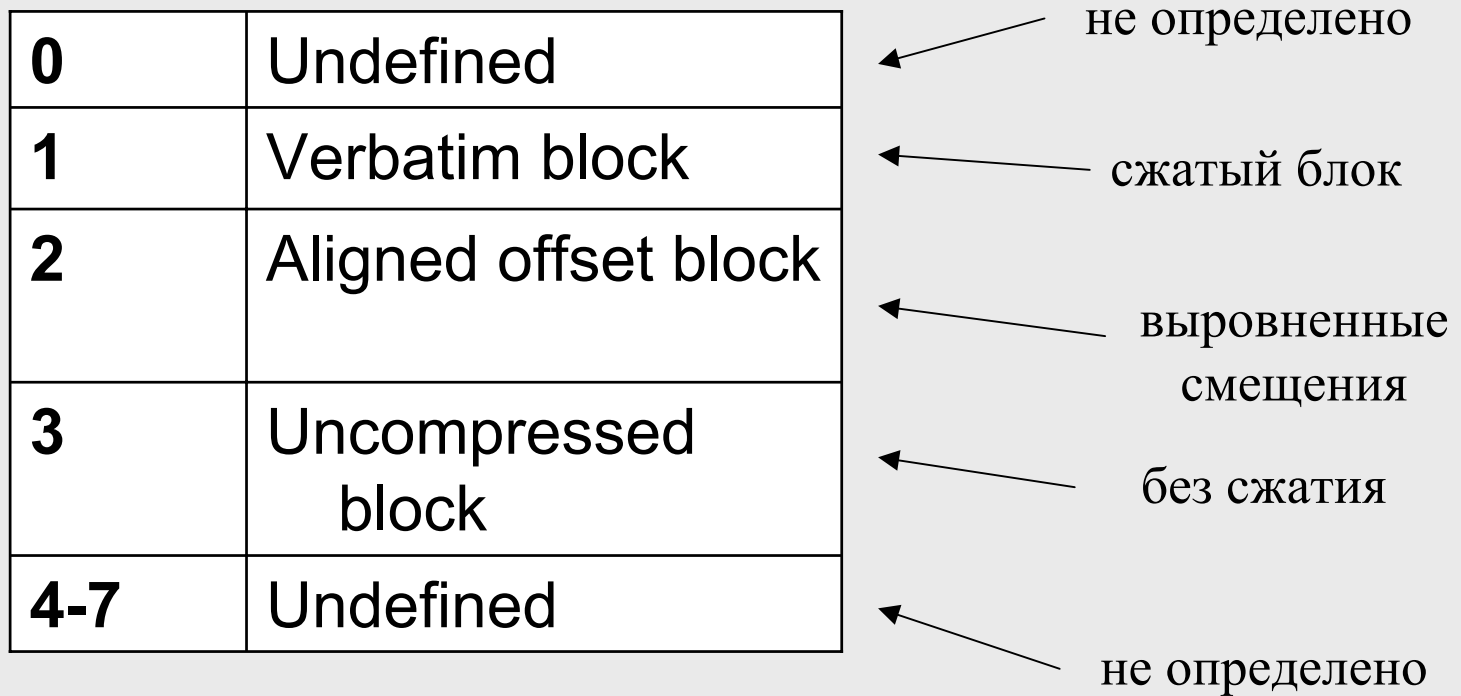

# Блок без сжатия

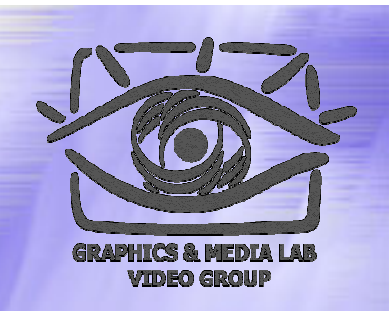

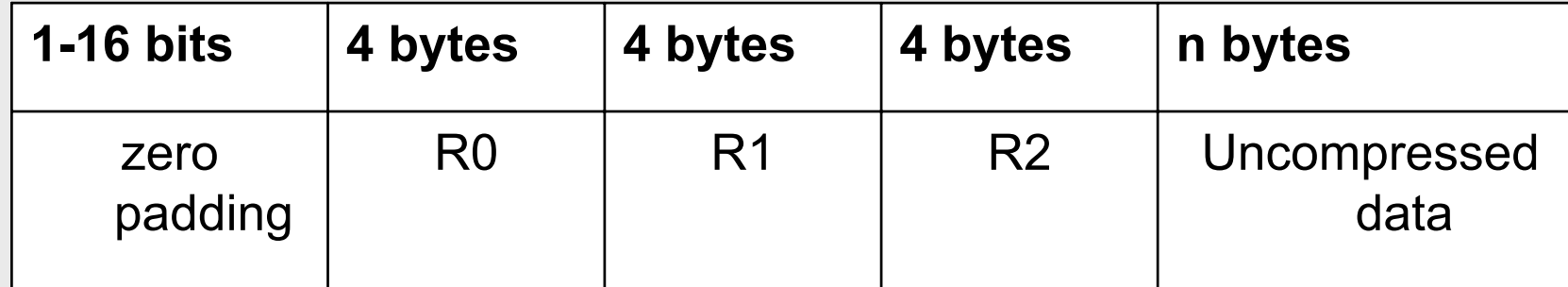

R0, R1, R2 – элементы списка смещений

# Сжатый блок

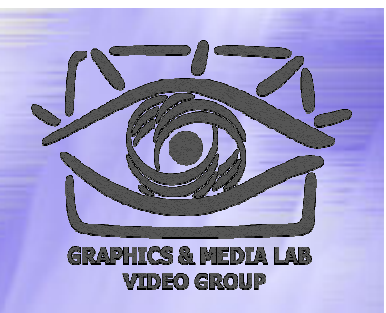

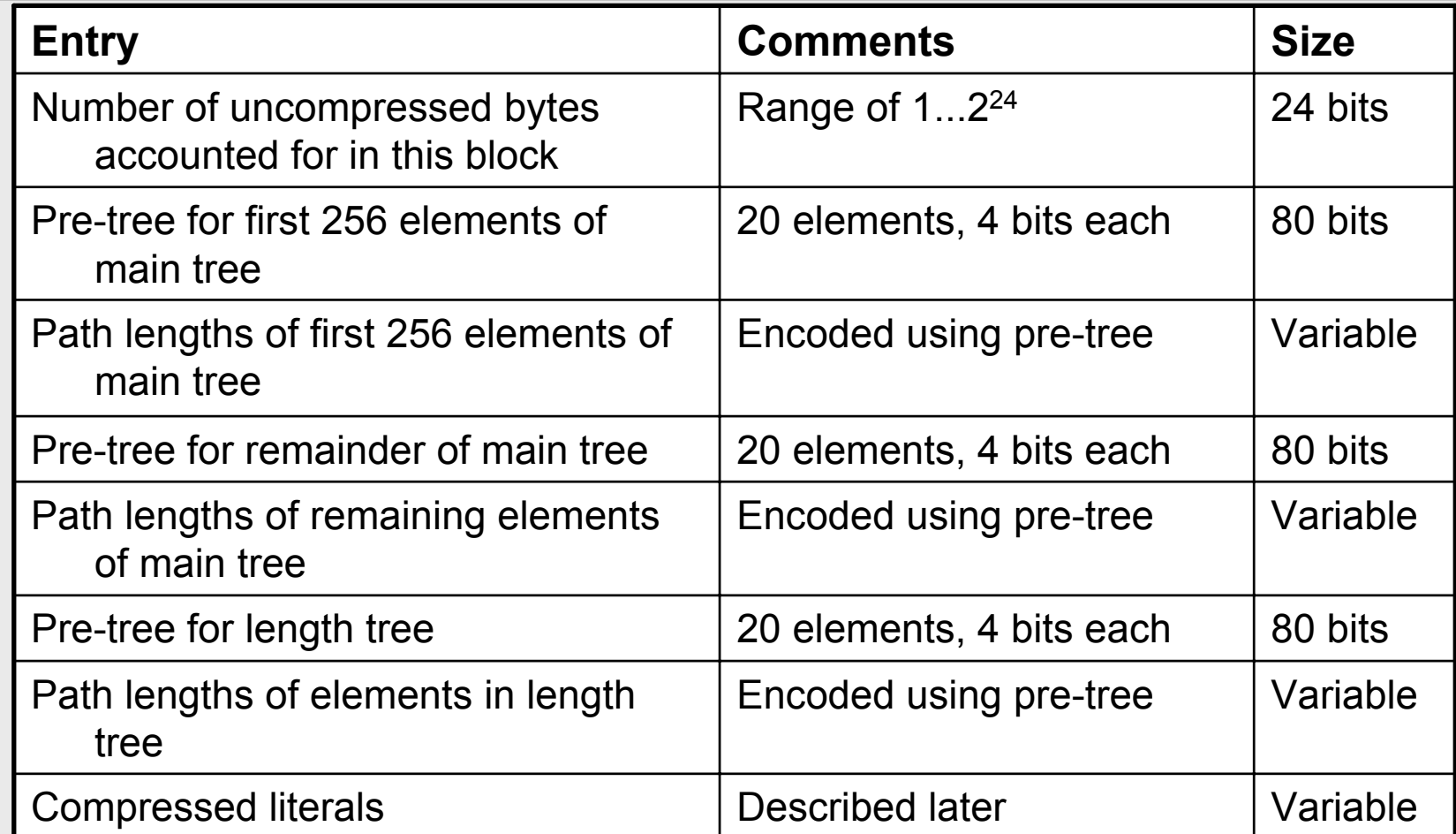
# Сжатый блок (диаграмма)

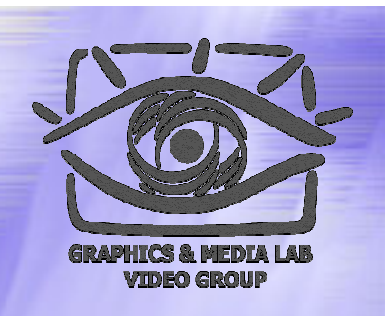

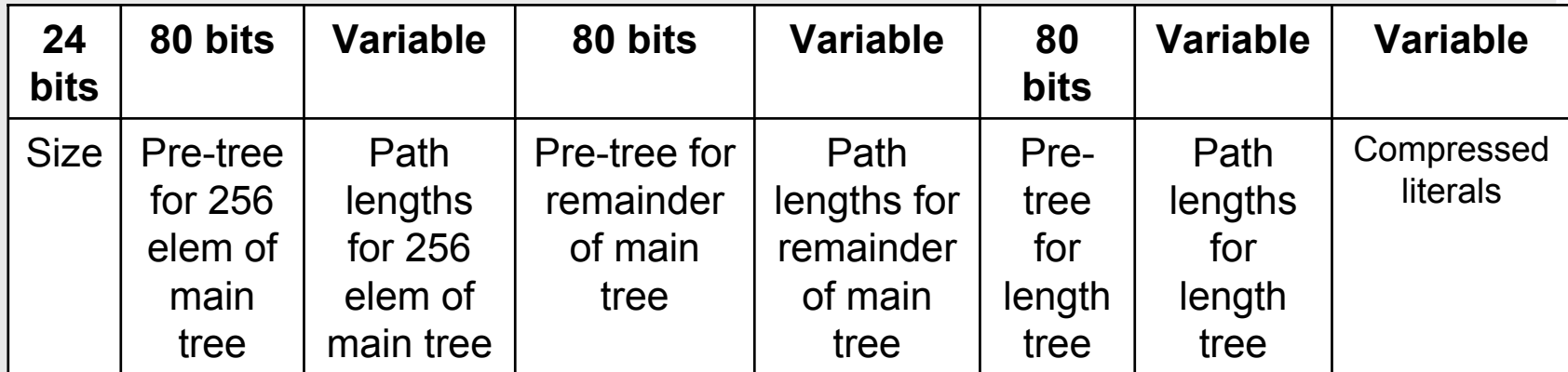

**CS MSU Graphics & Media Lab (Video Group) http://www.compression.ru/video/** 109

## Блок выровненных

#### смещений

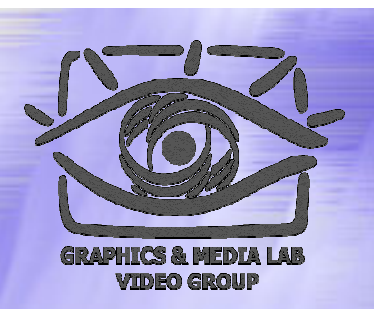

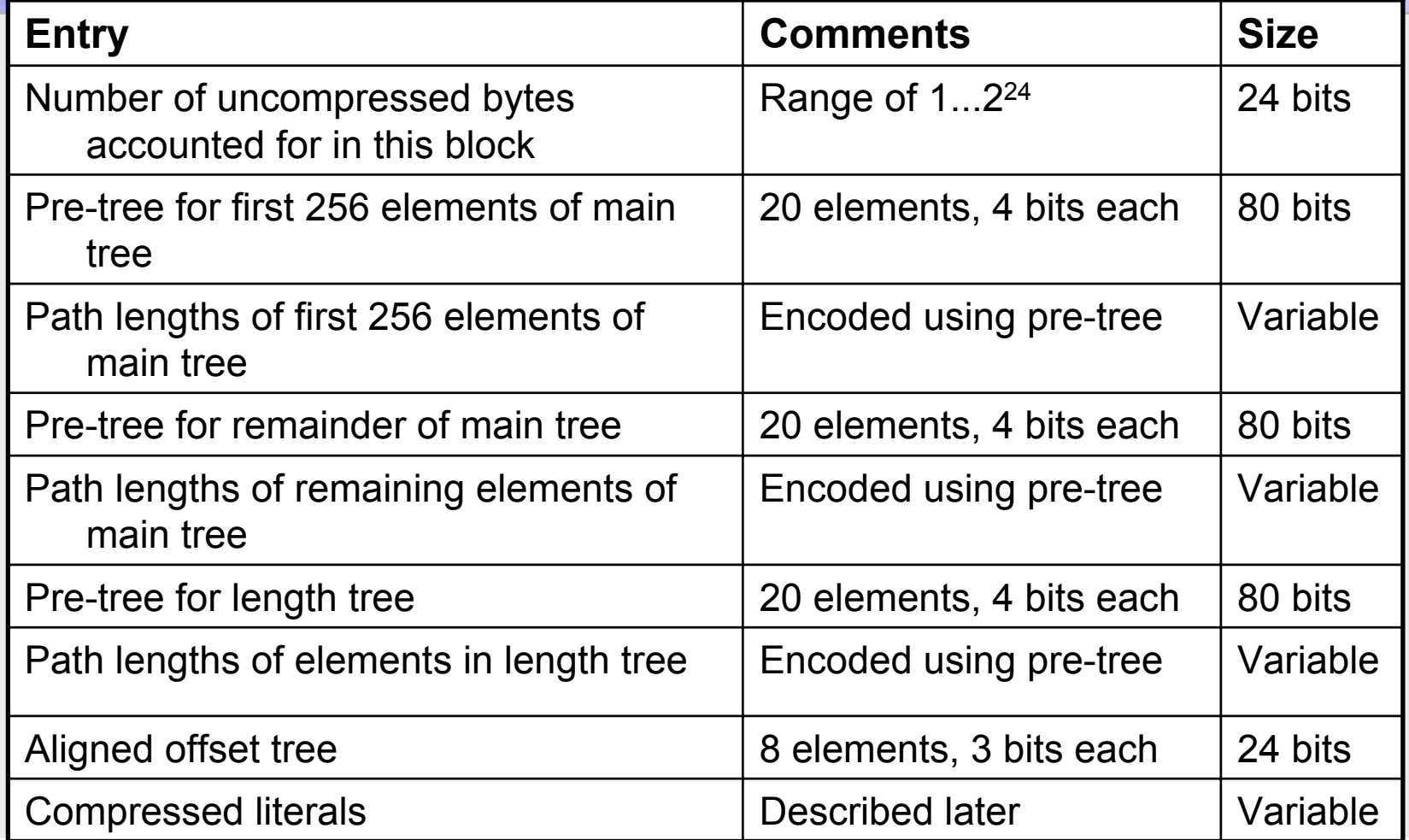

### Блок выровненных смещений (диаграмма)

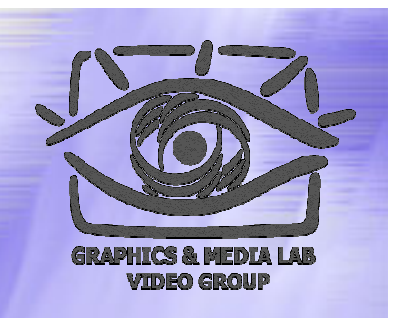

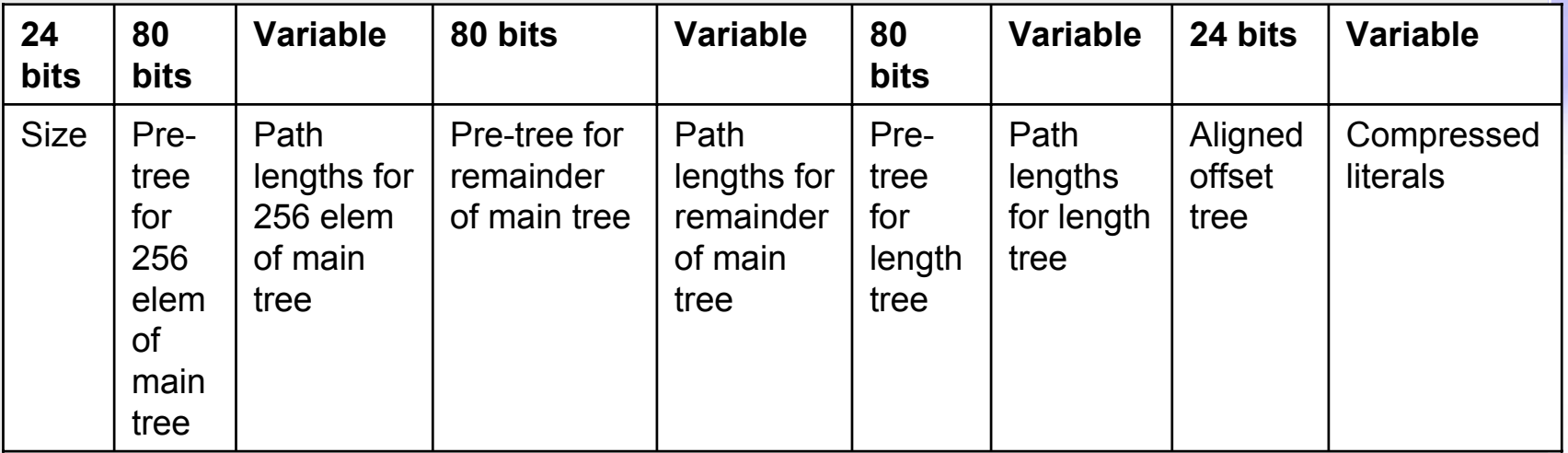

**CS MSU Graphics & Media Lab (Video Group) http://www.compression.ru/video/** 111

## LZ-Huffman

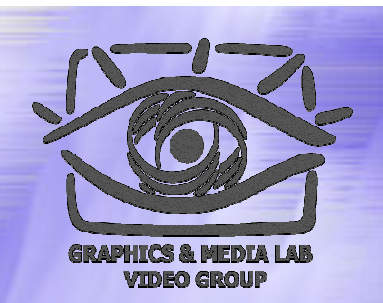

- 1. Основные идеи и понятия
	- Деревья Хаффмана
	- Repeated offsets
- 2. Алгоритм LZX
	- Предобработка
	- $\bullet$ Сжатие информации
	- Типы блоков
	- Кодирование деревьев

### Кодирование деревьев (Encoding of trees)

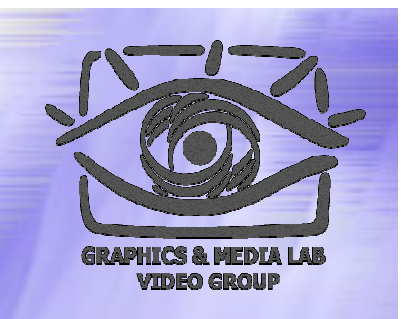

- 1. Основное дерево *(main tree)* кодируется в виде двух компонент:одно дерево для одиночных символов *(unmatched symbols)*, другое для подстановок *(matches)*.
- 2. С учетом ограничений на дерево Хаффмана, достаточно кодировать только длину пути *(path length)* каждого элемента.

Кодирование деревьев (Encoding of trees)

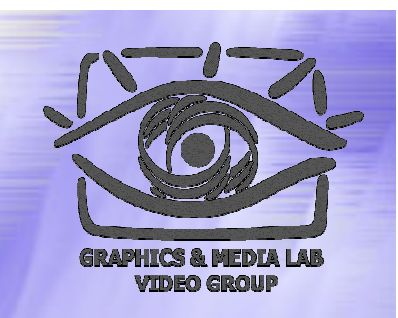

- 3. Для каждого блока отдельное основное дерево:
	- $\bullet$ невыгодно кодировать заново
	- $\bullet$  лучше закодировать разницу между длиной пути в дереве первого блока и длиной пути в дереве следующего блока (для каждого элемента).

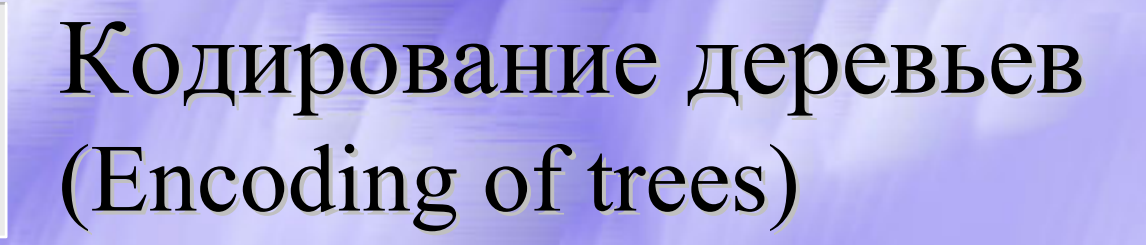

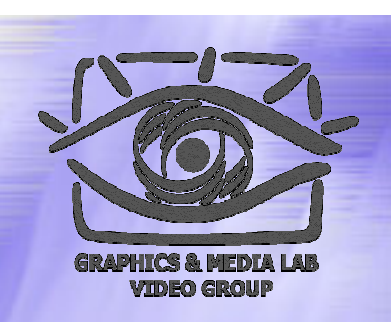

Каждый элемент имеет длину пути от 0 до 16 включительно.

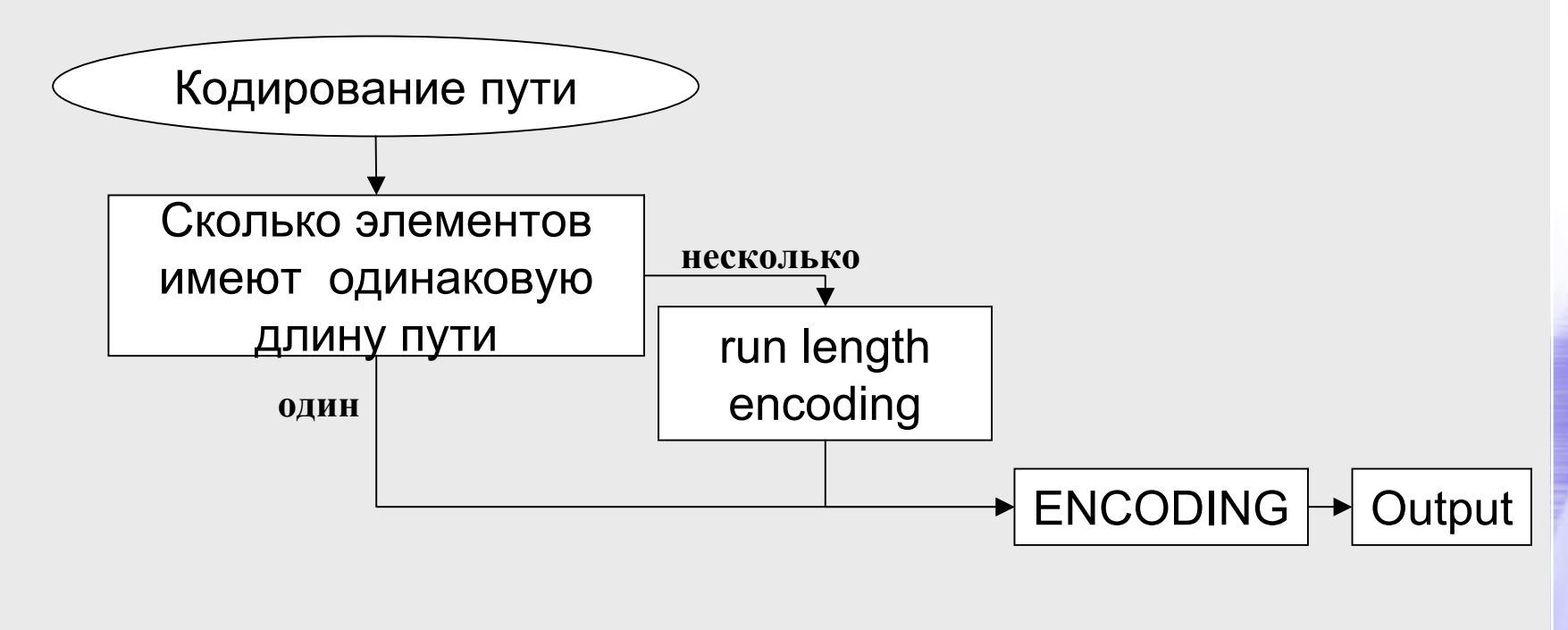

## Кодирование длины пути (диаграмма)

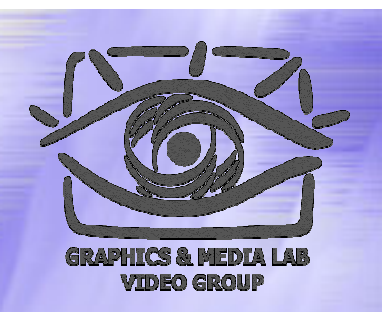

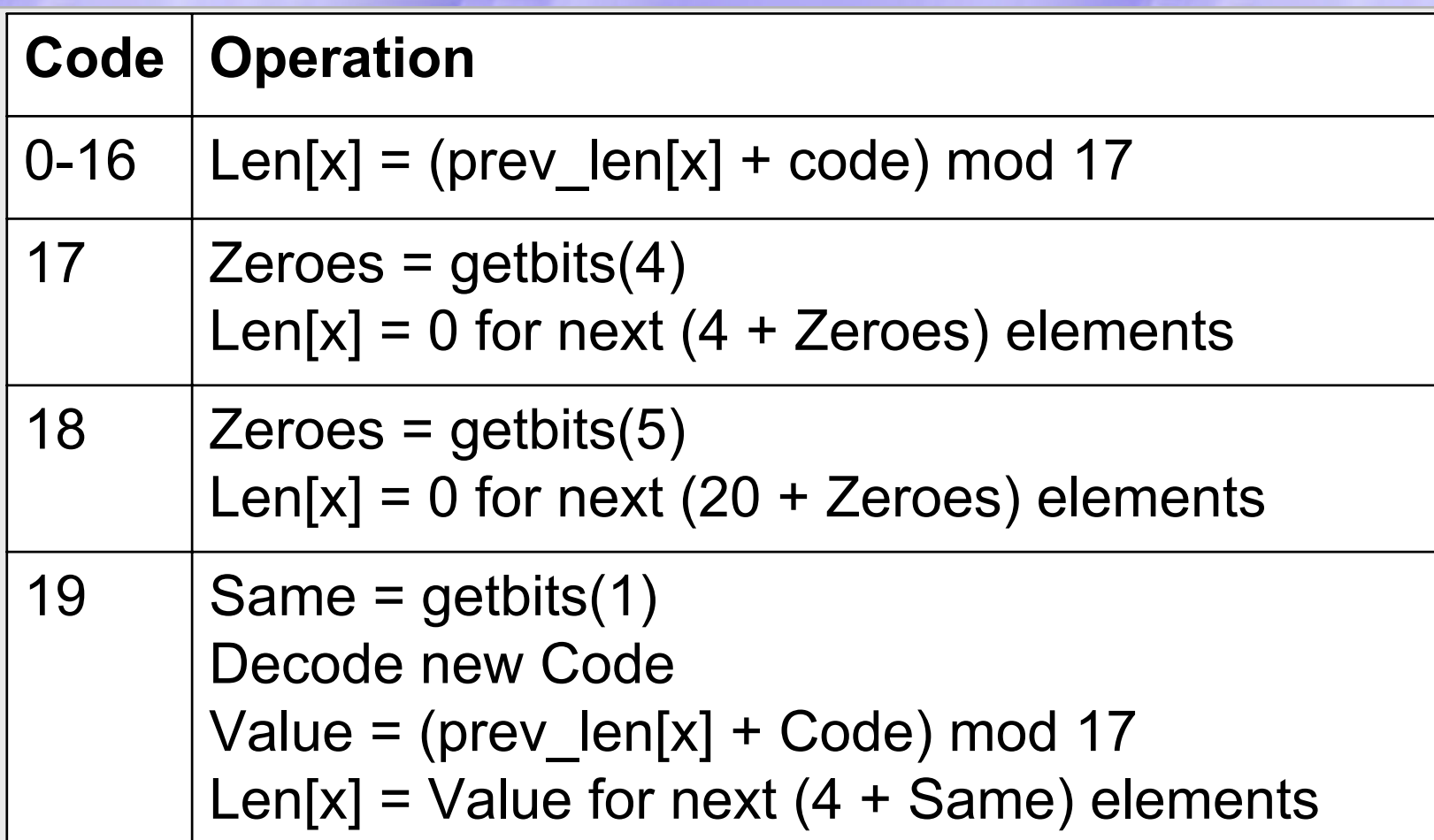

### Кодирование длины пути (пояснение)

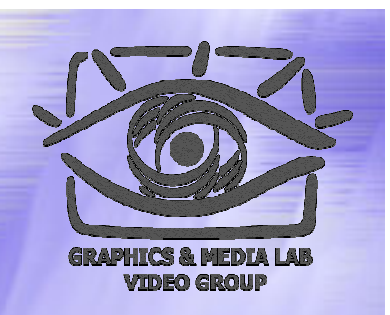

- ♦ Коды 0-16 применяются, если только один элемент имеет соответствующую длину пути.
- Коды 17-19 применяются для дополнительного преобразования Run-Length Encoding.
- В результате получаем 20 кодовых элементов, которые можно закодировать 5 битами. Но здесь также применяется оптимизация (вспомогательные деревья или *pre-trees* )

Сжатие деревьев деревьев при помощи вспомогательных деревьев

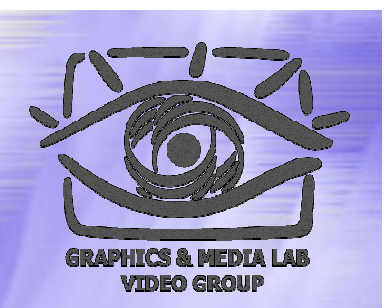

20 кодов основного дерева кодируются в зависимости от частоты их появления при помощи вспомогательного дерева (pre-tree). Структура самого вспомогательного дерева не кодируется и имеет фиксированный размер 80 бит (20 элементов по 4 бита).

## Вспомогательные деревья (pre -trees)

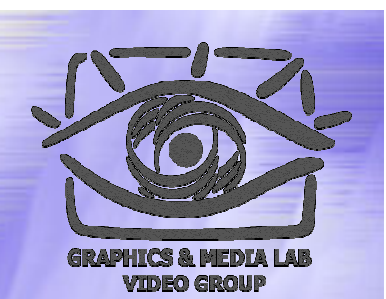

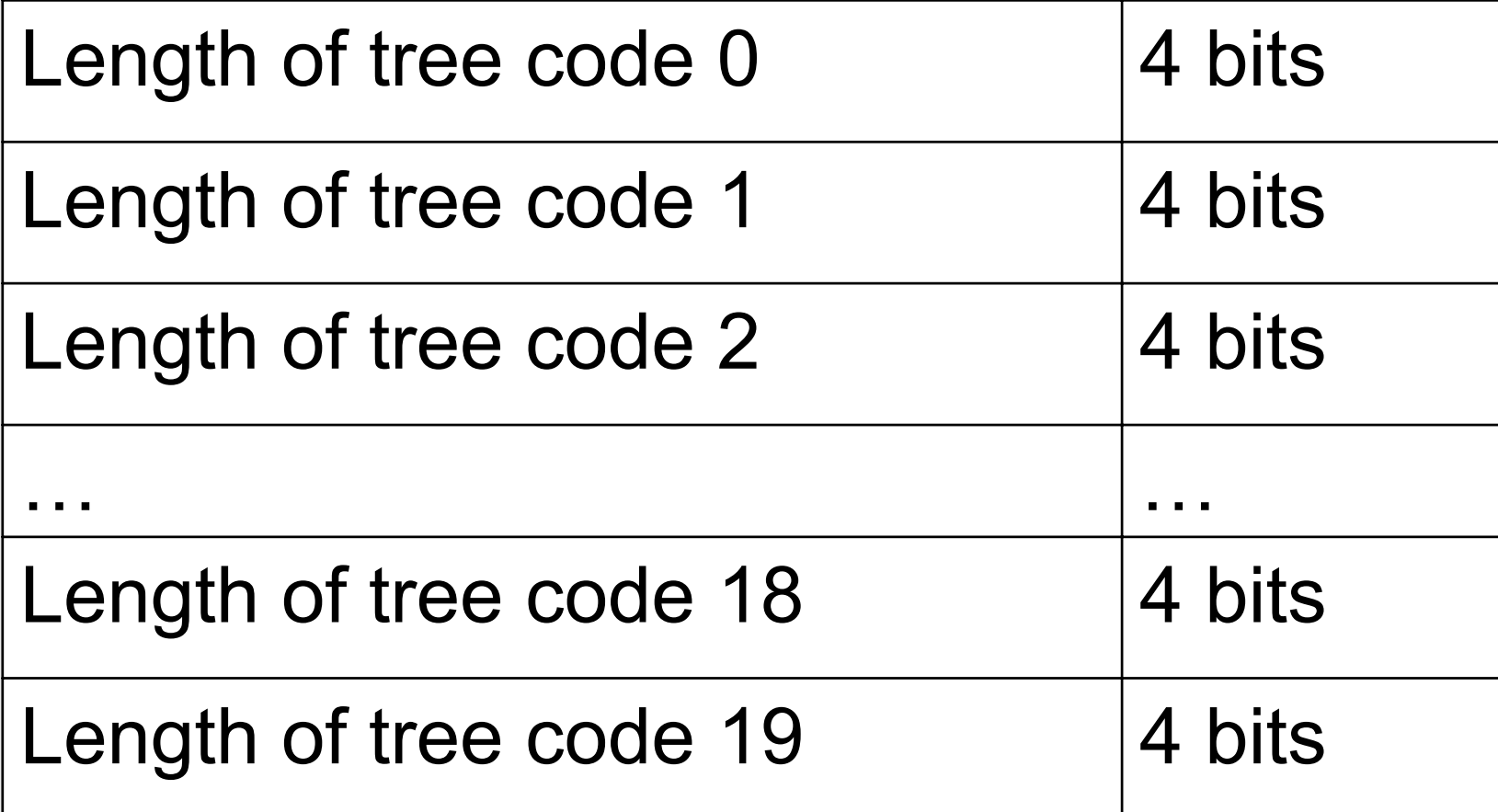

**CS MSU Graphics & Media Lab (Video Group) http://www.compression.ru/video/** 119

## Задания

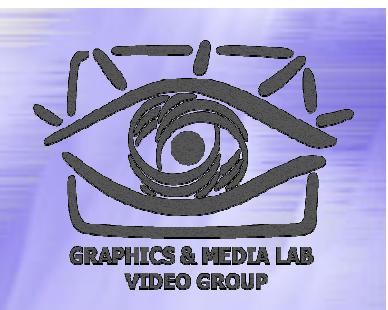

Задания по курсу расположены на странице курса: http://graphics.cs.msu.su/courses/mdc2004/